ESTIMATIVA DA DIVERSIDADE GENÉTICA ENTRE CLONES DE CAPIM-ELEFANTE (P. purpureum Schum) BASEADA EM MARCADORES DE DNA (RAPD e ISSR)

# **ROBERTA SAMARA NUNES DE LIMA**

UNIVERSIDADE ESTADUAL DO NORTE FLUMINENSE DARCY RIBEIRO – UENF

> CAMPOS DOS GOYTACAZES - RJ MARÇO – 2010

# **Livros Grátis**

http://www.livrosgratis.com.br

Milhares de livros grátis para download.

# ESTIMATIVA DA DIVERSIDADE GENÉTICA ENTRE CLONES DE CAPIM-ELEFANTE (P. purpureum Schum) BASEADA EM MARCADORES DE DNA (RAPD e ISSR)

# **ROBERTA SAMARA NUNES DE LIMA**

 "Dissertação apresentada ao Centro de Ciências e Tecnologias Agropecuárias da Universidade Estadual do Norte Fluminense Darcy Ribeiro, como parte das exigências para obtenção do título de Mestre em Genética e Melhoramento de Plantas."

Orientador: Prof. Rogério Figueiredo Daher

CAMPOS DOS GOYTACAZES - RJ MARÇO – 2010

# ESTIMATIVA DA DIVERSIDADE GENÉTICA ENTRE CLONES DE CAPIM-ELEFANTE (P. purpureum Schum) BASEADA EM MARCADORES DE DNA (RAPD e ISSR)

# **ROBERTA SAMARA NUNES DE LIMA**

"Dissertação apresentada ao Centro de Ciências e Tecnologias Agropecuárias da Universidade Estadual do Norte Fluminense Darcy Ribeiro, como parte das exigências para obtenção do título de Mestre em Genética e Melhoramento de Plantas."

Aprovada em 22 de março de 2010.

Comissão Examinadora:

D. Sc. Flávio Dessaune Tardin (D. Sc., Produção Vegetal) – Embrapa

Prof. Messias Gonzaga Pereira (Ph.D., Plant Breeding) – UENF

Profª. Telma Nair Santana Pereira (Ph.D., Plant Breeding) – UENF

Dedico esse trabalho aos meus avós José Henrique e Francisca de Assis (in memorian) e à minha tia Irene por me ensinarem que a única herança que carregamos é a do conhecimento. Aos meus irmãos Sarah e Bruno, por todo amor e às minhas primas Ianne e Tatianne, pelo incentivo sempre*.* 

À minha mãe Benigna, pelo amor, apoio e por acreditar que eu chegaria até o fim e ao meu filho Gabriel, por todo amor, carinho e por compreender o motivo da minha ausência. Ofereço

# **AGRADECIMENTOS**

A Deus, pela dádiva da vida, pela fonte inesgotável de amor, pela luz em meus caminhos;

A Universidade Estadual do Norte Fluminense (UENF), pela competência e respeito pela educação, e pela oportunidade de realizar esse curso;

A FAPERJ, pela concessão da bolsa;

Aos professores Messias e Telma, por estarem sempre preocupados com a formação e acima de tudo, com o bem-estar de seus alunos;

Ao professor e orientador Rogério Daher, pela confiança e amizade;

Ao professor Geraldo Gravina pela amizade, apoio e atenção e principalmente por ceder a sua sala sempre que precisei para a que pudesse rodar os dados estatísticos;

Ao professor Eliemar, por estar atento e disposto a ajudar, e por sempre incentivar a "dar um gás em minhas coisinhas" para conseguir concluir;

Aos demais professores que contribuíram para a formação acadêmica;

Ao Dr. Flávio Tardin, que demonstrou satisfação em fazer parte desse trabalho;

Aos colegas e amigos de laboratório, especialmente Vitória, pela paciência, dedicação e amizade;

Ao secretário do programa de Genética e Melhoramento de Plantas, Daniel, por sua eficiência, competência e paciência;

À Drieli e Tatiane, que estiveram sempre por perto e não permitiram que o desânimo tomasse conta de mim;

Ao Leandro, pela ajuda na elaboração dos gráficos e especialmente pela amizade;

Aos amigos que fiz durante o curso, Emanuelli, Poliane, Érica, Keila, Paula, Lívia, Ronaldo, Ana Paula, Sávio, Juliana, Monique Moulin, Monique Freitas, Roberta, Luciane, Kellen, Sérgio, Hidelfonso, Jorge, Jardel, Denilson, Gleidson, Cintia, Thiago Otávio, Rodrigo, Guilherme e Milene, que durante essa jornada estiveram sempre presentes e que com certeza carregarei comigo esteja onde estiver;

À minha "grande família", que sempre me incentivou e me apoiou em minhas decisões.

Ao meu filho Gabriel, pela sua existência, pela compreensão, pelo carinho, pela paciência e pelo amor incondicional; por me inspirar a conquistar sempre algo mais;

À minha amada mãe, um exemplo de coragem e fé, que soube ser mãe e pai na minha formação e, acima de tudo, ensinou os princípios fundamentais para o meu amadurecimento;

Aos pesquisadores da Embrapa Semi-Árido Francisco Pinheiro e Rita Mércia por acreditarem em mim e Carlos Gava, por me apresentar a UENF;

Às amigas que fiz no período de bolsista na Embrapa, Ângela, Marciene e Ierla, pelo companheirismo e dedicação, e aos companheiros de graduação, Cherre Ivanice e Edineide, que sempre me incentivaram a dar continuidade aos estudos;

Às minhas queridas e amadas amigas Fabiana Severo, Karla Andressa, Maura, Melisa e Jamille, e aos meus amigos Carlucho, Fredson e Fernando Burity, pelo amor, atenção, apoio e por fazerem da minha vida uma alegria;

Aos meus amigos e conterrâneos Marilene, Marcos Góes e Graziela, que me receberam de braços abertos nesta cidade "estranha";

A todos que não foram citados, mas que contribuíram direta ou indiretamente para execução desse trabalho.

# **SUMÁRIO**

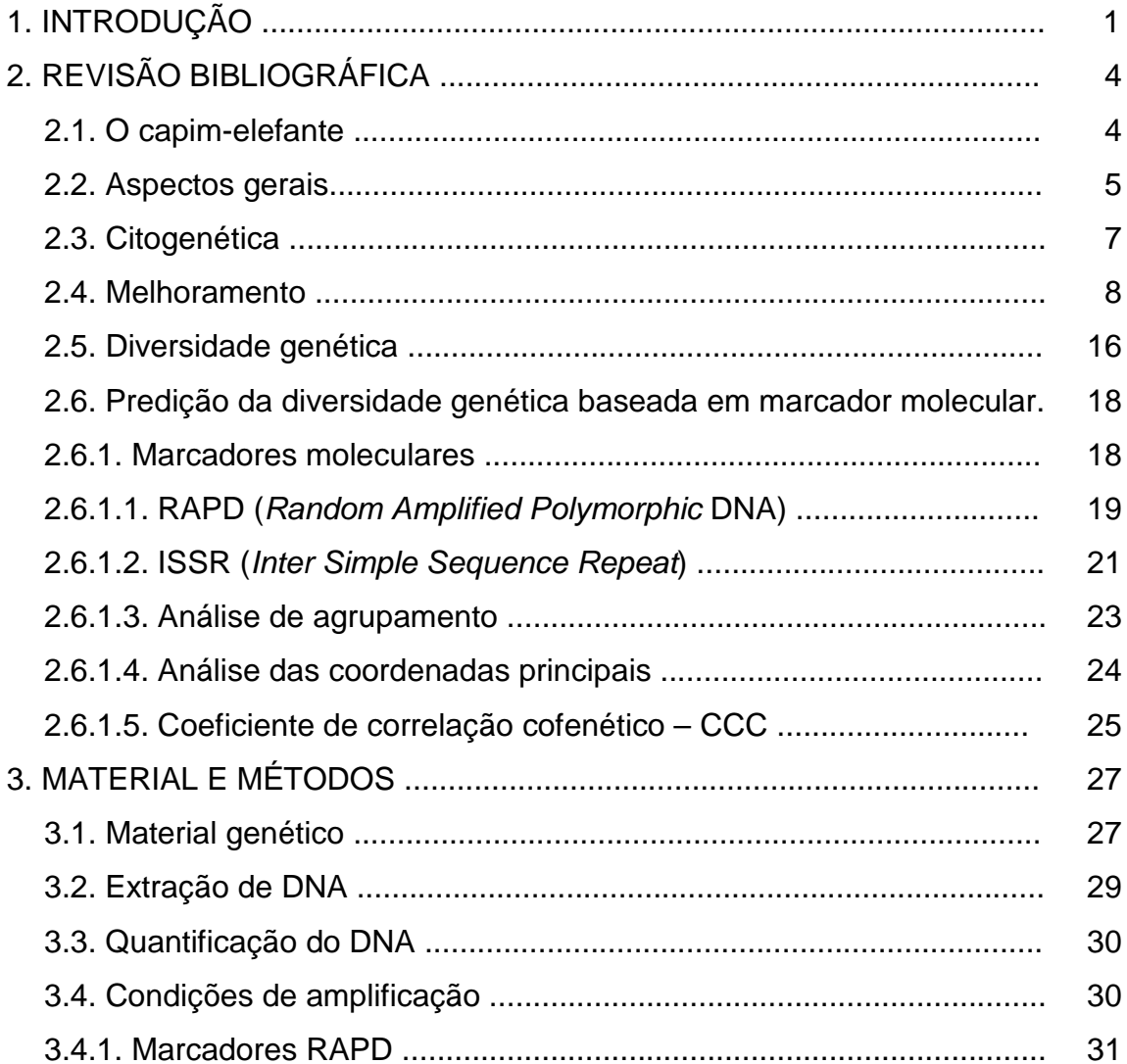

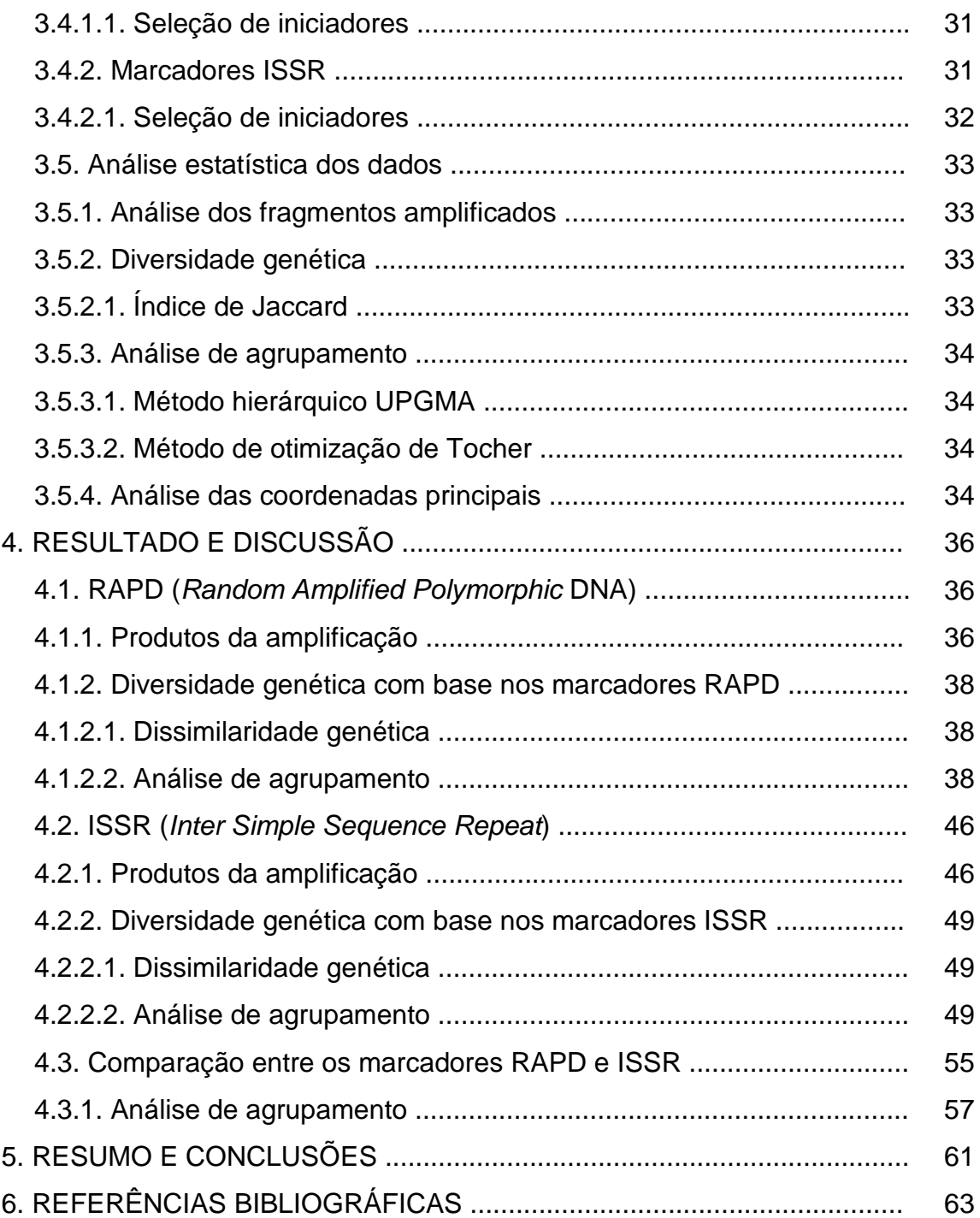

### **RESUMO**

LIMA, ROBERTA SAMARA NUNES DE . M.Sc. - Universidade Estadual do Norte Fluminense Darcy Ribeiro. Fevereiro, 2010. "Estimativa da diversidade genética entre clones de capim-elefante (P. purpureum Schum) baseada em marcadores de DNA (RAPD e ISSR)". Orientador: Rogério Figueiredo Daher. Conselheiros: Messias Gonzaga Pereira e Telma Nair Santana Pereira.

Acredita-se que o grande número de cultivares existentes atualmente em coleções de germoplasma de capim-elefante (P. purpureum Schum) se deva à ocorrência de duplicatas. Além disso, convive-se com nomenclatura ambígua e pouco precisa em que a maioria das cultivares recebe denominações similares envolvendo Napier, Merker e Cameroon. Em vista disso, objetivou-se estimar a diversidade genética entre 46 genótipos de capim-elefante e identificar possíveis duplicatas entre os materiais por meio de marcadores RAPD e ISSR, e verificar a eficiência entre os marcadores comparando os métodos na discriminação dos acessos. Foram utilizados 27 iniciadores RAPD proporcionando 133 fragmentos polimórficos e 52 monomórficos, com um coeficiente de correlação cofenético 0,71. Com o uso do marcador ISSR, foram utilizados 25 iniciadores que geraram 164 fragmentos polimórficos e 52 monomórficos e um coeficiente de correlação cofenético 0,73. Tanto o marcador RAPD quanto o ISSR obtiveram uma frequência de 76% de fragmentos polimórficos. As distâncias genéticas foram estimadas pelo complemento aritmético do índice de Jaccard e agrupadas pelas médias aritméticas não ponderadas (UPGMA), pelo método de otimização de Tocher e análises de coordenadas principais (PCoA). O teste de Mantel entre as duas matrizes de similaridade indicou uma boa correlação (r = 0,76), demonstrando assim eficiência na análise conjunta entre os dois marcadores. Foi constatada uma ampla variabilidade de genótipos de capim-elefante, tanto para o marcador RAPD quanto o ISSR, demonstrando polimorfismo entre os acessos estudados, não sendo detectadas duplicatas. A distância mínima na análise conjunta foi entre os acessos Mineiro e Napier com uma distância de 0,10. Os acessos que tiveram uma maior distância foram Merker SEA e Merkeron Comum de Pinda, com uma distância genética de 0,44, sendo portanto acessos promissores para possíveis hibridações.

Palavras-chave: P. purpureum, diversidade genética, RAPD, ISSR.

# **ABSTRACT**

LIMA, ROBERTA SAMARA NUNES DE . M.Sc. - Universidade Estadual do Norte Fluminense Darcy Ribeiro. February, 2010. "Estimative of genetic diversity among clones of elephant grass (Pennisetum purpureum Schum) based on DNA markers (RAPD and ISSR)". Adviser: Rogério Figueiredo Daher. Commetteer Members: Messias Gonzaga Pereira and Telma Nair Santana Pereira.

Nowadays it is believed that the great number of existing cultivars in the germoplasm colections of elephant-grass (P. purpureum Schum) is due to the presence of duplicates. Moreover, people live with the ambiguous and not too precise nomenclature in which the most cultivars receive similar names involving Napier, Merker and Cameroon. Thereby, it was aimed to estimate the genetic diversity among 46 genotypes of elephant-grass , identify duplicates among them by the use of RAPD and ISSR markers and also check the efficiency of the markers in comparison with the methods that were used during the accesses discrimination. It were used 27 RAPD primers which generated 133 polymorphic fragments and 52 monomorphic fragments that presented a cophenetic correlation coefficient 0.71. In addition, 25 ISSR markers were used and generated 164 polymorphic fragments, 52 monomorphic fragments and a cophenetic correlation coefficient 0.73. Both markers RAPD and ISSR got a frequency of 76% of polimorphic fragments. The genetic distances were estimated by the arithmetic complement of the Jaccard index and they were grouped by unweighted arithmetic mean (UPGMA), by the method of optimization of Tocher and also by the analyses of main coordinates (PCoA) .The Mantel's test between the matrixes of similarity indicated a good correlation ( $r = 0.76$ ), which demonstrates the efficiency of the joint analysis between the markers. A wide variability of the elephant-grass genotypes were detected by both RAPD and ISSR markers, furthermore both of them demonstrated the presence of polymorphism among the analyzed accesses and at last duplicates were not detected. The minimum distance in the joint was observed between Napier and Mineiro with a distance of 0.10. The approaches that had a greater distance were Merker SEA and Merkeron Comum Pinda, with a genetic distance of 0.44 and is therefore promising materials for possible hybridization.

Keywords: P. purpureum, genetic diversity, RAPD, ISSR.

# **1. INTRODUÇÃO**

O capim-elefante (Pennisetum purpureum Schum.) tem se destacado entre as forrageiras mais utilizadas nos sistemas intensivos de produção animal em pastagens por sua alta produtividade, o que faz dele uma das mais importantes forrageiras do mundo (Cóser et al., 2001; Gupta, 1975; Schank, 1999). Ao longo dos anos, o capim-elefante vem despertando interesse em pesquisadores e produtores motivados pelo seu porte e alto potencial produtivo, superior a qualquer outra gramínea tropical.

O capim-elefante contribui para o aumento da produção de leite (Deresz, 1999) e de carne, apesar de existirem poucas cultivares melhoradas disponíveis, especialmente para uso sob pastejo rotativo (Pereira et al. 2001). Cultivares melhoradas é uma necessidade comum a produtores de leite de todo o País, e a procura por novas variedades forrageiras adaptadas aos diferentes ecossistemas é intensa. Entre os atributos desejados, busca-se cultivares com propagação por meio de sementes, resistência à cigarrinha-das-pastagens, maior velocidade de crescimento, maior produtividade, melhor qualidade nutricional, tolerância a solos de baixa fertilidade e distribuição mais equitativa da produção de matéria seca durante o ano (Pereira et al. 2003).

A obtenção de variabilidade genética para o melhoramento do capimelefante pode ser obtida por meio da hibridação intra e interespecífica, uma vez que essa forrageira tem boa capacidade de combinação genética com outras espécies, especialmente o milheto (Penissetum glaucum) (Pereira et al., 2001). Os programas de melhoramento genético têm se preocupado em explorar o potencial do germoplasma de ambas as espécies com o intuito de desenvolver híbridos e cultivares mais produtivos, visando atender à forte demanda por novas variedades forrageiras que combinem elevada capacidade de produção com alta qualidade (Pereira et al. 2003). O objetivo destes cruzamentos é tentar reunir em um híbrido as boas características do milheto, como qualidade de forragem, boa produção de sementes, resistência à deiscência e tolerância a doenças, com a rusticidade, agressividade, perenidade e alta produção de matéria seca do capimelefante (Hanna e Monson, 1980).

Outro aspecto relevante quanto à utilização do capim-elefante é seu uso para produção de biomassa. A produção de material energético alternativo através de biomassa vegetal representa hoje um desafio para a ciência. O capimelefante é uma espécie amplamente difundida por todo o Brasil, cultivada em condições ambientais bastante divergentes e está entre as espécies forrageiras de maior eficiência fotossintética com elevada capacidade de acumulação de matéria seca de boa qualidade, possuindo também características qualitativas que a credenciam a ser estudada para a produção de energia, como por exemplo, percentual de fibra elevado, semelhante à cana-de-açúcar. Nos últimos anos, vem sendo desenvolvida uma nova técnica de substituir o carvão mineral utilizado em pelotas de minério de ferro, por carvão derivado de biomassa seca de capimelefante (Quesada, 2001; Huber e Dale, 2009).

A obtenção de cultivares melhorada poderá constituir-se em uma das mais importantes demandas dos produtores de capim-elefante para fins energéticos de todo o País, tornando-se intensa a procura de variedades para produção de biomassa adaptadas aos diferentes ecossistemas, com maior velocidade de crescimento, maior produtividade, melhor eficiência energética, maior eficiência na absorção de nutrientes, distribuição mais equitativa da produção de matéria seca durante o ano e resistente a pragas e doenças.

O uso de marcadores moleculares para avaliação da divergência genética no germoplasma pode fornecer dados úteis para auxiliar o melhorista na seleção dos progenitores de populações básicas ao estabelecer programas de melhoramento Tais populações são estabelecidas pelo cruzamento de materiais superiores, objetivando-se frequentemente a maximização da distência genética com a finalidade de recombinar genes ou complexos gênicos em novas combinações genéticas favoráveis (Ferreira e Grattapaglia, 1996).

A Universidade Estadual do Norte Fluminense Darcy Ribeiro – UENF mantém uma coleção de germoplasma de capim-elefante com 46 acessos doados pelo Banco de Germoplasma da Embrapa Gado de Leite-MG e instalado no Colégio Estadual Agrícola Antônio Sarlo, em Campos dos Goytacazes, região norte do Estado do Rio de Janeiro. O presente trabalho teve como objetivos: i) estimar a diversidade genética entre os acessos de capim-elefante utilizando marcadores RAPD e ISSR; ii) identificar duplicatas; iii) verificar a eficiência entre os marcadores comparando os métodos na discriminação dos acessos; iv) caracterizar molecularmente os genótipos para orientar futuras estratégias de melhoramento com capim-elefante.

# **2. REVISÃO BIBLIOGRÁFICA**

#### **2.1 O capim-elefante**

O capim-elefante (P. purpureum Schum) pertence à família Poaceae, subfamília Panicoideae, tribo Paniceae, ao gênero Pennisetum e seção Penicillaria. A tribo Paniceae reúne os mais importantes gêneros de plantas forrageiras tropicais, como Brachiaria, Panicum, Melinis, Setaria, Axonopus e Acroceras (Brunken, 1977; Xavier et al., 1995).

A África tropical tem sido apontada como o centro de origem e diversidade onde ocorre naturalmente em vários países, desde Guiné, no oeste, até Moçambique e Quênia, no leste africano (Brunken, 1977) em latitudes de 10º Norte a 20º Sul. Tem um bom desenvolvimento em altitudes variando do nível do mar até 2.200m, apresentando temperaturas médias de 18ºC a 30ºC e precipitações de 800 a 4.000mm anuais (Rodrigues et al. 1975; Carvalho, 1985; Jaques, 1994).

O seu descobrimento como planta forrageira se deu pelo coronel Napier Springer, que o recomendou ao Departamento de Agricultura da Rodésia (atual Zimbabwe), onde foi avaliado com sucesso por volta de 1910, perpetuando em uma das variedades o nome Napier (Gonçales & Menezes, 1982; Carvalho et al, 1997; Shimoya et al., 2001). A introdução do capim-elefante nas Américas se deu inicialmente nos Estados Unidos pelo Departamento de Agricultura, em 1913 (Jauhar, 1981). No início da sua utilização, a susceptibilidade a helmintosporiose (Bipolaris incurvata), bem como estandes inadequados e baixas produções, fizeram com que os produtores perdessem o interesse em cultivá-lo. Posteriormente, o desenvolvimento de um manejo adequado e de variedades resistentes a helmintosporiose propiciou sua adoção definitiva pelos produtores (Burton, 1944). Logo em seguida houve uma expansão pela América Central e América do Sul.

No Brasil foram relatadas duas introduções, uma no Rio Grande do Sul, com estacas trazidas dos Estados Unidos, em 1920, e outra oriunda de Cuba, introduzida no estado de São Paulo em 1921 (Farias, 1994) de onde foi difundido rapidamente por todo o país (Veiga et al. 1985). No início de sua utilização, existia praticamente duas cultivares com características bem definidas, 'Napier' e 'Merker'. Com o decorrer do tempo, surgiram novos genótipos, seja por meio de introdução ou pelo desenvolvimento destes pela pesquisa, no aproveitamento da variabilidade decorrente do processo sexual. Segundo Araújo (1935), a Estação de Agrostologia de São Paulo denominou os primeiros genótipos introduzidos no Brasil de variedades A e B, sendo a primeira mais tenra e produtiva. A variedade "A" referia-se à cultivar Napier e a "B", à cultivar Merker (Otero, 1961). De acordo com o último autor, a cultivar Napier além de mais produtiva também era mais palatável para os ruminantes e apresentava maior altura, colmos mais grossos e folhas mais longas e largas, porém, era mais susceptível a helmintosporiose do que a Merker.

#### **2.2 Aspectos gerais**

O capim-elefante pode ser caracterizado como uma gramínea perene, de hábito de crescimento cespitoso, atingindo de 3 a 5 metros de altura com colmos eretos dispostos em touceira aberta ou não, os quais são preenchidos por um parênquima suculento, chegando a 2 cm de diâmetro, com entrenós de até 20 cm. Possui rizomas curtos, folhas com inserções alternas, de coloração verde-escura ou clara, que podem ser pubescentes ou não, chegando a alcançar 10 cm de largura e 110 cm de comprimento. As folhas apresentam nervura central larga e brancacenta, bainha lanosa, invaginante, fina e estriada, lígula curta, brancacenta e ciliada. Sua inflorescência é do tipo panícula e abundante lançamento de perfilhos aéreos e basais, podendo formar densas touceiras, apesar de não cobrirem totalmente o solo (Bogdan, 1977; Nascimento Junior, 1981; Alcântara & Bufarah, 1983; Deresz, 1999).

É uma espécie predominantemente alógama e, portanto, apresenta alto nível de heterozigose, protogínica, sendo que a taxa de polinização cruzada depende da época de florescimento dos genótipos envolvidos e do arranjo físico das populações. O intervalo médio de tempo decorrido entre o aparecimento dos estigmas e a abertura das primeiras anteras é de 3 a 4 dias. A variação deste intervalo no mesmo acesso é pequena, entretanto, a variação entre acessos permite classificá-los em precoces, intermediários e tardios, de acordo com Pereira (1994).

Por apresentar propagação vegetativa, o capim-elefante possibilita isolar e propagar plantas superiores resultantes de cruzamentos para testes e eventuais lançamentos. Segundo Holm et al. (1977), a produção de sementes no capimelefante é inconsistente e as mesmas apresentam baixa viabilidade, sendo a propagação por meio de colmo o principal método utilizado, o que leva a ser um plantio de clones. Considerando a polinização cruzada, característica da alogamia, as sementes produzidas em um determinado plantio são de cruzamentos entre plantas provenientes de um mesmo clone e, assim, decorrem de autofecundação. Segundo Pereira et al. (2001), a depressão endogâmica oriunda deste processo seria um dos principais fatores responsáveis pela baixa germinação das sementes e plantas de baixo vigor no capim-elefante propagado por sementes.

De acordo com Xavier et al. (1993), apesar do capim-elefante apresentar sementes de baixa viabilidade (23 a 36% de germinação), a germinação pode atingir até 90% em alguns genótipos. Esta característica pode ser explorada em cruzamentos dirigidos visando à heterose e seleção de genótipos transgressivos, os quais podem ser facilmente mantidos através da propagação vegetativa, característica da espécie. Além disso, os cruzamentos também podem ser bastante úteis para aumentar a variabilidade genética presente em bancos ativos de germoplasma da espécie, como também permitir agregar em um só genótipo características desejáveis existentes em dois ou mais genótipos.

A autofecundação em capim-elefante origina plantas de baixa produtividade e tamanho inferior, como conseqüência da redução da heterozigose nesta espécie (Hanna, 1994). Entretanto, vale salientar que, em espécies tetraplóides como o capim-elefante (Brunken, 1977), a redução da heterozigose com uma autofecundação é de apenas 5,6% (Borém, 2001)

Neste sentido, a endogamia é utilizada para concentrar genes favoráveis para, em seguida, recombiná-los na hibridação (Allard, 1971). A obtenção de linhas puras em capim-elefante segue raciocínio análogo. O método também pode ser utilizado visando liberar variabilidade fixada pela multiplicação clonal, conforme processo adotado na obtenção da cultivar Mott (Sollenberger & Jones Jr., 1989), que apresenta um porte baixo em relação ao porte característico da espécie indicado para utilização sob pastejo.

#### **2.3 Citogenética**

O gênero Pennisetum é um dos mais amplos da tribo Paniceae, com, aproximadamente, 140 espécies distribuídas na faixa tropical (Tacacenco e Botrel, 1994). Baseadas em caracteres morfológicos, o gênero se encontra classificado em cinco seções: Eu-pennisetum, Heterostachya, Brevivalvula, Gymnotrix e Pennisetum (Brunken, 1977).

A seção Pennisetum reúne as duas espécies economicamente mais importantes do gênero, o capim-elefante (Pennisetum purpureum Schum) e o milheto (Pennisetum glaucum L.) (Martel, Ricroch & Sarr, 1996; Schmelzer, 1997).

O germoplasma do gênero Pennisetum possui diferentes níveis de ploidia, que varia de diplóides a octaplóides, e encontra-se dividido em três conjuntos gênicos. O milheto (P. glaucum) com  $2n = 2x = 14$ , juntamente com duas outras espécies diplóides selvagens (P. mollissimum e P. violaceum), integram o conjunto gênico primário. No segundo grupo, encontra-se o capim-elefante (P. purpureum Schum) com 2n = 4x = 28 e, no conjunto terciário, as demais espécies (Harlan & De Wet, 1971; Martel, Richroch & Sarr, 1996; Techio et al., 2006).

O capim-elefante é a espécie alotetraplóide mais conhecida do gênero Pennisetum, com número básico de cromossomos  $x = 7$ , com  $2n = 4x = 28$ . Apresenta genomas A'A'BB e comportamento diplóide normal (Krishnaswamy & Raman, 1954; Jauhar, 1981; Jauhar & Hanna, 1998; Martel et al. 1996; Techio, 2002). Evidências de várias pesquisas têm mostrado que os cromossomos do genoma A' são homeólogos aos do genoma A do milheto (Pennisetum glaucum L.), ao passo que o genoma B ainda não tem sua origem definida (Jauhar, 1981). De acordo Martel et al. (1997) o emprego de técnicas de hibridização genômica in situ (GISH) permitiria testar a origem alotetraplóide ou diplóide de P. purpureum e auxiliar na definição da espécie doadora do genoma B.

A meiose no capim-elefante caracteriza-se pela formação de bivalentes (Jauhar, 1981), que parece ser garantida segundo Techio (2002), pela presença de mecanismos supressores do pareamento homeólogo, semelhante ao identificado no trigo hexaplóide por Sears (1976).

Techio (2002) estudou a meiose nos acessos BAGs 63, 75 e 91. Segundo a autora, a freqüente formação de 14 bivalentes nas diacineses e metáfases I desses acessos confirma que, apesar de ser alotetraplóides, o capim-elefante comporta-se, em termo de segregação cromossômica, como um típico diplóide.

Martel et al. (2004) verificaram que as características ancestrais do gênero Pennisetum são número básico de cromossomos x=9, cromossomos pequenos, modo de reprodução apomítico e ciclo de vida perene. Segundo os autores, espécies com número básico de cromossomos de x=5, 7 e 8 aparecem na maioria dos clados divergentes mais recentes, indicando que a estrutura do genoma no gênero Pennisetum pode ter evoluído para um número reduzido de cromossomos com maior tamanho. Os autores afirmam ainda que o capim-elefante e o milheto provavelmente são provenientes de um ancestral comum, e possuem número básico de cromossomos de x=7. De acordo com os últimos autores, Davide et al. (2007) verificaram que o acesso BAG 55 do Banco Ativo de Germoplasma do capim-elefante da Embrapa-CNPGL apresenta número cromossômico somático de 2n=54, se tratando não de uma variedade de capim-elefante, já que o mesmo apresenta 2n=28, mas sim de uma espécie silvestre do gênero Pennisetum, provavelmente com x=9. Manara & Blumenschein (1974) sugerem que a evolução do cariótipo do capim-elefante ocorreu sem grandes ganhos ou perdas de material genético e que as diferenças entre as variedades se devam, principalmente à ocorrência de mutações gênicas ao longo do tempo.

# **2.4 Melhoramento**

A pecuária leiteira brasileira baseia-se na utilização de pastagens. Esta apresenta grande extensão territorial no Brasil, quando se observa que 30% do território nacional, é ocupado por pastagens (FAO, 2007), sendo cerca de 90% dos bovinos abatidos criados exclusivamente em pastos. Entretanto, na maioria desses sistemas de produção, verificam-se baixos índices de produtividade das forrageiras, como conseqüências de vários fatores, destacando-se o manejo inadequado da atividade de pastejo e a baixa fertilidade do solo, os quais influenciam diretamente na sustentabilidade do sistema (Moreira et al., 2006).

Entre as gramíneas tropicais, o capim-elefante destaca-se pelo seu elevado potencial produtivo, resistindo às condições climáticas desfavoráveis, além de possuir características como qualidade, palatabilidade, vigor e persistência, o qual tem estimulado não só o cultivo dessa espécie, mas também, o interesse no melhoramento genético da mesma (Souza Sobrinho et al. 2005). Essa gramínea está entre as espécies de alta eficiência fotossintética, ou seja, entre aquelas com maior eficiência no aproveitamento da luz, resultando em uma grande capacidade de produção de matéria seca (Jacques, 1997).

A avaliação da produção de matéria seca, perfilhamento e altura de plantas são os caracteres agronômicos comumente mais utilizados no processo seletivo de capim-elefante (Gomide et al. 1976; Lira et al. 2002; Daher et al. 2000; Cargnelutti Filho et al. 2004). Além da determinação desses caracteres, outros caracteres como relação folha/colmo, digestibilidade (%), matéria seca (%), proteína bruta (%) e celulose (%) (Oliveira et al. 1990), fibra em detergente neutro (%) e fibra em detergente ácido (%) (Souza Sobrinho et al. 2005), são importantes critérios na avaliação de espécies forrageiras, em face destes, estarem associados ao consumo animal e à conversão do alimento em carne e/ou leite (Van Soest, 1994).

O potencial produtivo do capim-elefante é determinado pelo genótipo, intervalos e altura de corte, disponibilidade de nutrientes, água, luz e temperatura (Jacques, 1990; Lavezzo, 1992). Com isso, há uma grande amplitude relatada na literatura para produção de matéria seca no Brasil (Mozzer et al. 1986; Jacques, 1990; Lavezzo, 1992, Pereira et al. 1998; Souza Sobrinho et al. 2005). Além do mais, a interação genótipos por ambientes é bastante pronunciada (Ledo et al., 2003), havendo necessidade de avaliações e recomendações regionalizadas das cultivares.

Nesse sentido, diversos autores (Alberto et al. 1993; Barreto et al. 2001; Mello et al. 2006) têm trabalhado com essa espécie, avaliando sua produtividade e qualidade. Seu potencial produtivo, associado a outras características forrageiras favoráveis, tais como qualidade, palatabilidade e vigor, têm estimulado o cultivo dessa espécie, bem como o seu melhoramento genético, visando ao desenvolvimento de cultivares para utilização sob pastejo e corte (Gomide, 1994), pois as cultivares disponíveis para os produtores podem apresentar alguns problemas agronômicos, como suscetibilidade ao ataque de cigarrinhas-daspastagens e baixa produtividade, resultante da utilização de cultivares pouco adaptada a um determinado ambiente.

Sales et al. (1988), comparando as qualidades forrageiras de dezenove cultivares de capim-elefante em duas épocas de corte (chuvosa e seca), em Caucaia, Ceará, concluíram que para os parâmetros produção de matéria seca, proteína bruta e digestibilidade, as cultivares que mais se sobressaíram foram Taiwan A-145, Malaia 2247, IRI-381, Vruckwona, Mineiro e IRI-323.

Gonçalves et al. (1979), avaliaram as produções de forragem e relação caule/folha de dezesseis cultivares e híbridos de capim-elefante cultivados em solo adubado com NPK em Belém do Pará. Os autores concluíram que as mais produtivas (Kg/ ha de forragem seca) foram Merkeron comum (50.136), Taiwan A-146 (48.113), Napier S.E.A. (47.934), Merker S.E.A. (45.778), Taiwan A-148 (44.935), Mole de Volta Grande (44.693), Porto Rico (43516) e Duro de Volta Grande (42.445). As maiores proporções de colmos em relação às folhas, foram apresentadas pelo Merkeron comum e Taiwan A-146. As cultivares que mais reduziram suas produções, da estação mais chuvosa para a menos chuvosa, foram Taiwan A-146 (40%), Merkeron comum (35%) e Merker S.E.A. (35%).

Mello et al., (2004), analisando clones de capim-elefante em Pernambuco, verificaram que a altura da planta relacionou-se positivamente com a produção de lâmina foliar, indicando que as plantas mais altas tendem a apresentar maior produção de folhas em capim-elefante, observando ainda uma relação positiva entre a produção de matéria seca e a altura da planta.

Alguns genótipos de capim-elefante obtidos em programas de melhoramento foram desenvolvidos, especificamente, para serem utilizados sob pastejo, como por exemplo, a cultivar Mott, obtida através de autofecundação, apresentando um porte baixo em relação ao porte característico da planta (Sollenberger e Jones Jr., 1989) e a cultivar Pioneiro, liberada pela Embrapa para condições da Zona-da-Mata de Minas Gerais (Pereira et al. 1997). Daher et al. (2000), em Campos dos Goytacazes-RJ, selecionaram 4 clones: Pioneiro, CNPGL91F27-5, CNPGL91F25-3 e CNPGL91 F06-3, todos apresentando elevada produtividade de matéria seca por corte. Outros exemplos são as cultivares de Taiwan e do Congo Belga, além do Mineiro obtido no Instituto de Pesquisa e Experimentação Agropecuárias do Centro-Oeste-(IPEACO) (Pedreira et al. 1975).

A utilização de cultivares melhoradas é uma necessidade comum aos produtores de leite de todo o País, e a procura por novas variedades de forrageiras adaptadas aos diferentes ecossistemas é intensa. Entre os atributos desejados, buscam-se cultivares com propagação por meio de sementes, resistência às cigarrinhas-das-pastagens, maior velocidade de crescimento, melhor produtividade, melhor qualidade nutricional, tolerância a solos de baixa fertilidade e distribuição mais equitativa da produção de matéria seca durante o ano (Pereira et al. 2003).

Bancos ativos de germoplasma do capim-elefante são mantidos em vários países do mundo como África do Sul, Brasil, Porto Rico, EUA, Austrália, China, Paquistão e Índia, porém, muito raramente, nomes comuns ou pedigree são usados na identificação (Bhandari et al. 2006). No Brasil, os principais bancos estão localizados na Embrapa-CNPGL, Universidade Federal de Pelotas-RS, Empresa de Pesquisa Agropecuária de Santa Catarina (EPAGRI) e Instituto Agronômico de Pernambuco (IPA), todos com grande número de acessos em comum (Pereira et al. 2001).

A maioria dos acessos de capim-elefante do Brasil está localizado no Banco de Germoplasma da Embrapa-CNPGL (Pereira et al. 2001) reunindo clones e populações variáveis de materiais cultivados e silvestres e raças cromossômicas obtidas por cruzamentos interespecíficos. Apesar desta variação de tipos genéticos, existe um elevado grau de similaridade genética entre muitos acessos, resultado da contribuição dos programas de melhoramento e da presença de duplicatas. Existe assim, a necessidade de realizar estudos mais detalhados para caracterização agronômica de alguns acessos dos Bancos de Germoplasma (Pereira, 1992).

O conhecimento da variabilidade genética presente em um banco de germoplasma do capim-elefante é importante para o melhoramento desta espécie. Assim, o estudo da divergência genética em um banco de germoplasma tem grande importância na identificação de progenitores com características desejáveis, os quais podem ser utilizados em cruzamentos visando à exploração da heterose. Neste contexto, marcadores genéticos (morfológicos, bioquímicos e moleculares) têm sido usados no melhoramento do capim-elefante visando principalmente distinguir acessos e subsidiar estratégias de melhoramento da espécie.

A caracterização morfológica dos organismos corresponde à base de todo e qualquer estudo, uma vez que a primeira determinação de um ser vivo começa pelo seu fenótipo, ou seja, pela sua aparência geral do ponto de vista morfológico (Chies & Longui-Wagner, 2003). Desta forma, tem-se utilizado descritores morfológicos como forma de caracterização e identificação dos diversos clones de capim-elefante (Daher, 1997; Shimoya et al. 2002).

De acordo com Pereira (1992), considerando um conjunto de caracteres diferenciadores, pode-se classificar com base na variabilidade dentro do germoplasma de capim-elefante, cinco grupos distintos, definidos em relação aos tipos básicos:

- Grupo Cameroon - apresenta exemplares com touceiras densas, porte ereto, colmos grossos, predominância de perfilhos basais, folhas largas e florescimento tardio, algumas de suas cultivares são a Cameroon Piracicaba, a Vruckwona, a Capim Cana D'África;

- Grupo Napier - apresenta variedades com touceiras abertas, colmos grossos, folhas largas e época de florescimento intermediária, é representado pelas cultivares Napier, Mineiro, Taiwan A-146, Gigante de Pinda, Turrialba, etc.;

- Grupo Merker - diferencia-se por apresentar cultivares de menor porte, colmos finos, folhas finas (menores) e mais numerosas, e época de florescimento precoce, entre suas cultivares estão: Merker, Merker comum, Merker Pinda, Merkeron, entre outras;

- Grupo Anão - suas principais características são o porte baixo (até 1,5 m de altura) e a sua elevada relação folha/caule, o principal representante deste grupo é a cultivar Mott ou capim-elefante "Anão" selecionado em 1977, de uma progênie autofecundada da cultivar Merkeron, na Geórgia (EUA);

- Grupo Híbridos interespecíficos - é composto por cultivares que resultaram do cruzamento entre espécies de Pennisetum, principalmente, P. purpureum e P. americanum, apresentando florescimento precoce e esterilidade das sementes (2n=3x=21), como as cultivares Pusa Gigante Napier, Bana Grass, Mineiro x 23A.

No melhoramento do capim-elefante são adotados os mesmos procedimentos desenvolvidos para espécies alógamas. Entretanto, deve-se considerar algumas características específicas desta forrageira que podem contribuir ou dificultar o processo, como florescimento protogínico, elevado número de inflorescências por planta, florescimento gradual, produção abundante de pólen, propagação vegetativa e por meio de sementes, perenidade, germoplasma com grande variabilidade e facilidade de cruzamento interespecífico (Pereira et al. 2001).

A descrição fenotípica dos acessos tem sido realizada pela utilização de descritores com base em caracteres morfológicos (altura da planta; número, comprimento e diâmetro dos internódios; comprimento e largura das folhas; presença de pêlos); caracteres reprodutivos (época de florescimento; comprimento, diâmetro e cor da inflorescência; tamanho da cariopse); caracteres agronômicos (relação folha/caule; produção de MS) e caracteres nutricionais (digestibilidade; composição bromatológica) (Daher et al. 1997a; Freitas et al. 2000; Shimoya et al. 2002; Chies & Longui-Wagner, 2003).

Segundo Pereira et al. (2002), de acordo com a avaliação morfológica do capim-elefante, à medida que a planta vai se tornando adulta, novas características decorrentes das fases do ciclo vegetativo e reprodutivo se expressam fenotipicamente de forma mais consistente, e as alterações apresentadas com o envelhecimento das plantas são menos significativas. Desta forma, os autores orientam que, quando o interesse for diferenciar genótipos de capim-elefante para utilização em um estágio vegetativo mais avançado, a avaliação experimental deverá ser realizada em plantas com idade igual ou superior a 45 dias.

Cavalli (2003) ressaltou que o uso de descritores morfológicos para discriminar acessos vegetais pode ser limitado devido ao fenótipo da planta ser influenciado pela ação do ambiente e por fatores genéticos. Desta forma, os caracteres a serem utilizados devem apresentar variação intercultivar suficientemente alta, serem suficientemente constantes e pouco influenciados pelo ambiente. Assim, a combinação de diferentes tipos de marcadores genéticos pode ser necessária para distinguir de forma acurada acessos dentro de coleções de germoplasma (Steiner & Santos, 2001). Neste sentido, marcadores bioquímicos ou moleculares podem ser bastante úteis. Daher et al. (2002) verificaram que a utilização de marcadores de DNA e de marcadores isoenzimáticos são consistentes para a avaliação da divergência genética entre genótipos de capim-elefante.

Passos et al. (2005) avaliaram a variabilidade genética entre dez cultivares contrastantes de capim-elefante (Cameroon, Vruckwona, Napier, Merker comum, Teresópolis, Mineiro, Mott, Pioneiro, CNPGL 27-5 e Roxo Anão) pela técnica RAPD. As distâncias genéticas indicaram uma variabilidade genética pouco acentuada, embora os acessos estudados sejam bastante contrastantes em relação à morfologia. Os acessos mais divergentes dos demais foram Cameroon e Vruckwona, e aqueles com menores distâncias genéticas médias dos demais foram Pioneiro e CNPGL 27-5.

Entre as estratégias adotadas pelos programas de melhoramento do capim-elefante pode-se citar a introdução de cultivares, considerada a mais simples em razão da rapidez na obtenção dos resultados e pelos baixos custos envolvidos. Entretanto, com a consolidação dos programas de melhoramento no Brasil, a introdução de germoplasma para uso direto passou a ter menor importância do que para uso como genitores para obtenção de populações segregantes (Borém, 2006).

Uma alternativa é a exploração da variabilidade existente na própria espécie, ou seja, a obtenção de populações segregantes por meio de hibridações intra-específicas que, segundo Hanna (1999), constitui uma boa estratégia para se obter cultivares superiores, ampliar a base genética e aproveitar a heterose. Além disso, o capim-elefante apresenta alta capacidade de trocar alelos com outras espécies de Pennisetum, possibilitando a realização de hibridações interespecíficas e, conseqüentemente, aumento da variabilidade e incorporação de novos fenótipos favoráveis.

Neste sentido, a obtenção de sementes de polinização aberta, de meiosirmãos ou de irmãos completos, autofecundadas e de linhas puras, assim como por meio da hibridação com o milheto, são estratégias para explorar a variabilidade do capim-elefante. Estas estratégias podem ser subsidiadas pelos diferentes métodos de melhoramento aplicados a esta espécie.

Várias possibilidades de cruzamentos entre espécies de Pennisetum são encontradas na literatura (Dujardin & Hanna, 1985; Hanna, 1999; Jauhar, 1981; Jauhar & Hanna, 1998; Schanck, 1999), permitindo o desenvolvimento de genótipos úteis para a produção de forragem. A hibridação interespecífica entre o capim-elefante e o milheto, objetivando associar algumas características desejáveis das duas espécies (Pereira et al. 2001), tem sido proposta como uma alternativa viável nos programas de melhoramento do capim-elefante.

O melhoramento do capim-elefante pode seguir duas linhas básicas, a primeira através da obtenção de clones e a segunda através do método populacional. O processo de obtenção de clones é o mais simples e mais utilizado, pois assim que é identificado um genótipo superior, este pode ser mantido por propagação vegetativa. Contudo, este processo depende da complementaridade alélica que resulte em uma boa capacidade combinatória entre os parentais e implica na manutenção exclusivamente por propagação vegetativa do genótipo selecionado (Pereira et al. 2001).

No caso do melhoramento populacional, o processo baseia-se no aumento da freqüência de alelos favoráveis, com o objetivo de obter variedades propagadas por meio de sementes que não apresentem perda de vigor em relação aos seus genitores. A seleção recorrente tem sido o método mais utilizado para o melhoramento populacional, com a vantagem de aumentar a freqüência de alelos favoráveis sem causar uma drástica diminuição da variabilidade genética. Outra alternativa é a obtenção de linhagens endogâmicas para produção de híbridos intra e interespecíficos, que também, se constitui em um caminho promissor no melhoramento do capim-elefante (Pereira et al. 2001).

Outro aspecto importante diz respeito à estimação de parâmetros genéticos, pois permite avaliar a eficiência de diferentes estratégias de melhoramento para obtenção de ganhos genéticos e manutenção de uma base genética adequada (Cruz & Carneiro, 2006).

Dentre estes fatores, os parâmetros genéticos populacionais denominados herdabilidade e correlação genética entre caracteres são de particular importância para o melhoramento. A herdabilidade diz respeito à proporção relativa das influências genéticas e ambientais na manifestação fenotípica dos caracteres e indica, portanto, o grau de facilidade ou dificuldade para melhorar determinados caracteres. Caracteres com herdabilidade baixa demandarão métodos de seleção mais elaborados do que aqueles com herdabilidade alta (Resende, 2002).

O aproveitamento rápido e eficiente da variabilidade genética é essencial, e os estudos sobre correlações constituem um dos caminhos para se ganhar tempo e reduzir esforços (Cruz, 2005). O estudo das correlações entre os componentes de uma população permite saber se eles são geneticamente dependentes ou independentes, isto é, se tendem ou não em permanecer associados nas progênies durante os sucessivos ciclos de seleção (Fonseca & Patterson, 1968).

### **2.5 Diversidade genética**

O conhecimento da distância genética entre genótipos de uma população de interesse é importante para um programa de melhoramento, pois permite a organização do germoplasma e uma amostragem mais eficiente de genótipos (Nienhuis et al. 1993). Esta estimativa pode ser obtida a partir de marcadores moleculares e/ou caracteres agronômicos (morfológicos), sendo que a primeira se destaca por não sofrer influência do ambiente. Entre as diversas técnicas de marcadores moleculares, o RAPD (polimorfismo de DNA amplificado ao acaso) merece destaque, pela rápida e fácil execução, pelo custo relativamente reduzido em relação a outras técnicas, e pela aplicabilidade imediata a qualquer tipo de organismo (Cruz & Milach, 1998; Caixeta et al. 2006). Os marcadores de RAPD mostram um excelente potencial para investigar a variabilidade genética em espécies vegetais (Patzak, 2001; Parentoni et al. 2001; Gichuki, et al. 2003).

O estudo da diversidade genética entre acessos de uma cultura, além de possibilitar a identificação de materiais genéticos muito próximos ou duplicados, indica aqueles genótipos mais distantes geneticamente, os quais poderão ser recomendados para futuros programas de policruzamentos no desenvolvimento de cultivares melhoradas (Scapim et al. 2002).

A divergência genética, além de assegurar o melhoramento em uma população, possibilita a exploração da heterose ou vigor híbrido, que é definido como a expressão genética dos efeitos genéticos da hibridação. Estudos revelam que quanto maiores os contrastes genéticos entre os genitores escolhidos para as hibridações, maiores chances de aparecerem efeitos heteróticos nos descendentes (Ronzelli Júnior, 1996). Entretanto, em estudos de divergência em milho, Moll et al. (1965) concluíram que deve existir um grau ótimo de divergência para expressão máxima da heterose. Os autores indicam que aumentos da heterose são alcançados com incrementos na divergência entre genitores, porém cruzamentos extremamente divergentes podem resultar em decréscimo da heterose.

A maioria das espécies exploradas agronomicamente teve sua diversidade genética reduzida dramaticamente em consequência da domesticação e dos processos de seleção e melhoramento de plantas. A diversidade genética é considerada baixa em cultivares modernas de espécies autógamas devido ao seu sistema de fecundação e também da sua domesticação fora do centro de origem (Saavedra e Spoor, 2002). Além disso, muitos genótipos foram perdidos pela substituição por novas cultivares ocasionando, muitas vezes, o desaparecimento de variedades locais. Novas cultivares, em geral, apresentam base genética estreita, isto é, muito aparentadas entre si, e a predominância de um restrito número de genótipos ocupando grandes áreas de plantio tem sido considerada um risco para a agricultura, podendo ocasionar uma erosão genética (Borém e Miranda, 2005).

A escolha da técnica estatística mais adequada deve ser realizada em razão de princípios como: nível de precisão desejada; facilidade de análise; e forma com que os dados foram obtidos. Na análise de dados moleculares, métodos multivariados são empregados, como os de agrupamento (hierarquização e otimização) e os de ordenação (componentes principais e coordenadas principais) (Arriel et al. 2006)

O uso de técnicas de agrupamento pode classificar os genótipos em vários grupos de forma que exista homogeneidade dentro dos grupos e heterogeneidade entre os grupos, seguindo o critério de similaridade ou de dissimilaridade (Cruz e Carneiro, 2003). Existem diversos métodos de agrupamento, tais como os hierárquicos (vizinho mais próximo, vizinho mais distante, Ward, UPGMA – Unweighted Paired Group Method Using Averages, dentre outros) e os de otimização como o Método Tocher, por exemplo (Cruz e Regazzi, 2004).

Lowe et al. (2003) estudando a diversidade genética de cinqüenta e seis acessos de capim-elefante e seus híbridos com milheto utilizando RAPD, obtiveram cinco grupos divergentes geneticamente, correspondendo com a diversidade geográfica do material. Além desses acessos, 25 clones de uma coleção localizada no Quênia também foram analisados confirmando a hipótese de haver correlação com a localização geográfica dos acessos. Entretando, esta afirmativa tem contraste com um estudo realizado por Bhandari et al.(2006) utilizando 64 marcas de isoenzima em acessos de capim-elefante. Os autores mostraram que a formação dos grupos não está diretamente ligada à localização geográfica.

# **2.6 Predição da diversidade genética baseada em marcador molecular**

### **2.6.1 Marcadores moleculares**

Marcadores moleculares permitem gerar uma grande quantidade de informações sobre a diversidade genética e relacionamentos filogenéticos no germoplasma utilizado pelo melhorista (Ferreira e Grattapaglia, 1998). O uso destes marcadores na caracterização de cultivares constitui-se em uma ferramenta de grande valor (Xavier et al. 1995; Daher et al. 1997a; Shimoya, 2000; Freitas et al. 2000, Sedogo e Tostain, 1996; Tostain 1985, 1992 e 1994) e também por não apresentarem os efeitos indesejados da interação genótipo e ambiente.

Os marcadores moleculares, em relação aos marcadores morfológicos, em geral, apresentam alto nível de polimorfismo para cada loco, são neutros em relação a efeitos fenotípicos, com efeito epistático ou pleiotrópico mínimo ou nulo e em geral são marcadores co-dominantes, contendo maior quantidade de informação genética por loco. Além disso, os marcadores moleculares podem ser utilizados para caracterizar o genótipo de um indivíduo a partir de amostras de células ou tecidos, em qualquer estádio de desenvolvimento da planta (Ferreira e Grattapaglia, 1998).

Os marcadores moleculares, por revelarem polimorfismos de DNA entre indivíduos geneticamente relacionados, são usados para estudos de genética de populações, mapeamento e análises de similaridade e distância genética. Também, as marcas de DNA podem ser usadas para "DNA fingerprinting", isto é, visando à identificação de acessos de plantas ou de isolados de um microrganismo, ou para completar estudos de sistemática (Lopes et al. 2002b).

Liu (1997), avaliando a divergência genética entre cem acessos de Stylosanthes scabra com base nos marcadores RAPD, verificou que existia bem menos diversidade entre os acessos provenientes do Brasil em relação aos acessos provenientes da Colômbia ou Venezuela. Houve grande associação entre os agrupamentos gerados e a distribuição geográfica dos acessos. Bonato et al. (2003) avaliaram 25 acessos de P. maximum integrantes da I Rede Nacional de Avaliação de Panicum maximum por meio de 19 iniciadores que geraram 79 bandas polimórficas. Concluíram que as marcas geradas foram eficientes em discriminar acessos e detectar similaridades, o que possibilita expandir o estudo para todo o germoplasma de interesse.

Existem várias técnicas disponíveis para detectar polimorfismos de DNA, utilizando-se estratégias particulares de cada uma (Lopes et al. 2002b). Essas técnicas podem diferir com respeito a características importantes como abundância genômica, nível de polimorfismo detectado e informação genética, especificidade dos locos, reprodutibilidade, requerimentos técnicos e investimentos financeiros (Buso et al. 2003).

O RFLP (Restriction Fragment Length Polymorphism) foi a primeira classe de marcadores moleculares que permitiu detectar as diferenças entre indivíduos geneticamente distintos, diretamente do DNA. Com a descoberta da reação em cadeia da polimerase (PCR) surgiu uma nova geração de marcadores moleculares, que provocou grande impulso na geração de dados moleculares em várias espécies. Dentre estes, destacam-se os marcadores RAPD (Random Amplified Polymorphic DNA), SSR (microssatélite ou Simple Sequence Repeat) e o AFLP (Amplified Fragment Length Polymorphism), que são métodos relativamente simples, sensíveis, rápidos e revelam vários locos dispersos pelo genoma sem exigir conhecimento prévio da informação genética de seqüências alvo. Além disso, essas técnicas não requerem hibridação por sondas para a revelação do polimorfismo (Caixeta et al. 2006).

Existem inúmeros trabalhos, quanto ao melhoramento assistido por marcadores moleculares, abordando a seleção de genitores, a predição de heterose em cruzamentos, a alocação de genótipos em grupos heteróticos e a seleção assistida por marcadores (SAM) (Guimarães et al. 2006). O uso de marcadores moleculares do DNA na SAM visando o desenvolvimento de cultivares resistente a doenças é uma realidade em diversos programas de melhoramento no mundo todo (Alzat-Marin et al. 2005).

### **2.6.1.1 RAPD (Random Amplified Polymorphic DNA)**

O grande avanço na área de marcadores moleculares baseados em PCR ocorreu na década de 90, utilizando iniciadores mais curtos e de sequência arbitrária para dirigir a região de amplificação, eliminando assim a necessidade do conhecimento prévio de sequência. Facilidade, rapidez, versatilidade e sensibilidade da PCR, tornam a técnica particularmente poderosa para estudos genéticos moleculares envolvendo grande número de indivíduos. A técnica RAPD (Random Amplified Polymorphic DNA ou Polimorfismo de DNA Amplificado ao Acaso), além de facilitar e acelerar os estudos que já ocorriam com espécies mais tradicionais (como milho, tomate e arroz), originou uma expansão da análise de polimorfismo molecular, ao permitir a realização de estudos de análise genética em espécies anteriormente não contempladas (Ferreira e Grattapaglia, 1998).

Segundo Caixeta et al. (2006), para que um fragmento de DNA seja amplificado através da técnica RAPD, duas regiões do genoma complementares aos iniciadores devem estar separadas por até 4.000 pb e em orientações opostas. Dessa maneira, são amplificados fragmentos de DNA distribuídos ao acaso no genoma, sem a necessidade de conhecimento prévio da seqüência de DNA.

Portanto, a técnica de RAPD é eficiente nos estudos de divergência genética em que os indivíduos analisados são geneticamente próximos, ou seja, pertencem a uma mesma espécie (Gabriel, 2004). Tardin (2001) relata que a técnica RAPD determina uma análise segura da diversidade genética, sendo útil no objetivo de reduzir custos e tempo.

Apesar das inúmeras vantagens, os marcadores RAPD apresentam algumas desvantagens que podem ser limitantes para sua utilização em determinadas situações. O baixo conteúdo de informação genética em cada loco é uma das principais limitações, pois apenas um alelo é detectado pelo fragmento amplificado, sendo as demais variações alélicas classificadas como um alelo nulo, exceto para os raros alelos co-dominantes, resultantes de pequenas inserções ou deleções no loco RAPD (Caixeta et al. 2006).

Outra desvantagem que limita o uso de marcadores moleculares RAPD é que genótipos heterozigotos não podem ser discriminados dos homozigotos, por se tratar de um marcador dominante (Ferreira e Grattapaglia, 1998).

Daher et al. (2002) avaliaram nove acessos de capim-elefante do grupo "Napier" proveniente do Banco Ativo de Germoplasma da espécie, utilizando 37 iniciadores RAPD. As marcas permitiram identificar cada um dos acessos, indicando serem geneticamente distintos.

Passos et al. (2005) avaliaram a variabilidade genética entre dez cultivares contrastantes de capim-elefante (Cameroon, Vruckwona, Napier, Merker comum, Teresópolis, Mineiro, Mott, Pioneiro, CNPGL 27-5 e Roxo Anão) por meio de marcas RAPD. As distâncias genéticas indicaram uma variabilidade genética pouco acentuada, embora os acessos estudados sejam bastante contrastantes em relação à morfologia e fisiologia. Os acessos mais divergentes foram Cameroon e Vruckwona, e aqueles com menores distâncias genéticas médias foram Pioneiro e CNPGL 27-5.

Pereira et al. (2008) estimaram a diversidade genética de 30 acessos de capim-elefante utilizando 20 iniciadores RAPD. Os acessos foram agrupados pelo método UPGMA com base nas distâncias genéticas e os resultados indicaram que existe variabilidade genética entre os acessos e que as estimativas de distância genética podem ser utilizadas como critério de seleção de genitores divergentes para programas de melhoramento.

Sawasato et al. (2008) verificaram a diversidade genética entre 64 acessos de P. urvillei por meio de marcadores RAPD e SSR. Para os marcadores RAPD utilizaram dez iniciadores o que possibilitou obter 56 bandas polimórficas e 11 grupos no dendrograma com similaridade média de 0,7. Na técnica de SSR, foram utilizados sete iniciadores e obtidas 28 bandas polimórficas, formando sete grupos no dendrograma com similaridade média de 0,66.

## **2.6.1.2 ISSR (Inter Simple Sequence Repeat)**

O marcador molecular ISSR é uma técnica baseada em PCR e assim como RAPD, tem se destacado como uma alternativa eficiente para caracterização de genomas complexos. Foi desenvolvido a partir da necessidade de explorar repetições microssatélites sem a utilização de seqüenciamento do DNA (Zietkiewicz et al. 1994).

A reação de PCR-ISSR é uma técnica simples, rápida, de baixo custo, eficiente e que não requer informação prévia da seqüência de DNA do organismo em estudo. O tamanho dos fragmentos amplificados varia de 200 a 2000 pb e apresentam alta reprodutibilidade, devido, possivelmente, ao uso de iniciadores longos (16 a 25 pb) que são capazes de em uma única reação de PCR reconhecer loci múltiplos no genoma para amplificar principalmente as seqüências inter – microssatélites de diferentes tamanhos (Zietkiewicz et al.1994).

Os ISSR comportam-se como marcadores dominantes e seguem o padrão de herança mendeliana simples (Gupta et al. 1994).

Análises de ISSR envolvem amplificações do DNA genômico por PCR utilizando sequências repetidas de di-nucleotídeo, tri-nucleotídeo, tetranucleotídeos ou penta-nucleotídeos (Wolfe et al. 1998; Gupta et al. 1994). O iniciador usado pode estar não ancorado ou ancorado, esta última corresponde à condição mais frequente, com uma a quatro bases ancoradas na posição 5' e 3' do iniciador, dentro de sequências flanqueadas (Reddy et al. 2002).

O produto da reação de PCR são seqüências de diferentes tamanhos localizados entre duas regiões repetidas de microssatélite idênticas orientadas em direções opostas (Reddy et al. 2002). A sua segregação consiste com a herança mendeliana dominante, podendo esta ser considerada uma característica desvantajosa da técnica. Entretanto, este método possui alta reprodutibilidade, grande flexibilidade, uso de pequenas quantidades de DNA, e alto nível de polimorfismo (Joshi et al. 2000).

O ISSR possibilita a determinação da diversidade inter e intra-específica, mapeamento de genes e estudos de filogenia em uma ampla variedade de espécies, além de caracterização e avaliação do germoplasma (Zietkiewicz et al. 1994). Devido à sua abundância e dispersão no genoma, tem sido muito empregada para estudar relações entre duas populações não relacionadas (Reddy et al. 2002).

O primeiro estudo com marcadores ISSR relatado com P. purpureum foi desenvolvido por Ram et al. (2009). Os autores utilizaram tanto marcadores ISSR quanto marcadores RAPD, para verificar a diversidade genética em 30 acessos de capim-elefante. O marcador ISSR foi mais eficiente que o marcador RAPD, uma vez que observaram 90,3% de polimorfismo com marcador ISSR em comparação com 86,6% nos marcadores RAPD.

Costa et al. (2004) estudaram a variabilidade genética de uma coleção de 100 genótipos de Dactylis glomerata, utilizando marcadores moleculares RAPDs e ISSRs. Foram obtidos um total de 89 marcadores RAPDs e 47 marcadores ISSRs. Os marcadores obtidos foram analisados usando o método de agrupamentos UPGMA. A análise do fenograma RAPD mostrou que os genótipos se encontram todos diferenciados, o que indica haver número de marcadores suficiente para separar todos os genótipos. Este elevado grau de similaridade está de acordo com os dados obtidos na caracterização morfológica e agronômica. Relativamente à análise do fenograma ISSR, o número de marcadores parece ainda não ser suficiente para separar todos os genótipos. No entanto, os genótipos considerados melhores nas análises morfológica, agronômica e por RAPD são os mesmos e estão localizados todos na mesma zona deste fenograma e relativamente separados. A análise conjunta dos resultados, revelou os mesmos resultados e ainda que os genótipos não se encontram agrupados de acordo com a sua origem geográfica.

### **2.6.1.3 Análise de agrupamento**

A análise de agrupamento procura discriminar geneticamente os indivíduos, e permite separá-los em grupos pela análise de um conjunto de características inerentes a cada indivíduo, agrupando-os por algum critério de classificação, de forma que exista homogeneidade dentro do grupo e heterogeneidade entre grupos (Cruz & Carneiro, 2003). Basicamente, os métodos hierárquicos são utilizados na caracterização da diversidade genética, por meio de marcadores RAPD (Pereira & Kerr, 2001; Sanz-Cortés et al. 2001; Oliveira et al. 2002; Costa et al. 2003; Emygdio et al. 2003).

Para realização da análise, é necessária a escolha de uma medida que quantifique a semelhança entre dois indivíduos. Tais medidas são denominadas coeficiente de similaridade, os quais podem ser divididos em duas categorias: medidas de similaridade e medidas de dissimilaridade. No caso das primeiras, quanto maiores os valores observados, mais parecidos são os indivíduos; já para as medidas de dissimilaridade, quanto maiores os valores, menos parecidos são os indivíduos.

 Nos métodos hierárquicos, os indivíduos são agrupados por um processo que se repete em vários níveis, até que seja estabelecido um dendrograma ou um diagrama arborescente. Dentre os métodos comumente utilizados destaca-se o UPGMA (Unweigthed Pair-Group Method Using an Arithmetic Average).
O UPGMA é um método de agrupamento não-ponderado, que utiliza médias aritméticas das medidas de dissimilaridade, evitando caracterizar a dissimilaridade por valores extremos (máximo e mínimo) entre os genótipos considerados (Cruz et al. 2004).

Arriel et al. (2006) comparando diferentes técnicas multivariadas na caracterização de genótipos de gergelim (Sesamum indicum L.), constataram que entre os métodos hierárquicos, o UPGMA apresentou o melhor ajuste para as distâncias originais e estimadas, seguido dos métodos do vizinho mais próximo e do vizinho mais distante, através dos coeficientes de correlação cofenética, que estima o grau de ajuste entre as matrizes de dissimilaridade observada e a matriz resultante do agrupamento.

O método de otimização mais utilizado é o método de Tocher, que usa o critério do estabelecimento de grupos, de forma que a distância média intragrupos seja sempre inferior a qualquer distância intergrupos (Rao, 1952). O objetivo é alcançar uma partição do conjunto de indivíduos em subgrupos mutuamente exclusivos por meio da maximização ou minimização de alguma medida predefinida (Cruz, 2001).

Para este método é necessário que se obtenha uma matriz de dissimiliaridade que identifica os indivíduos mais similares que irão formar um grupo inicial. Após esse processo é avaliada a necessidade de inclusão de novos indivíduos mantendo-se o critério de que as distâncias dentro de cada grupo sejam sempre menores do que as do intergrupo (Cruz e Carneiro, 2003)

 Por este método, é identificado o par de genótipos que apresenta o menor valor de distância (d ii) na matriz de dissimilaridade, que formará o grupo inicial. Em seguida é avaliada a possibilidade de inclusão de outros genótipos nesse grupo inicial. A entrada de um genótipo no grupo será permitida se o acréscimo no valor da distância média intragrupo não ultrapassar um valor máximo permitido (Carvalho, 1993), que pode ser arbitrariamente estabelecido ou corresponder ao valor máximo da medida de dissimilaridade (d ii), obtido no conjunto de menores distâncias envolvendo cada par de indivíduos.

O agrupamento de Tocher é normalmente utilizado juntamente com o UPGMA, que revelam correspondência na alocação dos elementos nos grupos (Arriel et al. 2006). A concordância com o agrupamento de Tocher permanece mesmo quando outro agrupamento hierárquico é utilizado ou técnica multivariada. Karasawa et al. (2005), trabalhando com tomates, encontraram correspondência na formação de grupos pelos métodos de Tocher e Vizinho Mais Próximo. Abreu et al. (2004), através dos componentes principais e agrupamento de Tocher, identificaram concordantemente as mesmas sub-amostras de feijão-de-vagem como as mais distantes.

## **2.6.1.4 Análise das coordenadas principais**

De maneira geral, ao se fazer o agrupamento, as informações individuais são perdidas, restando apenas aquelas referentes à média dos grupos. Porém, quando se trabalha com muitos indivíduos, o número de estimativas de similaridade/dissimilaridade obtido é relativamente grande, o que dificulta o reconhecimento de grupos homogêneos. A opção recai sobre o agrupamento dos indivíduos com base nas dispersões, em relação a eixos cartesianos obtidos por componentes, por coordenadas principais ou variáveis canônicas. A representação no espaço por um menor número de dimensões mostra-se útil, por projetar em um gráfico uma configuração de itens, em um espaço de baixa dimensão, pois isto facilita a identificação dos grupos de genótipos relacionados (Cruz, 1990; Dias, 1998).

As análises baseadas em dispersão gráfica ainda são questionáveis pela dificuldade do estabelecimento de grupos de similaridade de forma menos subjetiva, com base na simples inspeção visual da dispersão, onde a visualização do grau de similaridade pode não ser muito clara ou quando a análise não consegue resumir o complexo de informações das variáveis originais com apenas informações representadas por dois eixos na análise gráfica. A utilização conjugada de métodos de dispersão gráfica com os de agrupamento tem sido uma alternativa adequada em estudos de diversidade genética (Cruz e Carneiro, 2006).

Diversos trabalhos com coordenadas principais mostraram quanto de variação entre os genótipos é revelada por meio de dados RAPD (Colombo et al. 2000; Chowdhury et al. 2002; Sera et al. 2003; Arriel et al. 2006).

### **2.6.1.5 Coeficiente de correlação cofenético – CCC**

 Este coeficiente é estimado após a obtenção do dendrograma, onde se tem uma nova leitura de dissimilaridade ou similaridade entre os genótipos avaliados, em que são estabelecidos novos coeficientes de semelhança que podem ser utilizados na formação de uma nova matriz de dissimilaridade, que é chamada de coeficientes de semelhança cofenéticos.

 Segundo Cruz e Carneiro (2003), após a formação do dendrograma uma possível simplificação dos dados originais pode ocorrer, gerando algumas distorções sobre o padrão de dissimilaridade entre os indivíduos estudados, fazendo-se necessário julgar a adequação dos resultados, que constitui a etapa final do processo de agrupamento.

 A adequação dos resultados é realizada por meio do coeficiente de correlação cofenético (CCC) proposto por Sokal e Rohlf (1962). O CCC é um coeficiente momento-produto calculado entre os elementos da matriz de similaridade e os elementos da matriz cofenética, que quantifica a concordância entre os valores originais da matriz de dissimilaridade e os valores apresentados no dendrograma. Quanto maior o valor do CCC menor será a distorção provocada ao agrupar os genótipos.

 É importante ressaltar que um baixo CCC (≤ 0,7) não indica que o dendrograma não apresente utilidade; indica apenas que alguma distorção deve ter ocorrido.

## **3. MATERIAL E MÉTODOS**

### **3.1 Material genético**

O material genético utilizado para a realização desse trabalho foi doado pelo Banco de Germoplasma de Capim-Elefante da Embrapa-CNPGL e instalado nas dependências do Colégio Estadual Agrícola Antônio Sarlo, em Campos dos Goytacazes, região norte do Estado do Rio de Janeiro (21º45'32''S e 41º20'32''W), em abril de 2008, com o objetivo de iniciar um programa de melhoramento na Universidade Estadual do Norte Fluminense Darcy Ribeiro (Tabela 1).

Foram plantados 46 genótipos e 30 dias após o plantio foram coletadas aleatoriamente lâminas foliares jovens de sete plantas por acesso para a extração de DNA. As folhas correspondentes a cada acesso foram reunidas, enroladas em papel alumínio, identificadas e imediatamente mergulhadas em  $N_2$  líquido para que não houvesse degradação do DNA. Uma vez no laboratório, o material foi acondicionado em ultrafreezer a uma temperatura de -80 C.

As análises moleculares foram realizadas no Laboratório de Melhoramento Genético Vegetal do Centro de Ciências e Tecnologias Agropecuárias da UENF.

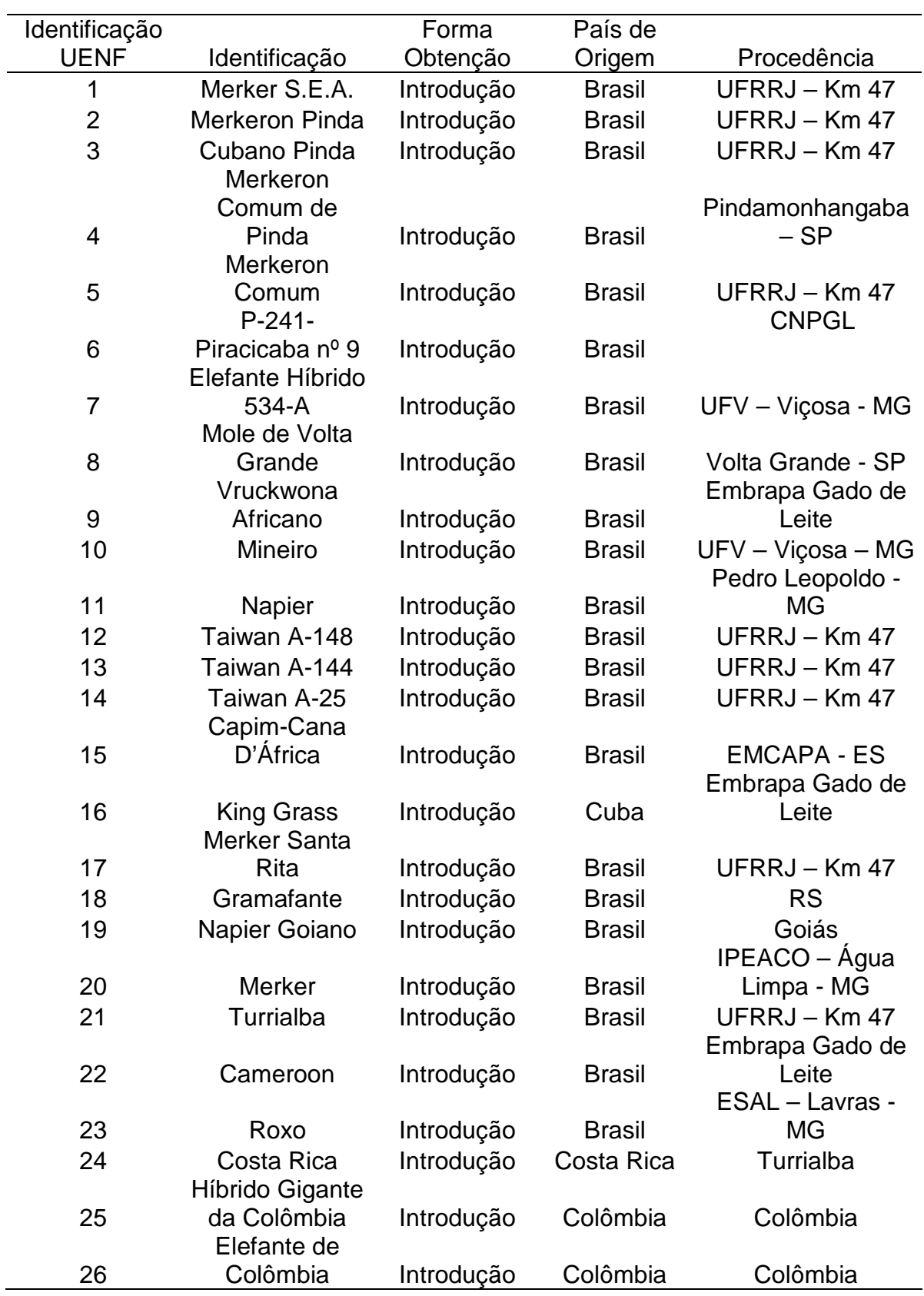

Tabela 1: Identificação dos acessos de capim-elefante provenientes do Banco de Germoplasma de Capim-Elefante (BAG-CE) da Embrapa Gado de Leite introduzidos em Campos dos Goytacazes, RJ

Tabela 1 continuação...

| Identificação |                  | Forma      | País de       |                 |
|---------------|------------------|------------|---------------|-----------------|
| <b>UENF</b>   | Identificação    | Obtenção   | Origem        | Procedência     |
|               |                  |            |               | Nova Odessa -   |
| 27            | Guaçu/IZ.2       | Introdução | <b>Brasil</b> | <b>SP</b>       |
|               | Napier Volta     |            |               |                 |
| 28            | Grande           | Introdução | <b>Brasil</b> | UFRRJ – Km 47   |
|               | IJ 7141 cv       |            |               | Embrapa Gado    |
| 29            | EMPASC 306       | Introdução | <b>Brasil</b> | de Leite        |
|               | Elefante de      |            |               |                 |
| 30            | Pinda            | Introdução | Colômbia      | Colômbia        |
|               | Merker 86 -      |            |               |                 |
| 31            | México           | Introdução | Colômbia      | Colômbia        |
|               |                  |            |               | Nova Odessa -   |
| 32            | <b>Três Rios</b> | Introdução | <b>Brasil</b> | <b>SP</b>       |
|               | Cameron -        |            |               |                 |
| 33            | Piracicaba       | Introdução | <b>Brasil</b> | UFRRJ – Km 47   |
|               | IAC - Campinas   |            |               | UFRRJ – Km      |
| 34            |                  | Introdução | <b>Brasil</b> | 47              |
|               | Duro de Volta    |            |               |                 |
| 35            | Grande           | Introdução | <b>Brasil</b> | UFRRJ – Km 47   |
|               | Elefante         |            |               |                 |
|               | Cachoeiro        |            |               | UFRRJ – Km      |
| 36            | Itapemirim       | Introdução | <b>Brasil</b> | 47              |
|               | Gigante de       |            |               | Pindamonhanga   |
| 37            | Pinda            | Introdução | <b>Brasil</b> | $ba - SP$       |
| 38            | Porto Rico       | Introdução | <b>Brasil</b> | <b>CAMIG</b>    |
|               | Pusa Gigante     |            |               |                 |
| 39            | Napier           | Introdução | Índia         | Índia           |
|               | Pusa Napier nº   |            |               |                 |
| 40            |                  | Introdução | Índia         | UFRRJ – Km 47   |
| 41            |                  |            |               | Embrapa Gado    |
|               | Cuba-116         | Introdução | <b>Brasil</b> | de Leite        |
| 42            | Taiwan A-146     | Introdução | <b>Brasil</b> | UFRRJ - Km 47   |
| 43            |                  |            |               | Embrapa Gado    |
|               | Pasto Panamá     | Introdução | Panamá        | de Leite        |
| 44            | Vrukwona         | Introdução | <b>Brasil</b> | Piracicaba - SP |
| 45            | Albano           | Introdução | Colômbia      | Colômbia        |
| 46            | Napier S.E.A.    | Introdução | <b>Brasil</b> | UFRRJ - Km 47   |

# **3.2 Extração de DNA**

Cerca de 100 mg de tecido macerado foi transferido para tubos de 1,5 mL e imersos em N2 líquido para a extração de DNA de acordo com o protocolo PLANT GENOMIC DNA MINI KIT, com as etapas descritas a seguir:

Foram adicionados aos tubos contendo as amostras 400 µL de tampão de extração 1 (GP1 Buffer) e 5 µL RNase (10mg/mL) e agitado com o uso do vortex. Este material foi incubado a 65°C por 10 minutos. D urante a incubação, o tubo foi invertido a cada 5 minutos. Em seguida, foi adicionado 100 µL de tampão 2 (GP2 buffer) e agitado por vortex para obter uma mistura homogênea. Logo após, os microtubos foram incubados em gelo por 3 minutos. Essa mistura (cerca de 500 µL) foi transferida para um novo tubo, com uma coluna de filtro posicionada em um tubo coletor de 2 mL. Esse material foi centrifugado por 3 minutos a 13000RPM. A coluna de filtro foi descartada e cuidadosamente o sobrenadante foi transferido para um novo tubo. Foram adicionados 750 µL de tampão 3 (GP3 buffer com isopropanol) ao filtrado (produto da lise celular) e misturado imediatamente por vortex por 5 segundos. Logo em seguida, toda mistura foi transferida para uma coluna matriz posicionada em um tubo coletor. Foi feita uma nova centrifugação a 13000RPM por 2 minutos. O material que filtrou e ficou no tubo coletor foi descartado. Foram adicionados 500 µL de tampão de lavagem contendo etanol na coluna e centrifugado novamente a 13000RPM por 30 segundos. Foi feito o descarte do filtrado sendo a etapa repetida.

A coluna matriz foi transferida para um tubo limpo de 1,5 mL e adicionado 100 µL do tampão de eluição preaquecido no centro da coluna matriz. O material ficou em descanso por 5 minutos até o tampão de eluição ser absorvido pela matriz. Foi feita uma última centrifugação a 13000RPM por 30 segundos para eluir o DNA purificado.

O processo de extração foi feito uma única vez e o DNA extraído foi utilizado tanto para as análises RAPD como ISSR.

### **3.3 Quantificação do DNA**

A quantificação do DNA foi realizada em géis de agarose 1,0%, utilizandose como padrão um DNA de concentração conhecida (lambda). O gel foi corado com gel red e blue juice (na proporção de 1:1) e a visualização foi feita através de luz ultravioleta (Fotodocumentador MiniBis Pro – Bio-imaging Systems). A concentração das bandas foi determinada pelo Programa Image, utilizando-se como padrão um marcador de 250 pb. Posteriormente o DNA foi diluído (5 ng. µL -  $1$ ) para as reações de polimerase em cadeia (PCR).

## **3.4 Condições de amplificação**

#### **3.4.1 Marcadores RAPD**

As reações de amplificação foram realizadas segundo protocolo proposto por Williams et al., (1990), com algumas modificações, em termociclador modelo Eppendorf. As reações, em um volume final de 15 µL, contiveram os reagentes nas seguintes concentrações: 10 mmol  $L^{-1}$  Tris HCl, pH 8,3; 50 mmol  $L^{-1}$  KCl; 2,4 mmol  $L^{-1}$  MgCl2; 100  $\mu$ M de cada um dos desoxiribonucleotídeos (dATP, dCTP, dGTP e dTTP); 0,4 µM de oligonucleotídeos iniciadores; 5 ng de DNA genômico e 0,75 unidade de Taq DNA polimerase. Foram aplicados 2 µL de DNA e posteriormente adicionado o mix (13 µL) descrito anteriormente.

As reações de PCR (GeneAmp PCR System 9700 Thermal cycler - Applied Biosystems) foram conduzidas da seguinte forma: 4 min a 94ºC para desnaturação inicial, seguindo-se os 45 ciclos, cada um consistindo de 94ºC por 1 min, 35°C por 1 min para anelamento do iniciador, e 72ºC por 3 min para extensão inicial, e uma extensão final a 72ºC por 7 min. Cada microtubo recebeu 6 µL de uma solução de gel red e blue juice (1:1) para corar a amostra, totalizando os 19 µL da reação. Os fragmentos amplificados foram então separados em gel de agarose 1,5%, e submetidos à luz UV para visualização dos resultados (Fotodocumentador Minibis Pro – Bio-imaging System). As imagens dos géis foram capturadas para posterior análise.

#### **3.4.1.1 Seleção de iniciadores**

Para escolha dos iniciadores foi realizada uma triagem com 37 iniciadores. Destes iniciadores foram selecionados 27 com boa amplificação, a saber: OPA-02, OPA-08, OPA-09, OPA-19, OPAA-11, OPAA-20, OPAB-2, OPAB-04, OPAB-06, OPAB-09, OPAC-12, OPAC-17, OPAD-11, OPAE-11, OPAE-16, OPAE-18, OPAW-09, OPAW-15, OPB-17, OPC-04, OPC-11, OPC-12, OPC-16, OPD-13, OPD-20, OPN-05, OPN-15 (série Operon Technologies – Califórnia, USA).

Os produtos da amplificação foram separados por eletroforese, a uma migração de 100 V por aproximadamente 2 horas, em gel de agarose a 1,5%, após coloração com gel red e blue juice (1:1) e fotodocumentados sob luz ultravioleta.

#### **3.4.2 Marcadores ISSR**

As reações de amplificação foram realizadas em um volume final de 13 µL, contendo os seguintes reagentes e suas respectivas concentrações finais: 10 mmol L<sup>-1</sup> Tris HCl, pH 8,3; 50 mmol L<sup>-1</sup> KCl; 2,4 mmol L<sup>-1</sup> MgCl<sub>2</sub>; 100 µM de cada um dos dNTP; 0,4 µM de oligonucleotídeos iniciadores; 5 ng de DNA genômico e 0,75 unidade de Taq DNA polimerase. Foram aplicadas 2 µL de DNA e posteriormente adicionado o mix (11 µL) descrito anteriormente.

As reações de PCR (GeneAmp PCR System 9700 Thermal cycler - Applied Biosystems) foram conduzidas da seguinte forma: 3 min a 94ºC para desnaturação inicial, seguindo-se de 35 a 42 ciclos, onde cada um consistiu de 94°C por 1 min, 30-57°C por 1 min (dependendo do in iciador utilizado), 72°C por 3 min, e uma extensão final a 72ºC por 7 min. Os fragmentos amplificados foram então separados em gel de agarose 1,5%, corados com gel red e blue juice (1:1), e submetidos à luz UV para visualização dos resultados (Fotodocumentador Minibis Pro – Bio-imaging System). As imagens dos géis foram capturadas para posterior análise.

#### **3.4.2.1 Seleção de iniciadores**

As condições de amplificação foram otimizadas para cada iniciador, detectando-se a temperatura mais adequada para amplificação. Foram testados 45 iniciadores, alguns já utilizados para cultura em questão por Ram et al. 2009, outros utilizados para Pennisetum glaucum (L.) por Kumar et al. 2006, assim como os iniciadores que compõem a biblioteca do Laboratório de Melhoramento Genético Vegetal da Universidade do Norte Fluminense Darcy Ribeiro – Centro de Ciências e Tecnologias Agropecuárias, escolhidos aleatoriamente. Uma vez testados, os 25 melhores iniciadores foram selecionados para serem utilizados na amplificação de locos polimórficos, a saber: (AC)3GC, (AC)8YG, (AC)8CT, (AC)8T, (AC)8C, (AG)8YT, (AG)8YA, (AG)8CTA, (GA)8C, (GA)8T, (GA)9AC,

(GA)9T, (GT)6CC, (CT)8G, (ACC)4Y, (ACT)6T, (ACT)6C, (GAA)6AA, DBD(AC)7, (ATG)6, (ATG)6G, G(CTA)6, (GACA)4, (GGAT)3GA, (GGAT)3GA.

## **3.5 Análise estatística de dados**

#### **3.5.1 Análise dos fragmentos amplificados**

Os dados foram obtidos pela avaliação visual das bandas mais consistentes e evidentes nos 46 acessos estudados. Estes foram utilizados para elaboração de uma matriz de dados binários, utilizada para calcular a matriz de dissimilaridade, em que o número 1 correspondeu à presença de banda, o zero, à ausência de banda, e quando não foi possível determinar se a banda estava presente ou não em função da não amplificação de um dado acesso para um determinado iniciador, foi computado como número 2.

A análise de todos os dados foi feita pelo programa Genes (Cruz, 2008), com exceção dos dendrogramas que foram obtidos pelo método UPGMA, e gerados com o auxílio do programa R (www.r-project.org). Posteriormente, foi estimada a correlação cofenética entre a matriz de agrupamento e a matriz de distância.

### **3.5.2 Diversidade Genética**

### **3.5.2.1 Índice de Jaccard**

Após a exclusão dos marcadores monomórficos estimou-se a dissimilaridade genética entre os acessos de capim-elefante. Para obtenção da matriz de dissimilaridade foi utilizado o complemento aritmético do Índice de Jaccard. Esse coeficiente consiste na comparação do número de presenças de bandas comuns e o número total de bandas envolvidas, excluindo o número de ausências conjuntas (Meyer, 2002). Este coeficiente é definido pela expressão:

 $Dij = 1 - Sij$ Onde:  $Sii = a$  $a + b + c$ 

- a = número de bandas presentes nos acessos i, j;
- b = número de bandas presentes no acesso i e ausentes no acesso j;
- c = número de bandas presentes no acesso j e ausentes no acesso i.

### **3.5.3 Análise de agrupamento**

#### **3.5.3.1 Método Hierárquico UPGMA**

O agrupamento por UPGMA foi realizado a partir dos dados da matriz gerada nesse estudo pelo índice de Jaccard utilizando o programa GENES (Cruz, 2008). Segundo Cruz e Regazzi (2004), este método permite ao pesquisador verificar o grau de similaridade entre genitores, genitores e grupos similares, ou entre grupos distintos.

No método UPGMA, a distribuição dos indivíduos no dendrograma não segue um critério de formação de grupos, uma vez que o principal aspecto deste método consiste nas ramificações que são obtidas. Os indivíduos são agrupados aos pares, utilizando-se médias aritméticas da dissimilaridade. O dendrograma prioriza os genótipos com maior similaridade, e as distâncias entre um indivíduo e um grupo formado pelos indivíduos i e j são calculadas por:

d(ij)k = média {dik + djk} = (dik + djk) 2

d(ij)k = distância média entre o grupo ij e o indivíduo k; dik = distância entre os indivíduos i e k; djk = distância entre os indivíduos j e k.

### **3.5.3.2 Método de otimização de Tocher**

A matriz de distâncias geradas pelo coeficiente aritmético do Índice de Jaccard também foi utilizada para o agrupamento dos genótipos pelo método de otimização de Tocher empregando-se para tal os recursos computacionais do programa GENES (Cruz, 2008).

### **3.5.4 Análise das Coordenadas Principais (PCoA)**

 A PCoA foi utilizada para verificar a dispersão dos indivíduos em um plano de segunda dimensão. PCoA é um método de dimensionamento que se inicia com a matriz de semelhança ou diferenças entre um conjunto de indivíduos e visa produzir uma baixa parcela dimensional gráfica dos dados de tal forma que as distâncias entre os pontos estejam perto da dissimilaridade original (Mohammadi e Prasanna, 2003; Mingoti, 2007; Cruz et al. 2004). Para esta análise foi utilizado o programa computacional DarWin 5.

## **4. RESULTADO E DISCUSSÃO**

### **4.1 RAPD (Random Amplified Polymorphic DNA)**

#### **4.1.1 Produtos da amplificação**

Da triagem inicial, foram utilizados 26 iniciadores para a análise de diversidade genética nos 46 acessos de capim-elefante. As reações efetuadas com estes iniciadores proporcionaram 185 fragmentos amplificados, os quais variaram em tamanho de 250 a 4000 pares de base (pb). Desse total foram contabilizados 133 fragmentos polimórficos (72%) e 52 monomóficos (28%) (Tabela 2). Para a análise molecular, foram selecionados apenas os fragmentos de maior intensidade e que apresentaram repetibilidade. Os iniciadores OPAD11 (Figura 1), OPAA20 e OPAE1 foram os mais informativos, que amplificaram 8 fragmentos polimórficos, enquanto que o iniciador menos informativo foi o OPC4, amplificando apenas 2 fragmentos polimórficos.

Cada iniciador gerou, em média, 5,1 fragmentos polimórficos. Este valor ficou acima da média dos valores encontrados por Pereira et al., (2008); Passos et al. (2005) e Daher et al. (2002). Entretanto, este valor ficou abaixo dos encontrados por Lowe et al. (2003) e Ram et al. (2009).

Tabela 2 - Relação dos iniciadores RAPD da Série OPERON Technologies com os respectivos números totais de fragmentos, número de fragmentos monomórficos e polimórficos, gerados em 46 genótipos de capim-elefante (Pennisetum purpureum Schum). Campos dos Goytacazes, RJ, 2008/2009.

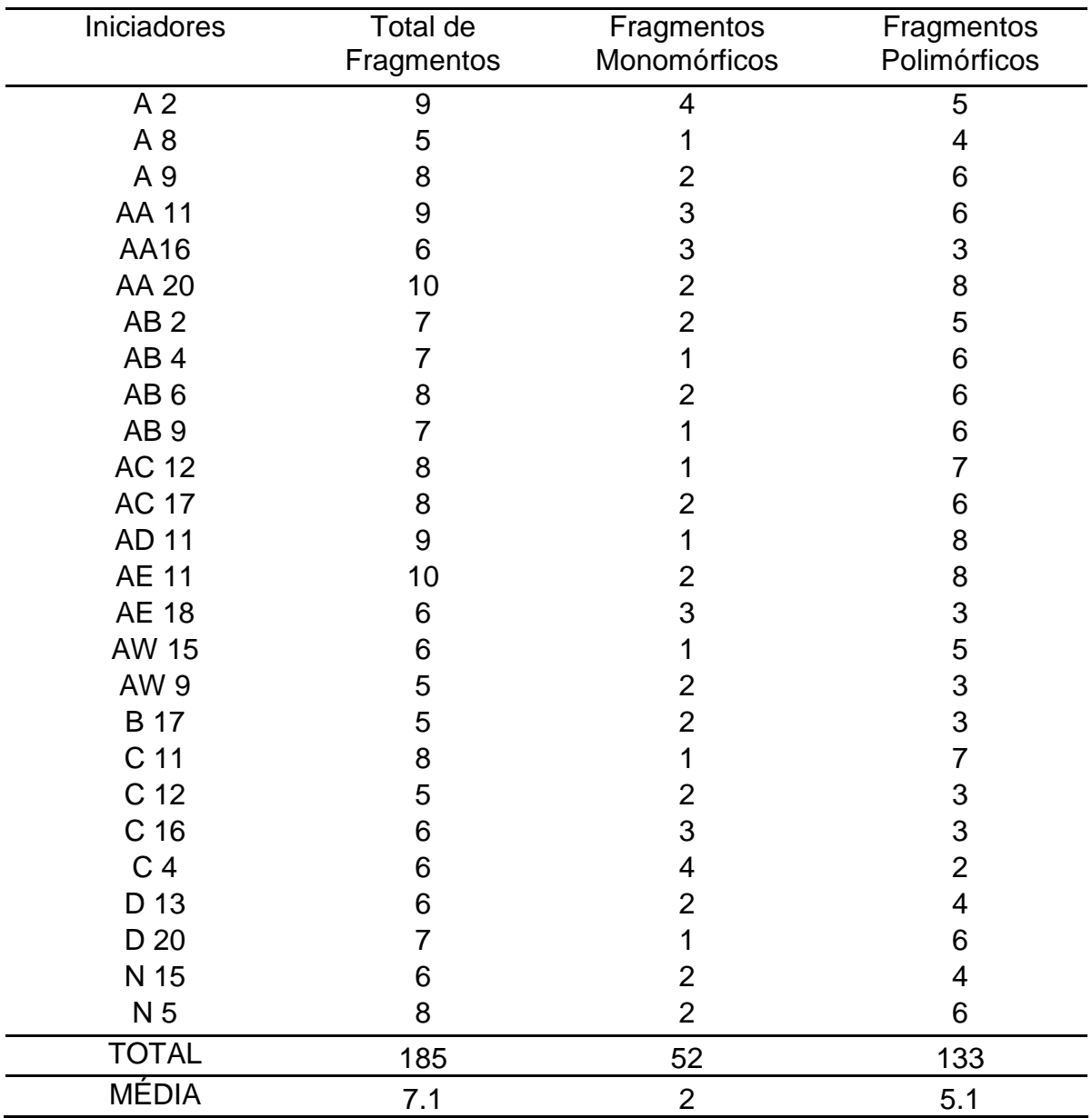

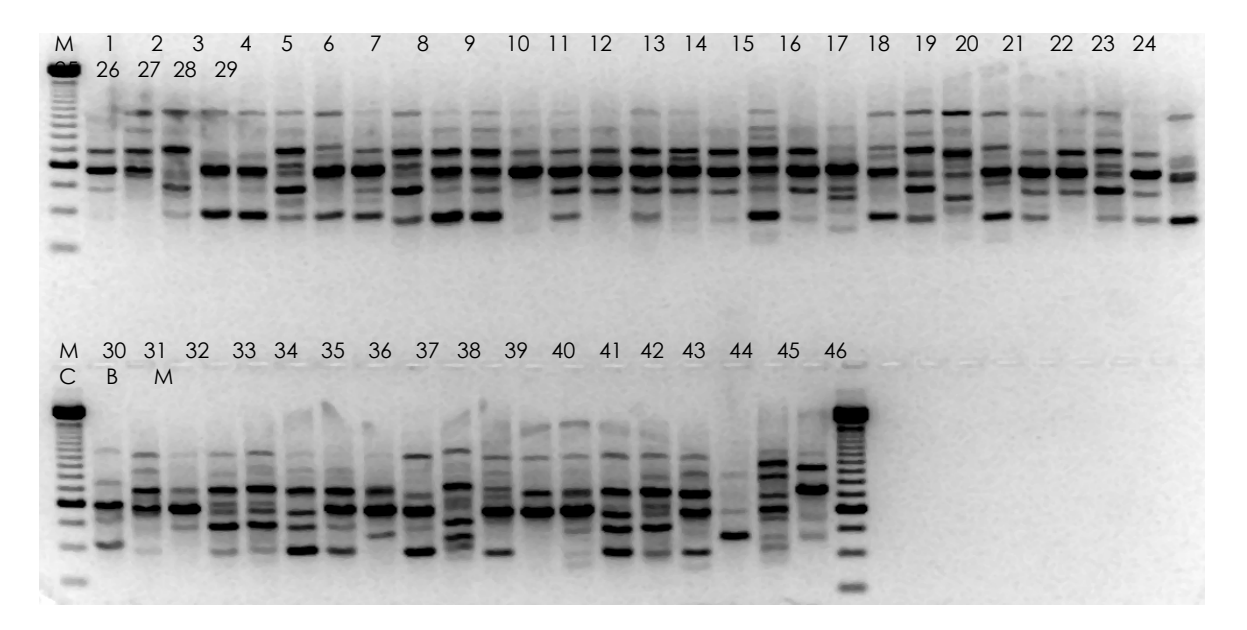

Figura 1 – Marcador fago lambda de 250 pb e perfis de fragmentos gerados por RAPD com o iniciador OPAD11 em gel de agarose a 1,5% envolvendo 46 genótipos de capim-elefante e 2 genótipos de espécies distintas.

## **4.1.2 Diversidade Genética com base nos marcadores RAPD**

#### **4.1.2.1 Dissimilaridade genética**

 O complemento aritmético do Índice de Jaccard foi empregado na matriz de dados binários formada a partir dos 133 fragmentos polimórficos e 52 fragmentos monomóficos.

A máxima distância foi observada entre os acessos Merker S.E.A e Turrialba (Dij = 0,47) sendo, portanto, os materiais mais divergentes no estudo, e a mínima distância foi observada entre os acessos Merkeron Comum de Pinda e Merkeron Comum (Dij = 0,083), sendo assim os mais similares. A média da distância genética obtida entre os acessos, 0,28, foi superior às distâncias relatadas por Pereira et al. (2008) e por Faleiro et al. (2005), que também estimaram a distância genética média em 0,21 e 0,24, respectivamente, e abaixo dos valores encontrados por Lowe et al. (2003), que estimaram uma média de 0,31. Foi constatada variabilidade de genótipos de capim-elefante baseado no marcador RAPD demonstrando polimorfismo entre os acessos estudados, não sendo detectadas duplicatas.

#### **4.1.2.2 Análise de agrupamento**

O método de agrupamento de Tocher possibilitou a formação de 14 grupos de divergência, baseado nas marcas geradas pelo marcador RAPD (Tabela 3).

Os genótipos Merkeron Comum de Pinda e Merkeron Comum, identificados como os indivíduos mais próximos pela matriz de Jaccard, estiveram presentes no mesmo grupo, grupo I, já os genótipos mais distantes, Merker S.E.A. e Turrialba, aparecem em grupos de divergência diferentes.

No grupo I, formado pelos acessos Merkeron Comum de Pinda, Merkeron Comum, Porto Rico, Gramafante, Napier, Mineiro, Taiwan A-144 e Mole de Volta Grande, foram registradas 101 bandas polimórficas (55,3%)

O grupo II foi constituído pelos acessos IAC – Campinas, Vrukwona, Cubano Pinda, Cameroon, Pusa Gigante Napier, Capim-Cana D'África, Vruckwona Africano, Cuba-116, P-241-Piracicaba nº 9, Guaçu/IZ.2 e Cameron – Piracicaba, onde foi observado 55,7% de fragmentos polimórficos.

O grupo III reuniu os acessos Merker Santa Rita, Três Rios, Merker, Taiwan A-25, Elefante de Colômbia, Elefante Cachoeiro Itapemirim, Híbrido Gigante da Colômbia e Três Rios, com 42,8% de polimorfismo

Os acessos Turrialba, Costa Rica, Elefante Híbrido 534-A, Porto Rico, Napier S.E.A. e Pusa Napier nº 1 ficaram reunidos no grupo IV, com 30 fragmentos polimórficos do total analisado.

O grupo V foi composto pelos acessos Taiwan A-148 e Taiwan A-146.

Já no grupo VI, reuniu os acessos Merkeron Pinda e Merker-86-México.

No grupo VII ficaram alocados os acessos IJ 7141 cv EMPASC 306 e Elefante de Pinda.

Os demais grupos foram formados por acesso único. Dentre estes, destaca-se o Roxo, grupo XIII, acesso de coloração roxa, característica única encontrada entre os acessos do estudo.

| <b>GRUPOS</b>  | <b>ACESSO</b>                                                        |  |  |
|----------------|----------------------------------------------------------------------|--|--|
|                | 4 5 35 18 11 10 13 8                                                 |  |  |
| $\mathbf{I}$   | 22 39<br>15<br>6<br>3 <sup>1</sup><br>- 9<br>41<br>34<br>27 33<br>44 |  |  |
| $\mathbf{III}$ | 26<br>19 20<br>14<br>36 25 32<br>17                                  |  |  |
| IV             | 24<br>21<br>38<br>46<br>$\overline{7}$<br>40                         |  |  |
| V              | 12 42                                                                |  |  |
| VI             | 2 <sup>1</sup><br>31                                                 |  |  |
| VII            | 29 30                                                                |  |  |
| VIII           | 37                                                                   |  |  |
| IX             | 43                                                                   |  |  |
| $\sf X$        | 45                                                                   |  |  |
| XI             | 16                                                                   |  |  |
| XII            | 28                                                                   |  |  |
| XIII           | 23                                                                   |  |  |
| XIV            | 1                                                                    |  |  |

Tabela 3: Agrupamento pelo método de Tocher, de 46 genótipos de capimelefante com base em 138 marcas polimórficas de RAPD utilizando-se o Complemento Aritmético do Índice de Jaccard.

Pereira (1992) propôs a divisão da variabilidade do germoplasma de capimelefante em cinco grupos morfológicos: Napier, Merker, Cameroon, Anão e híbridos interespecíficos. Os resultados de agrupamento nesse estudo, com base nos marcadores moleculares, analisada pelo Índice aritmético de Jaccard utilizando o método de otimização de Tocher, estão, de certa forma, em consonância com a classificação morfológica proposta por Pereira (1992).

A literatura relata que no início da introdução do capim-elefante no Brasil, conheciam-se duas cultivares com características bem definidas: Merker e Napier (Otero, 1961). Acredita-se que o acesso Merker utilizado nesse trabalho não seja, aparentemente um acesso do grupo Merker, mas do grupo Napier, tendo ocorrido, provavelmente ao longo de sua introdução no BAG, perda de sua introdução original (Daher et al. 2002).

Observa-se de um modo geral que houve uma separação entre a cultivar Merker das cultivares do tipo Napier. De acordo com Pereira (2002), os materiais do grupo Napier são mais produtivos, possuindo touceiras abertas, porte alto, colmos grossos e época de florescimento intermediária. Já os genótipos do grupo Merker possuem o porte um pouco mais baixo, colmos finos e época de florescimento precoce. Entretanto, observou-se nesse estudo que acessos que pertenceriam ao grupo Merker ficaram distribuídos em grupos de divergência distintos. Dessa forma, a distribuição dos acessos Merkeron comum no grupo I, Merker Santa Rita e Merker, grupo III, Merkeron Pinda e Merker-86-México no grupo VI, e Merker SEA no grupo XIV, demonstra a fragilidade da caracterização morfológica para a alocação em grupos de divergências para esses materiais.

Shimoya et al. (2002), estudando a diversidade entre 99 acessos de capimelefante a partir de 17 caracteres morfológicos, encontraram na composição de 18 grupos de divergência acessos que pertenciam a diferentes grupos de acordo com a classificação morfológica descrita por Pereira (1992).

Os acessos Merkeron Comum de Pinda, Merkeron Comum, Mineiro, Napier, Gramafante, Duro de Volta Grande, Mole de Volta Grande e Taiwan A-144, ficaram. Com relação aos padrões isoenzimáticos obtidos por Daher et al. (1997a), é possível observar a união dos acessos Napier e Mineiro dentro de um mesmo padrão. Resultados semelhantes foram encontrados por Pereira et al. (2008) e Passos et al. (2005) utilizando marcadores RAPD, e Shimoya et al. (2002) e Daher et al. (1997b) baseado na caracterização morfológica. Esses resultados confirmam a hipótese de que a cultivar Mineiro é oriunda de seleção entre progênies da cultivar Napier, constituindo-se atualmente em uma das cultivares que ocupam maior área cultivada, sendo portanto esperado alto grau de similaridade entre esses acessos (Pereira, 1992).

Observa-se ainda que os acessos Napier Goiano e Napier de Volta Grande encontram-se em grupos de divergência distintos, grupos III e XII respectivamente, contrariando resultados obtidos por Daher et al. (1997a) no qual observaram estreita similaridade entre os acessos utilizando marcadores isoenzimáticos.

Da mesma forma, a distribuição dos acessos Pusa Gigante Napier e Pusa Napier nº 1 em grupos distintos está de acordo com o agrupamento obtido empregando-se os marcadores isoenzimáticos apresentados em Daher et al. (1997a), no qual tais acessos também posicionam-se em grupos distintos. Ainda em consonância entre a composição genética, manifestada pelos marcadores moleculares (isonzimas e RAPD), e a diversidade geográfica, relacionada com a procedência indiana desses materiais, ratifica o posicionamento com uma distância genética entre os acessos Pusa Gigante Napier e Pusa Napier nº 1. Entretanto, observando-se a procedência dos demais acessos do estudo, não é encontrada relação entre a diversidade genética e a procedência dos materiais.

 Harris et al, (2009) estimando a diversidade genética de 89 acessos de capim-elefante utilizando marcadores AFLP, também não encontraram correlação entre a diversidade genética e a diversidade geográfica do material estudado. Já Lowe et al. (2003), com o uso da ferramenta RAPD, obtiveram uma formação de 5 grupos distintos, todos relacionados com a localização geográfica do acessos estudados. Contudo, estes autores trabalharam com três acessos de P. glaucum e 50 acessos de P. purpureum de origens diferentes, desde o leste e sul Africano até os Estados Unidos.

Uma possível explicação para a ausência de grupos definidos de acordo com localização geográfica seria o intenso intercâmbio de materiais, podendo ter surgido modificações na identificação dos materiais.

Na análise obtida pelo método hierárquico UPGMA foram distinguidos dez grupos, considerando o ponto de corte de 0,29 (Figura 2), ilustrando a existência de diferentes níveis de proximidade genética entre os acessos analisados. Este valor se aproxima do valor arbitrado pela metodologia de Tocher igual a 0,27 (maior valor no conjunto envolvendo as menores distâncias de cada acesso).

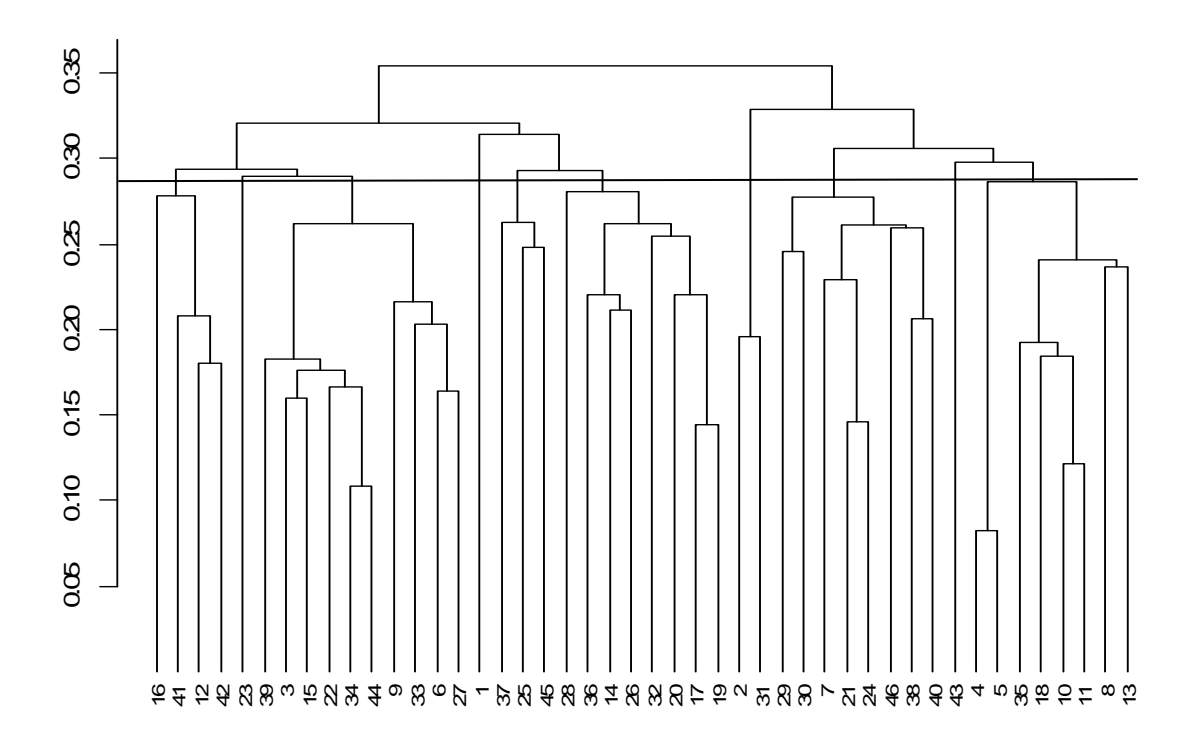

Figura 2 - Dendrograma obtido pelo método de agrupamento hierárquico UPGMA (Unweighted Pair-Group Method Using an Aritmetic Average), com base no complemento aritmético do índice de Jaccard obtido de marcas RAPD de 46 genótipos de capim-elefante.

O grupo I foi composto pelos acessos King Grass, Cuba-116, Taiwan A-148 e Taiwan A-146. Fazendo uma comparação com Tocher, observa-se que somente os acessos Taiwan A-148 e Taiwan A-146 ficaram reunidos formando o grupo V. Constatou-se nesse grupo a amplificação de 34 fragmentos polimórficos, o que corresponde a 23% do total.

No grupo II ficou alocado o acesso Roxo.

O grupo III foi formado pelos acessos Pusa Gigante Napier, Cubano Pinda, Capim-Cana D'África, Cameroon, IAC – Campinas, Vrukwona, Vruckwona Africano, Cameron – Piracicaba, P-241-Piracicaba nº 9 e Guaçu/IZ.2. Esse grupo contabilizou 62% dos fragmentos polimórficos.

O acesso Merker S.E.A. formou o grupo IV.

No grupo V ficaram alocados os acessos Gigante de Pinda, Híbrido Gigante da Colômbia e Albano. Foi constatado 48% de fragmentos monomórficos nesse grupo.

O grupo VI foi formado pelos acessos Napier Volta Grande, Elefante Cachoeiro de Itapemirim, Taiwan A-25, Elefante de Colômbia, Três Rios, Merker, Merker Santa Rita e Napier Goiano. Foi observado que esse grupo obteve 64% dos fragmentos polimórficos do total.

No grupo VII os acessos Merkeron Pinda e Merker 86 – México ficaram reunidos.

Os acessos IJ 7141 cv EMPASC 306, Elefante de Pinda, Elefante Híbrido 534-A, Turrialba, Costa Rica, Napier SEA, Porto Rico e Pusa Napier nº 1 formaram o grupo VIII, totalizando 54% de polimorfismo.

O acesso Pasto Panamá formou o grupo IX.

Já o grupo X alocou os acessos Merkeron Comum de Pinda, Merkeron Comum, Duro de Volta Grande, Gramafante, Mineiro, Napier, Mole de Volta Grande e Taiwan A-144. Observou-se que esse grupo contabilizou 49% de fragmentos polimórficos.

Na descrição de caracterização morfológica em Pereira (1992), referente à época de florescimento de genótipos de capim-elefante, observa-se que os acessos que compõem os grupos de divergência apresentam épocas de florescimento distintas, quando foram identificadas em precoce, intermediária e tardia. Xavier et al. (1993) estudando a época de floração de 60 acessos de capim-elefante do BAG-CE, observaram que a maioria do acessos constituem o grupo de florescimento intermediário. Entretanto, os acessos Vrukwona, IAC-Campinas e Capim Cana d'África não floresceram, corroborando com a caracterização descrita por Pereira (1992). Em consonância com os resultados, esses acessos ficaram agrupados tanto no método UPGMA como no método de otimização de Tocher desse estudo. Já em relatos apresentados por Mello et al. (2002), o acesso Napier apresentou florescimento precoce, ultrapassando 5% da antese 56 dias após o corte, não estando de acordo com os resultados obtidos por Pereira (1992) e Xavier et al. (1993).

Observa-se que, baseado nos resultados obtidos por Tocher desse trabalho, os acessos Porto Rico e Mineiro constituíram grupos de divergência distintos, contrastando com resultados relatados por Pereira et al. (2008), que encontraram entre os mesmos acessos distância genética nula entre si, indicando serem duplicatas. O que se pode verificar é que, provavelmente, são genótipos com estreito grau de parentesco, entretanto não se trata do mesmo material genético.

Os acessos Cameron-Piracicaba, Vrukwona e Capim-Cana D'África ficaram agrupados tanto no método de otimização de Tocher quanto na análise UPGMA, concordando com resultados obtidos por Pereira et al. (2008). Ainda em concordância com esses resultados, Passos et al. (2005) relataram que os acessos Cameron-Piracicaba e Vrukwona ficaram reunidos em um mesmo grupo de divergência.

Os resultados obtidos por Tocher evidenciaram os obtidos por UPGMA. Entretanto, ao comparar os grupos formados pelo método de otimização de Tocher com os dendrogramas, verifica-se que o método UPGMA é o que mais se assemelha na diferenciação dos genótipos e, dependendo do ponto de corte escolhido, pode ser formado um número de grupos que expliquem a diversidade do material, enquanto que nos demais, constatam-se diferenças na hierarquização inicial dos genótipos.

Para averiguar se o agrupamento dos genótipos apresentaria melhor resolução empregou-se a técnica de coordenada principal (PCoA). Por meio das análises, os resultados confirmam parcialmente os resultados obtidos pelo método de hierarquização UPGMA e de otimização de Tocher.

A representação gráfica da associação dos genótipos, a partir da projeção em um plano espacial, procura reduzir a dimensionalidade dos espaços interpontos. Entretanto, a PCoA não persegue a maximização da variação, nas projeções dos pontos no espaço considerado, e requer apenas uma relação entre as distâncias originais e distâncias interpontos.

A projeção das coordenadas principais (Figura 3) reforça a proximidade entre os acessos Merkeron Comum de Pinda e Merkeron Comum. Entretanto, o gráfico revela que esses acessos ficaram distantes dos acessos Gramafante, Mineiro, Napier, Mole de Volta Grande e Taiwan A-144, que ficaram reunidos em outro grupo de divergência não havendo concordância com os agrupamentos obtidos pelo método de Tocher e UPGMA, onde todos esses acessos ficaram em um mesmo grupo. Já os acessos Merker-86-México e Merkeron de Pinda ficaram agrupados em todas as análises.

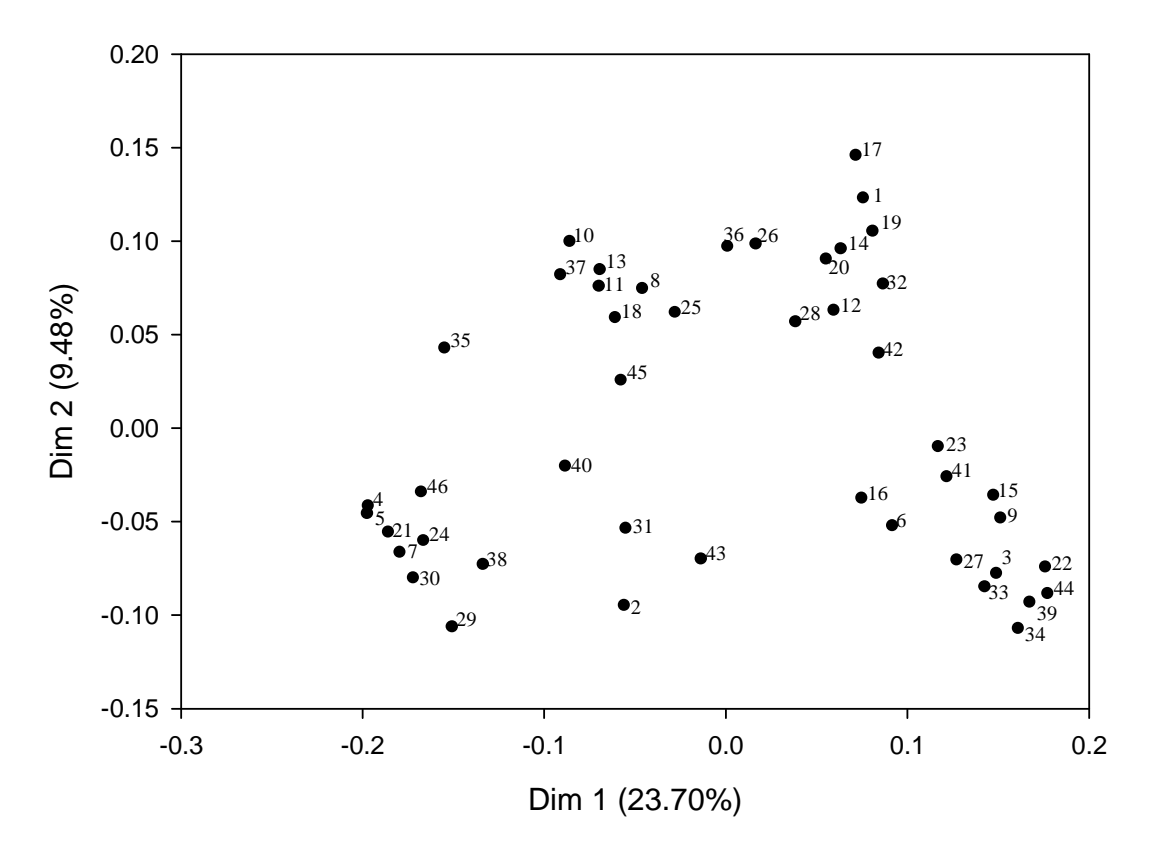

Figura 3. Agrupamento por PCoA para marcadores RAPD, com base no complemento aritmético do Índice de Jaccard, de 46 genótipos de capim-elefante.

 Os acessos Capim-Cana D'África, Vruckwona Africano, Guaçu/IZ.2, Cubano Pinda, Cameron – Piracicaba, Cameroon, Vrukwona, IAC – Campinas e Pusa Gigante Napier ficaram reunidos tanto na otimização de Tocher e UPGMA quanto PCoA, verificando assim uma concordância entre todas as análises realizadas nesse estudo para o marcador RAPD.

De acordo com os resultados, pode-se concluir que, independente da variabilidade encontrada, a distribuição dos pontos no espaço permitiu representar toda a variabilidade existente.

## **4.2. ISSR (Inter Simple Sequence Repeat)**

## **4.2.1 Produtos da amplificação**

Utilizando-se os 25 iniciadores do tipo ISSR previamente selecionados, foram contabilizados 216 fragmentos de DNA, os quais variaram em tamanho de 250 a 3500 pares de base. Desse total, 164 fragmentos foram polimórficos (75,93%) e 52 monomóficos (24,07%) (Tabela 4). Para esta análise, foram selecionados apenas os fragmentos de maior intensidade e que apresentaram repetibilidade O iniciador (AG)8CTA foi o mais informativo, obtendo 11 fragmentos polimórficos (Figura 4), seguidos dos iniciadores (GA)9T, (GACA)4 e (GAA)6AA, com 10, 9 e 9 fragmentos polimórficos respectivamente, enquanto que o iniciador (GT)6CC foi o menos informativo, com apenas 2 fragmentos polimórficos.

Cada iniciador gerou uma média de 6,56 fragmentos polimórficos. Ram et al. (2009) encontram valores superiores analisando a diversidade genética de capim-elefante utilizando 10 iniciadores de ISSR, com uma média de 8,8 fragmentos polimórficos por iniciador. Os autores relatam ainda que o uso dos marcadores ISSR foram empregados pela primeira vez na cultura do capimelefante para avaliar a diversidade genética. Xião et al. (2006) utilizaram 12 iniciadores ISSR para detectar a diversidade genética de 30 acessos de D. glomerata produzindo um total de 88 fragmentos polimórficos, uma média de 7,3 fragmentos por iniciador.

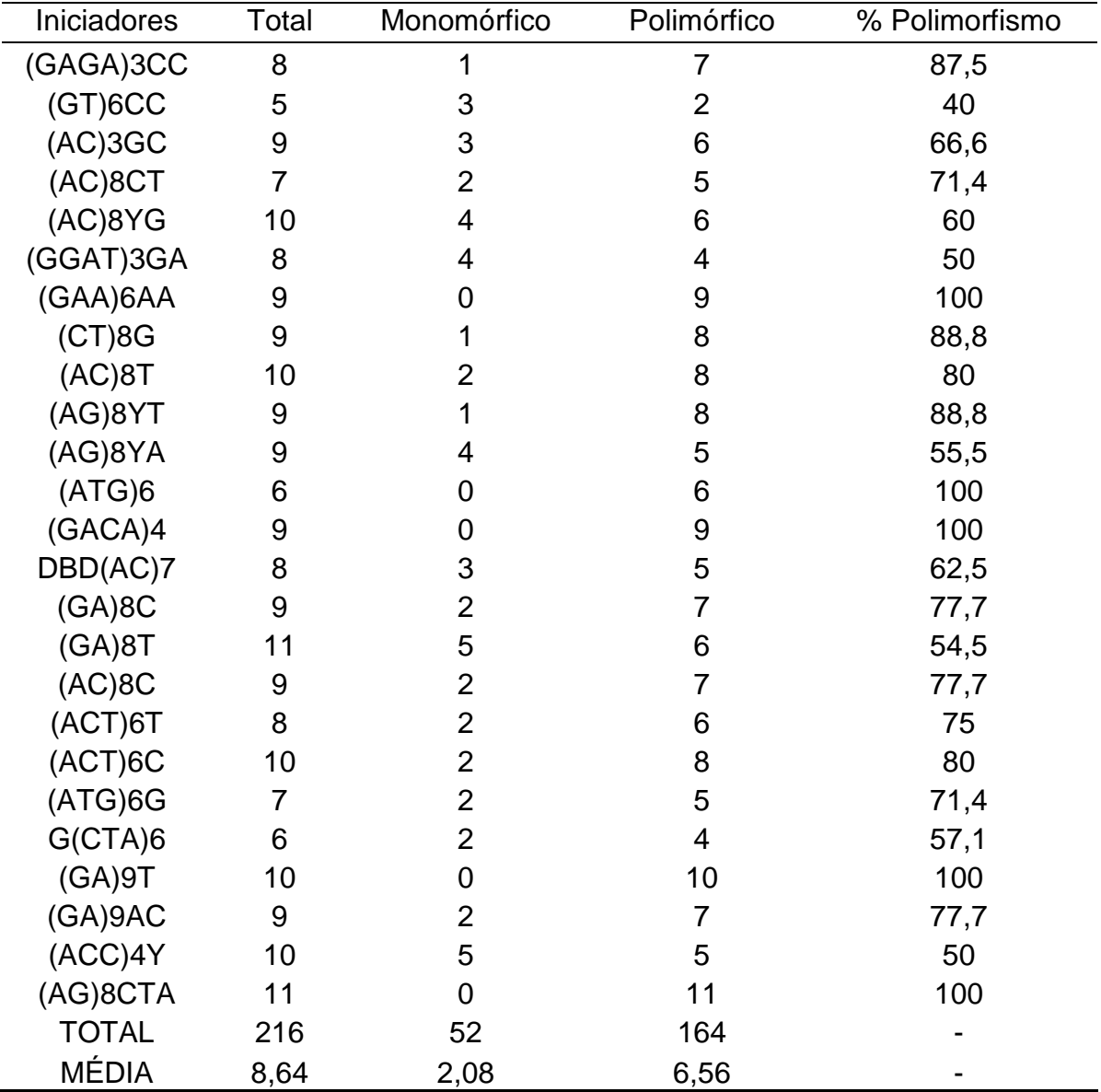

Tabela 4 - Iniciadores de ISSR utilizados e o número de marcas monomórficas e polimórficas geradas no estudo da diversidade genética entre 46 acessos de capim-elefante. Campos dos Goytacazes – RJ. 2009.

 $Y = C$  ou  $T : R = A$  ou  $G$ 

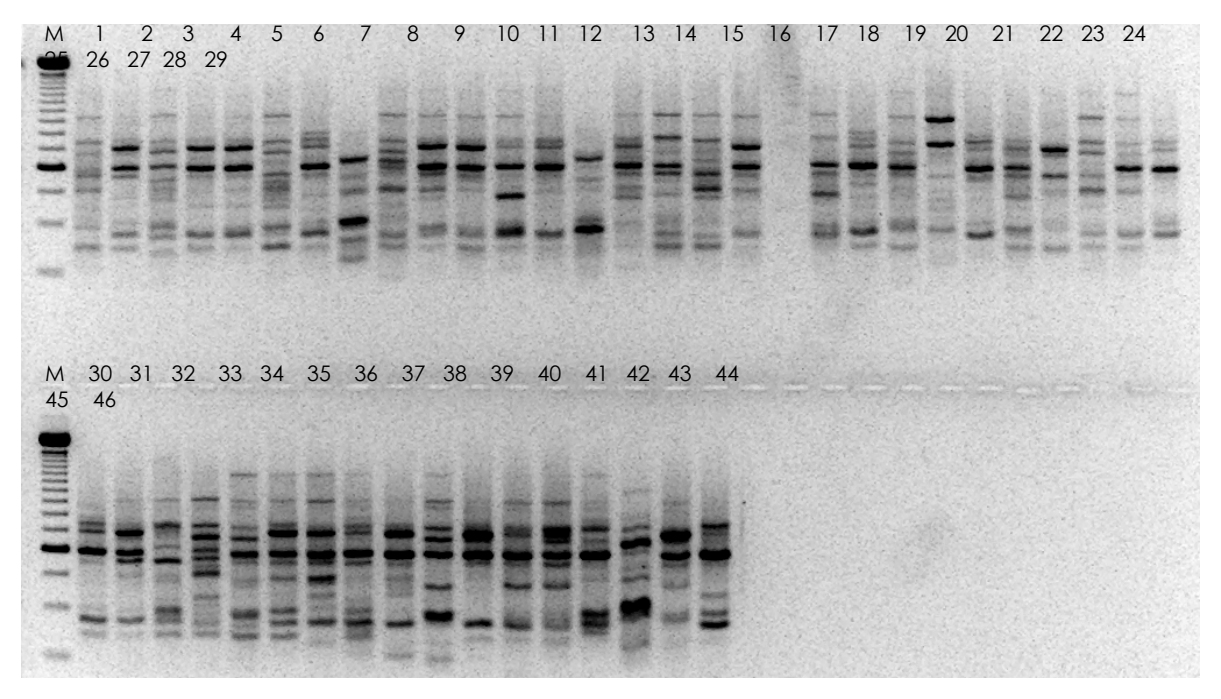

Figura 4 – Marcador fago lambda de 250 pb e perfis de fragmentos gerados por ISSR com o iniciador (AG)8CTA em gel de agarose a 1,5% envolvendo 46 genótipos de capim-elefante.

#### **4.2.2 Diversidade genética com base nos marcadores ISSR**

#### **4.2.2.1 Dissimilaridade genética**

A divergência genética entre os 46 acessos foi estimada através da matriz de dados binários, formada a partir dos 164 fragmentos polimórficos e 52 fragmentos monomóficos utilizando o complemento aritmético do Índice de Jaccard.

A máxima distância foi observada entre os acessos Elefante de Pinda e Taiwan A-148 (Dij = 0,47) sendo, portanto, os materiais mais divergentes no estudo, e a mínima distância foi observada entre os acessos Merkeron Comum e Merkeron Comum de Pinda (Dij = 0,06207), sendo assim os mais similares. A média da distância genética obtida entre os acessos, foi de 0,3350. Esses valores ficaram abaixo dos obtidos por Ram et al. (2009) utilizando o índice de similaridade de Nei e Li, no qual encontram uma amplitude de 0,56 a 0,96, com uma distância média de 0,64 entre os 30 acessos de capim-elefante analisados.

#### **4.2.2.2 Análise de agrupamento**

O método de agrupamento de Tocher possibilitou a formação de 12 grupos de divergência, baseado nos marcadores ISSR (Tabela 5).

Os acessos Merkeron Comum e Merkeron Comum de Pinda, identificados como os indivíduos mais próximos pela matriz gerada pelo Índice de Jaccard, estiveram presentes no mesmo grupo, grupo I. Já os genótipos mais distantes, Elefante de Pinda e Taiwan A-148, aparecem em grupos de divergência diferentes.

 O grupo I, constituído pelos acessos Merkeron Comum, Merkeron Comum de Pinda, Porto Rico, Mineiro, Napier, Taiwan A-144, Gramafante, Elefante Cachoeiro Itapemirim, Duro de Volta Grande, Gigante de Pinda, Mole de Volta Grande, Napier Goiano, Merker Santa Rita, Elefante de Colômbia e Taiwan A-25, foram constatados 129 fragmentos polimórficos.

 No grupo II, os acessos IAC-Campinas, Pusa Gigante Napier, Vrukwona, Cubano Pinda, Cameroon, Vruckwona Africano, King Grass, Capim Cana d'África, Cuba-116, Cameroon Piracicaba, P-241-Piracicaba nº 9, Guaçu/IZ.2, Merker e Taiwan A-146 ficaram reunidos. Foram contabilizados 122 fragmentos polimórficos.

 Já o grupo III foi constituído pelos acessos Turrialba, Costa Rica, Elefante Híbrido 534-A, Napier SEA e Elefante de Pinda, onde foram obtidos 47% de fragmentos polimórficos.

 Os acessos Merkeron Pinda, Merker-86-México e Albano ficaram alocados no grupo IV, sendo amplificados 65 fragmentos polimórficos, o que corresponde a 36,3% do total obtido.

 O grupo V foi formado pelos acessos Merker SEA e Três Rios, onde foi contabilizado um total de 44 fragmentos polimórficos.

Os demais acessos formaram grupos individuais.

| <b>GRUPO</b> | <b>ACESSOS</b>                            |
|--------------|-------------------------------------------|
|              | 4 5 38 10 11 13 18 36 35 37 8 19 17 26 14 |
| $\mathbf{I}$ | 34 39 44 3 22 9 16 15 41 33 6 27 20 42    |
| Ш            | 21 24 7 46 30                             |
| IV           | 2 31 45                                   |
| V            | 1 32                                      |
| VI           | 12                                        |
| VII          | 23                                        |
| VIII         | 28                                        |
| IX           | 25                                        |
| X            | 40                                        |
| XI           | 43                                        |
| XII          | 29                                        |

Tabela 5: Agrupamento pelo método de Tocher, de 46 genótipos de capimelefante com base em 164 marcas polimórficas de ISSR utilizando-se o Complemento Aritmético do Índice de Jaccard.

Na análise de agrupamento por UPGMA, considerando o ponto de corte de 0,31, foram distinguidos dez grupos (Figura 5) ilustrando a existência de diferentes níveis de proximidade genética entre os acessos analisados.

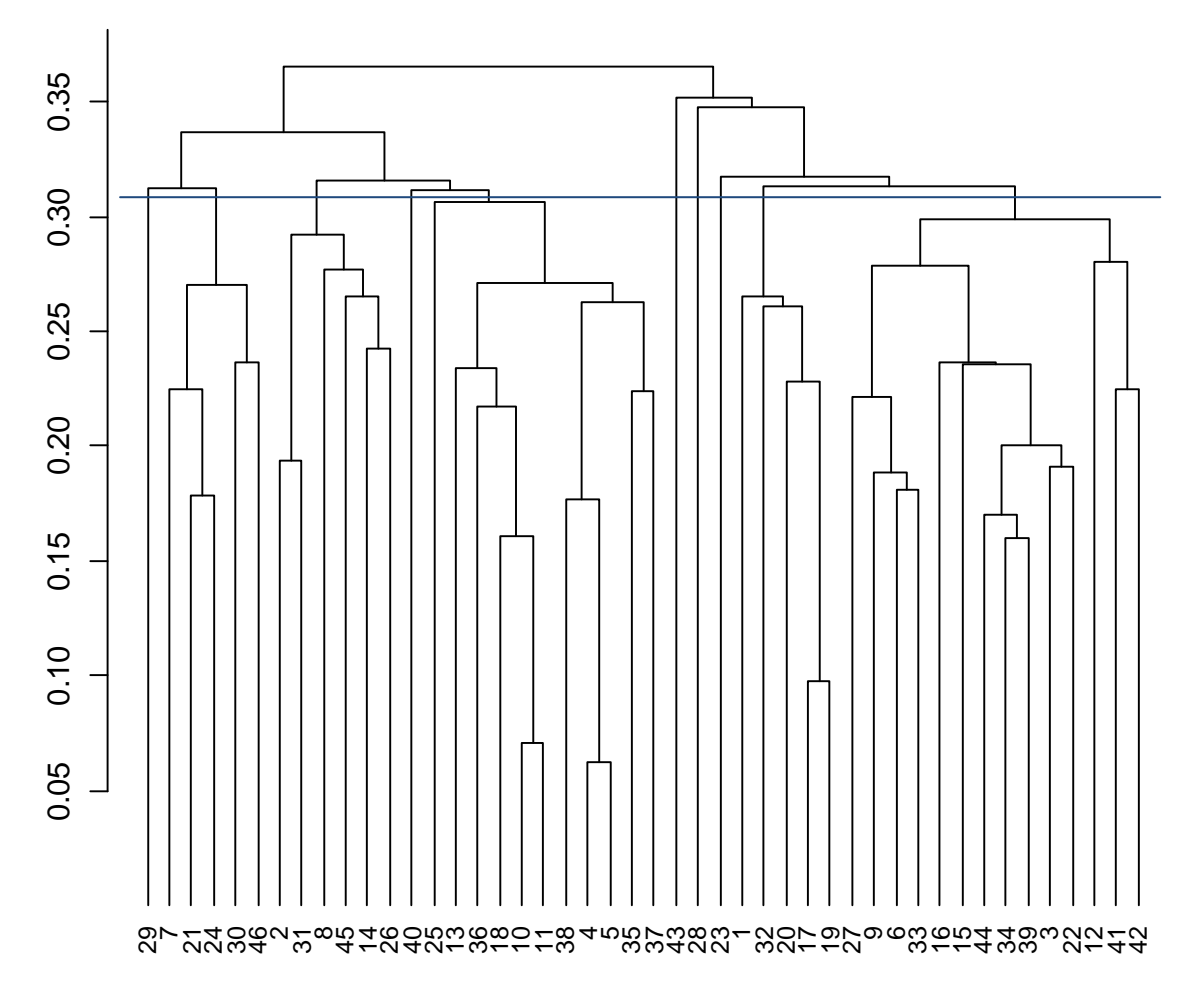

Figura 5 - Dendrograma obtido pelo método de agrupamento hierárquico UPGMA (Unweighted Pair-Group Method Using an Aritmetic Average), com base no complemento aritmético do índice de Jacard obtido de marcas ISSR de 46 genótipos de capim-elefante.

O grupo I foi formado pelo acesso IJ 7141 cv EMPASC 306.

No grupo II os acessos Elefante Híbrido 534-A, Turrialba, Costa Rica, Elefante de Pinda e Napier SEA ficaram reunidos com 54,2% dos fragmentos polimórficos.

Os acessos Merkeron Pinda, Merker-86-México, Mole de Volta Grande, Albano, Taiwan A-25 e Elefante de Colômbia constituíram o grupo III, contabilizando 58% dos fragmentos polimórficos.

O grupo IV foi formado pelo acesso Pusa Napier nº 1.

Já o grupo V foi formado pelos acessos Híbrido Gigante de Colômbia, Taiwan A-144, Elefante Cachoeiro de Itapemirim, Gramafante, Mineiro, Napier, Porto Rico, Merkeron Comum, Merkeron Comum de Pinda, Duro de Volta Grande e Gigante de Pinda. Esse grupo foi contabilizado por 122 fragmentos polimórficos, o que representa 56,5%.

Os grupo VI, VI e VIII foram constituídos apenas por um acesso, Pasto Panamá, Napier Volta Grande e Roxo, respectivamente.

No grupo IX ficaram alocados os acessos Merker S.E.A., Três Rios, Merker, Merker Santa Rita e Napier Goiano, onde 58% dos fragmentos amplificados eram monomórficos, demonstrando baixa variabilidade dentro do grupo.

Já o grupo X reuniu os acessos Guaçu IZ.2, Vruckwona Africano, P-241- Piracicaba, Cameron Piracicaba, King Grass, Capim Cana d'África, Vruckwona, IAC-Campinas, Pusa Gigante Napier, Cubano de Pinda, Cameroon, Taiwan-148, Cuba-116 e Taiwan A-146. Registrou-se nesse grupo 65% de fragmentos polimórficos.

Os acessos Napier e Mineiro ficaram próximos nos grupos de divergência formados, tanto no método de otimização de Tocher quanto UPGMA, em consonância com a hipótese de que a cultivar Mineiro é oriunda de seleção entre progênies da cultivar Napier.

O acesso Porto Rico se alocou no mesmo grupo de divergência que os acessos Napier e Mineiro, entretanto não se trata do mesmo material genético, corroborando a análise obtida para os marcadores RAPD. Contudo, para sustentar a afirmativa de que os acessos Porto Rico e Mineiro tratam de um mesmo genótipo com denominações diferentes, se faz necessário a utilização de caracterização morfológica para diferenciar os genótipos fenotipicamente, sobretudo porque nesse estudo, utilizando marcadores RAPD, esses acessos estiveram presentes em grupos distintos tanto pelo método do Tocher, UPGMA e PCoA, entretanto, para ISSR ficaram alocados em um mesmo grupo de divergência genética.

De acordo com a descrição morfológica de Pereira (1992), os acessos do grupo Merker estariam reunidos em um mesmo grupo, entretanto, ficaram alocados em grupos de divergência distintos. Contudo, foi observada proximidade entre os acessos Merker-86-México e Merkeron Pinda e entre os acessos Merkeron Comum e Merkeron Comum de Pinda, em todas as análises realizadas nesse estudo.

Da mesma forma, foi observado que os acessos Napier Goiano e Pusa Napier nº 1 constituem grupos de divergência distintos, em consonância com os resultados obtidos por Daher et al. (1997 a).

De acordo com a representação gráfica a partir da projeção em um plano espacial, a análise obtida a partir das coordenadas principais (Figura 5), aponta a proximidade entre os genótipos mais similares, Merkeron Comum e Merkeron Comum de Pinda. Observa-se ainda que o acesso Pasto Panamá encontrou-se separado dos demais acessos, diferente dos resultados obtidos por Tocher e UPGMA.

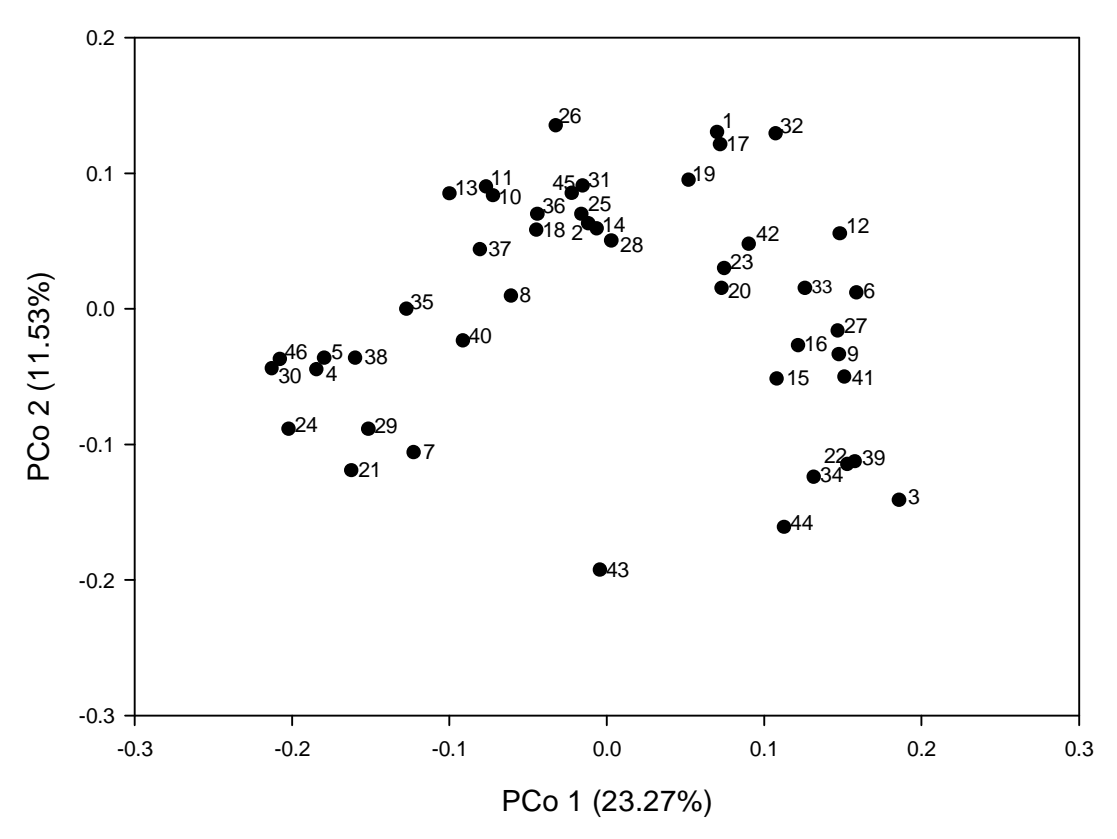

Figura 5 - Agrupamento por PCoA para marcadores ISSR, com base no complemento aritmético do Índice de Jaccard, de 46 genótipos de capim-elefante.

É importante ressaltar que a quantificação da variabilidade genética é um dos pilares do melhoramento de plantas, seja para identificar genótipos geneticamente distantes, visando à utilização de distintos conjuntos gênicos em cruzamentos para obtenção de híbridos e segregantes superiores, seja para avaliar o grau de erosão genética ou mesmo para conhecer a amplitude da base genética de formas cultivadas ou em fase de domesticação e adaptação (Miranda et al., 2003; Dandolini et al., 2008; Munhoz et al., 2009).

#### **4.3 Comparação entre os marcadores RAPD e ISSR**

A matriz obtida para o RAPD resultou em uma correlação cofenética de 0,72. Resultados semelhantes foram obtidos para a matriz gerada com base nos marcadores ISSR, com uma correlação cofenética de 0,73.

Os dendrogramas construídos utilizando os marcadores RAPD e ISSR foram correlacionados pelo teste de Mantel (Mantel, 1967), significativo a 1 % em 1000 permutações, e revelaram um coeficiente de 0,76 (Tabela 6), mostrando uma boa correlação genética entre os resultados obtidos com o estudo dos dois marcadores. Em estudo com Humulus lupulus L., foi constatada uma correlação entre os marcadores RAPD e ISSR mais alta (r = 0,96) porém o nível de polimorfismo do ISSR foi inferior ao realizado no presente estudo (Patzak, 2001). Entretanto, baixos valores de correlação ( $r = 0.33$ ) foram observados por Ram et al., (2009) quando compararam as matrizes obtidas por dados oriundos dos marcadores do tipo RAPD e ISSR para acessos de capim-elefante. Bohn et al., (1999) relataram uma correlação insignificante entre RFLP, AFLP e SSR em trigo (Triticum aestivum L.).

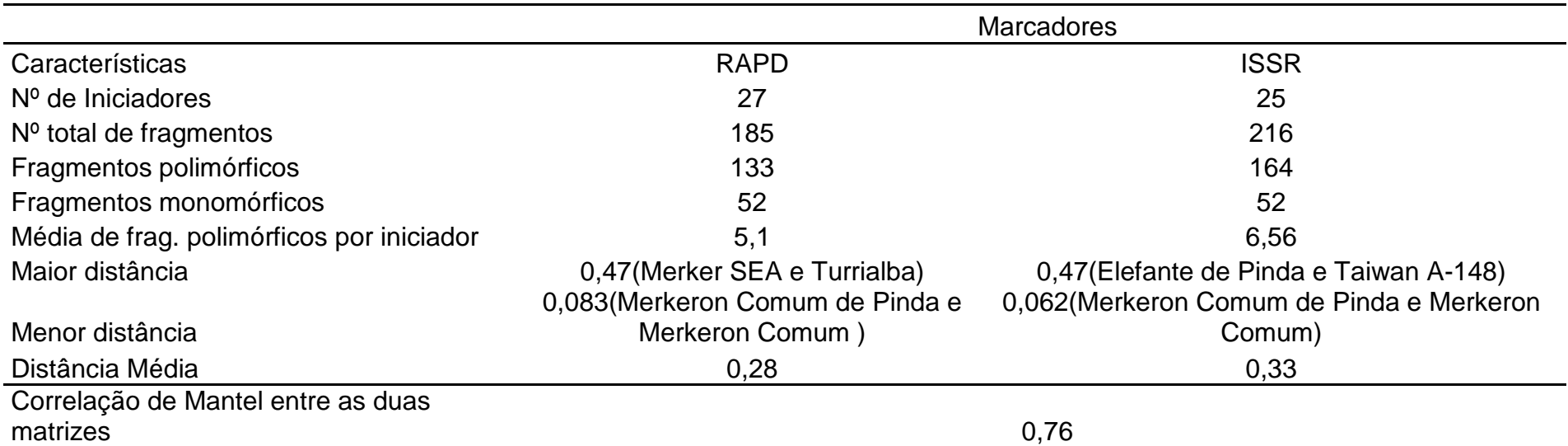

Tabela 6: Dados obtidos para dois tipos de marcadores de DNA na análise de diversidade genética entre 46 acessos de capimelefante. Campos dos Goytacezes – RJ, 2009.

#### **4.3.1 Análise de agrupamento**

 Na análise de agrupamento obtida através do método de otimização de Tocher para a análise conjunta dos marcadores RAPD e ISSR (Tabela 7), foi observado a formação de 14 grupos de divergência.

O grupo I foi formado pelos acessos Merkeron Comum de Pinda, Merkeron Comum, Porto Rico, Duro de Volta Grande, Mineiro, Napier, Gramafante, Taiwan A-144, Elefante Cachoeiro de Itapemirim e Mole de Volta Grande.

No grupo II ficaram reunidos os acessos Merker Santa Rita, Napier Goiano, Merker, Taiwan A-25, Elefante de Colômbia e Três Rios.

Os acessos IAC – Campinas, Vrukwona, Pusa Gigante Napier, Cubano Pinda, Cameroon, Capim-Cana D'África, Vruckwona Africano, Cuba-116, King Grass, P-241-Piracicaba nº 9, Cameron – Piracicaba e Guaçu/IZ.2 ficaram reunidos no grupo III.

Já os acessos Turrialba, Costa Rica, Elefante Híbrido 534-A, Napier SEA e Elefante de Pinda se agruparam formando o grupo IV.

O grupo V reuniu os acessos Merkeron Pinda e Merker 86 – México.

Os acessos Taiwan A-148 e Taiwan A-146 ficaram agrupados no grupo VI.

No grupo VII, os acessos Híbrido Gigante da Colômbia e Gigante de Pinda ficaram alocados.

Os demais acessos formaram grupos individuais.

A formação dos grupos foi concordante tanto para análise RAPD, ISSR quanto para análise conjunta. É importante ressaltar que os acessos Mineiro e Napier ficaram reunidos em um mesmo grupo de divergência, estando de acordo com a hipótese de que provavelmente existe um estreito grau de parentesco entre os acessos. Entretanto, o acesso Porto Rico demonstrou ter proximidade com o acesso Mineiro, mas não trata do mesmo material, contrariando os resultados obtidos por Pereira et al. (2008).

O agrupamento dos acessos Cameron-Piracicaba, Vrukwona e Capim-Cana D'África confirmam os encontrados por Pereira et al. (2008) e Passos et al. (2005). Baseados nos estudos relatados por Xavier et al. (1993), esse agrupamento pode estar associado com a época de florescimento dos acessos.

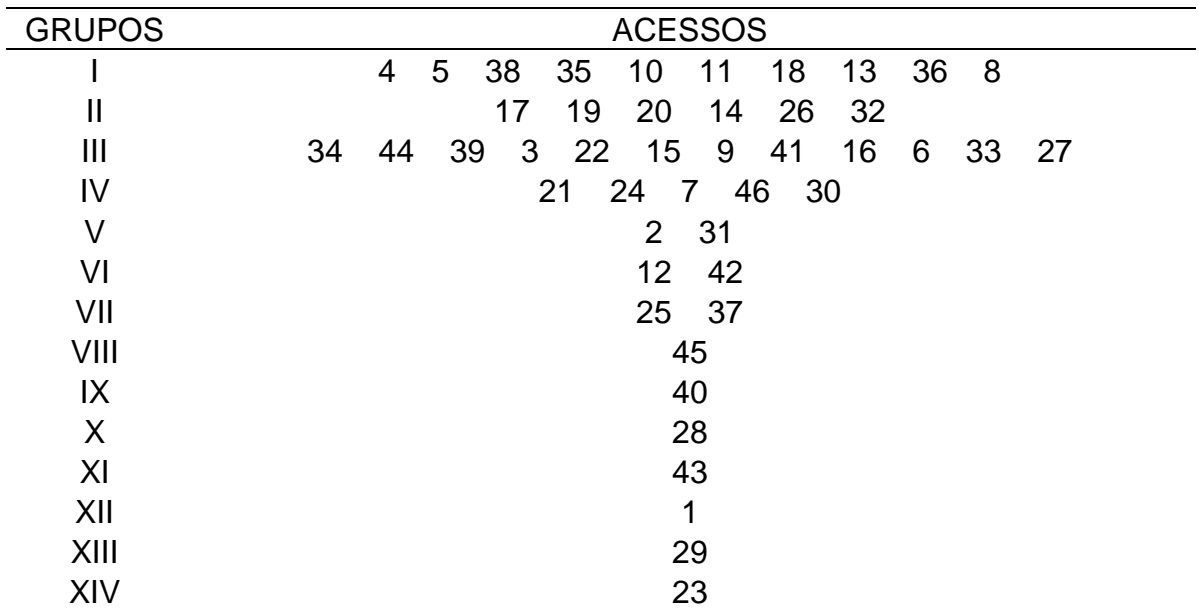

Tabela 5: Agrupamento pelo método de Tocher, de 46 genótipos de capimelefante com base em 133 fragmentos polimórficos de RAPD e 164 fragmentos polimórficos de ISSR utilizando-se o complemento aritmético do índice de Jaccard.

Os acessos Napier Goiano e Napier de Volta Grande também ficaram alocados em grupos de divergência distintos na análise conjunta, da mesma forma que os acessos Pusa Gigante Napier e Pusa Napier nº 1. Esse resultado aponta que para esses materiais, não é encontrada relação entre a diversidade genética e a procedência dos materiais.

Foi obtido um dendrograma da análise conjunta dos dados gerados pelos marcadores RAPD e ISSR, que revelou um coeficiente de correlação cofenético de 0,75 (Figura 6). Este valor gerado pela combinação dos dados (RAPD + ISSR) ficou acima do que o encontrado para a correlação entre as matrizes geradas por marcadores RAPD e ISSR. Assim, os marcadores RAPD e ISSR combinados foram mais eficientes na determinação das relações genéticas entre os genótipos de capim-elefante, mostrando que os dados RAPD se correlacionaram com aqueles gerados para o marcador ISSR.

De acordo com a análise obtida por UPGMA (Figura 6), observou-se a formação de 10 grupos, com um ponto de corte em 0,29.
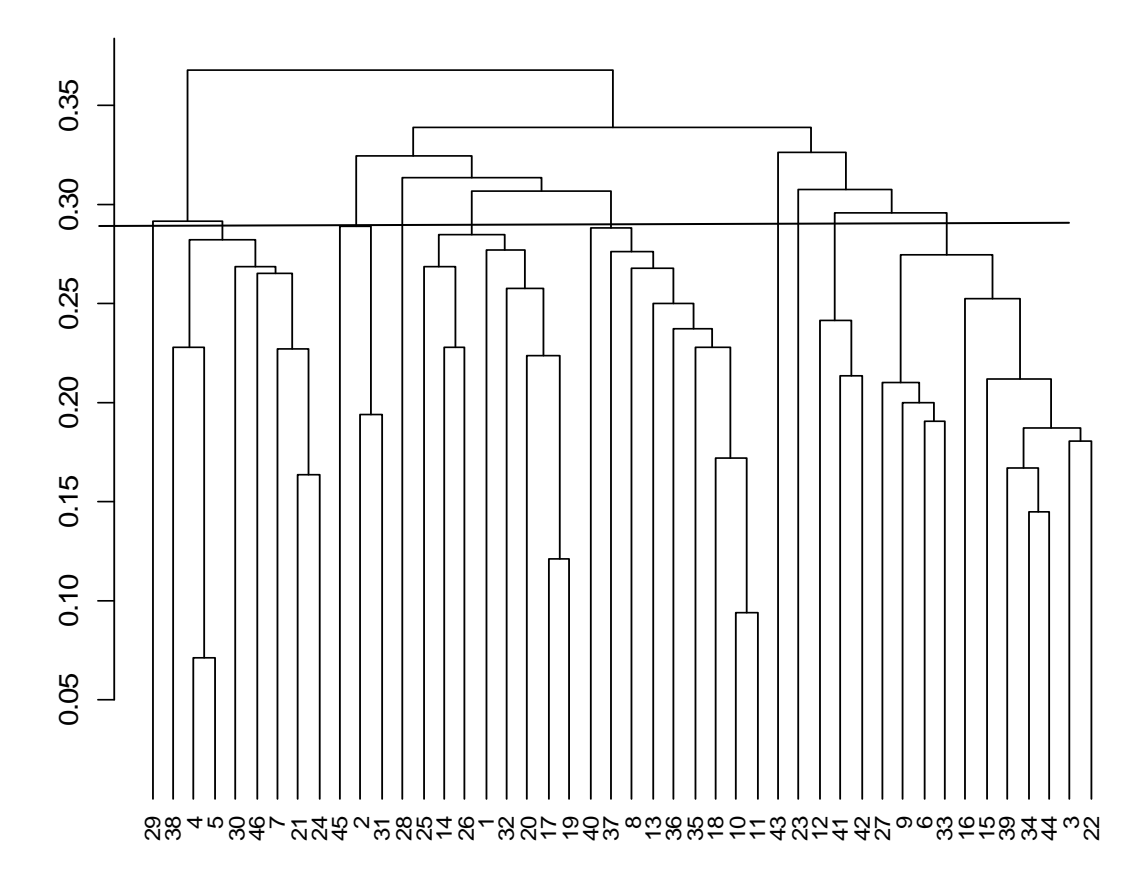

Figura 6 - Dendrograma obtido pelo método de agrupamento hierárquico UPGMA (Unweighted Pair-Group Method Using an Aritmetic Average), com base no complemento aritmético do índice de Jaccard obtido de marcas RAPD e ISSR de 46 genótipos de capim-elefante.

Foi observado que acesso Roxo ficou alocado em um grupo individual tanto para os marcadores RAPD quanto para o ISSR, o que caracteriza uma boa correspondência entre os dois marcadores. Os acessos Merkeron de Pinda e Merker-86-México também se agruparam para os dois marcadores utilizados nesse estudo, o que caracteriza uma boa correspondência entre as análises dos dois marcadores

Foi também constatado que os acessos Mineiro e Napier ficaram reunidos em um mesmo grupo, demonstrando serem os acessos mais similares ou de menor distância genética, com uma distância de 0,10. Os acessos que tiveram uma maior distância foram Merker SEA e Merkeron Comum de Pinda, com uma distância genética de 0,44.

Observa-se também que os acessos IAC-Campinas, Vrukwona, Guaçu/IZ.2, P-241-Piracicaba, Vrukwona Africano, Cameron-Piracicaba, Capim Cana d'África, Pusa Gigante Napier, Cubano de Pinda e Cameroon ficaram reunidos, tanto para o marcador RAPD e ISSR quanto para os dois marcadores em conjunto (RAPD + ISSR).

Para o marcador RAPD foi obtida uma frequência de 76% fragmentos polimórficos, enquanto o marcador ISSR gerou 76 % fragmentos polimórficos, sendo, portanto, a mesma freqüência de polimorfismo entre os dois marcadores. Ressalta-se que tanto o marcador RAPD quanto o ISSR possibilitaram identificar divergência genética entre os acessos de capim-elefante, demonstrando eficiência nos dois marcadores para o estudo de diversidade genética.

Foi constatada uma ampla variabilidade de genótipos de capim-elefante, em ambos os marcadores, RAPD e ISSR, demonstrando polimorfismo entre os acessos estudados, não sendo detectadas duplicatas. Tanto o marcador RAPD quanto o ISSR têm auxiliado na quantificação da variabilidade genética em diferentes populações de plantas e coleções de germoplasma, identificando progenitores com características desejáveis, os quais podem ser utilizados em cruzamentos visando a exploração da heterose híbrida em um programa de melhoramento de capim-elefante.

É importante ressaltar que tanto o marcador RAPD quanto o ISSR apresentaram o mesmo nível de polimorfismo, sendo eficientes na detecção da variabilidade entre os acessos de capim-elefante analisados. Entretanto, ao combinar os dados analisados, observou-se uma correlação mais alta quando comparado à análise separadamente.

Vale salientar que os métodos de hierarquização UPGMA e otimização de Tocher devem ser empregados em conjunto, para complementar os resultados e, caso haja um número elevado de genótipos, a dispersão gráfica dos escores originados pelas coordenadas principais auxiliará em uma melhor distinção dos agrupamentos formados.

## **5. RESUMO E CONCLUSÕES**

O potencial produtivo do capim-elefante (Pennisetum purpureum Schum.), associado a outras características forrageiras favoráveis, tais como boa qualidade, palatabilidade e vigor, tem estimulado não só o cultivo dessa espécie, como também o seu melhoramento genético visando ao desenvolvimento de cultivares para utilização sob pastejo e para capineira. Por ser uma espécie de rápido crescimento e de alta produção de biomassa vegetal sendo altamente eficiente na fixação de  $CO<sub>2</sub>$  durante o processo fotossintético, o capim-elefante tem sido utilizado também como fonte alternativa de energia. O conhecimento do grau de divergência genética é de grande importância em programas de melhoramento que envolvem hibridações, por fornecer parâmetros para identificação de progenitores que, quando cruzados, possibilitam maior efeito heterótico na progênie e maior probabilidade de recuperar genótipos superiores nas gerações segregantes. Em vista disso, esse trabalho teve como objetivo estimar a diversidade genética entre 46 acessos de capim-elefante utilizando marcadores de DNA RAPD e ISSR verificando a eficiência entre os marcadores utilizados e comparando os métodos na discriminação dos acessos.

Em função dos resultados obtidos, pôde-se concluir que os marcadores RAPD e ISSR foram eficientes métodos para acessar a variabilidade genética do capimelefante. Contudo, foi observada uma boa correlação entre os dois marcadores, demonstrando que na análise conjunta os resultados foram mais eficientes do que na análise individual, obtida a partir de cada marcador. Não foi encontrada distância genética nula, o que indica não constituir duplicatas na coleção em estudo, observando-se uma boa variabilidade genética entre os acessos, o que possibilita a seleção de genitores divergentes para programas de melhoramento. É importante ressaltar que em estudos de diversidade genética, os métodos de hierarquização UPGMA e otimização de Tocher devem ser empregados em conjunto, para complementar os resultados e, caso haja um número elevado de genótipos, a dispersão gráfica dos escores originados pelas coordenadas principais auxiliará numa melhor distinção dos agrupamentos formados.

O conhecimento da relação genética será de grande valor nas diretrizes de exploração do capim-elefante, pois possibilitará a otimização do uso do germoplasma disponível afim de explorar a máxima variabilidade na seleção de populações segregantes que pode ser alcançada pelo uso de genótipos mais divergentes.

## **6. REFERÊNCIAS BIBLIOGRÁFICAS**

Abreu, F.B. et al. (2004) Divergência genética entre acessos de feijão-de-vagem de crescimento indeterminado. Horticultura Brasileira, v.22, n.3, p.547–552.

- Alzat-Marin, A. L.; Cervigni, G. D. L.; Moreira, M. A.; Barros, E. G. (2005) Seleção assistida por marcadores moleculares visando ao desenvolvimento de plantas resistentes a doenças, com ênfase em Feijoeiro e Soja. Fitopatologia Brasileira 30:333-342.
- Alberto, G., Portela, J.S., Oliveira, O.L.P. (1993) Efeito de adição de grãos de sorgo moído e do murchamento sobre a qualidade de silagens de capim-lefante (Pennisetum purpureum Schum.). Revista Brasileira de Zootecnia, v.22, n.1, p. 1-11.
- Alcântara, P.B., Bufarah, G. (1983) Plantas forrageiras: gramíneas e leguminosas. São Paulo, Editora Nobel, 2ª ed., 150p.
- Allard, R. W. (1971) Aspectos gerais da heterozigose e da depressão causada pela endogamia. In: Princípios do melhoramento genético de plantas. São Paulo: Edgard Blucher. 381p
- Araújo, A.A. (1935) Dicionário brasileiro de forrageiras para corte. Chácaras e Quintais, v.52, n.4, p.35-36, 1935.
- Arriel, N.H.C.; Mauro, A.O.D.; Mauro, S.M.Z.D.; Bakke, O.A.; Unêdatrevisoli, S.H.; Costa, M.M.; Capeloto, A.; Corrado, A.R. (2006) Técnicas multivariadas na determinação da diversidade genética em gergelim usando marcadores RAPD. Pesquisa Agropecuária Brasileira, v.41, n.5, p.801-809.
- Barreto, G. P.; Lira, M. de A.; Santos, M. V. F. dos et al (2001). Avaliação de clones de capim-elefante (Pennisetum purpurem Schum) e um híbrido com milheto (Pennisetum glaucum L. R. BR.) submetidos a estresse hídrico. Revista Brasileira de Zootecnia. Viçosa, v. 30, n. 6, p. 1554-1565.
- Bhandari, A.P.; Sukanya, D.H.; Ramesh, C. R. (2006) Application of isozyme data in fingerprinting napier grass (*Pennisetum purpureum* Schum.) for germplasm management. Genetic Resources and Crop Evolution, v.53, n.2, p.253-264.
- Bogdan, A.V. (1977) Tropical pasture and fodder plants (Grasses and legumes). London, Longman, p.233-41. (Tropical Agricultural Series).
- Bohn, M., H.F. Utz & A.E. Melchinger, (1999). Genetic similarities among winter wheat cultivars determined on the basis of RFLPs, AFLPs and SSRs and their use for predicting progeny variance. Crop Sci 39: 228–237.
- Bonato, A. L. V.; Jank, L.; Resende, R. M. S.; Valle, C. B. Do; Leguizamon, G. (2003) Similaridade genética entre acessos de Panicum maximum Jacq. determinada por marcadores RAPD. In: CONGRESSO BRASILEIRO DE MELHORAMENTO DE PLANTAS, 2., Porto Seguro. Anais... Porto Seguro: Sociedade Brasileira de Melhoramento de Plantas, 2003. CD-ROM, 6p.

Borém, A. (2001) Melhoramento de plantas. Viçosa: UFV. 300p.

Borém, A.; Miranda, G. V. Mel (2005) Melhoramento de plantas. 4. ed.Viçosa: UFV, 525 p.

- Borém, A.; Miranda, G. V. Mel (2006) Melhoramento de plantas. 4. ed.Viçosa: UFV, 525 p.
- Brunken, J.N. (1977) A systematic study of Pennisetum Sect. Pennisetum (Graminea). American Journal of Botany, v.64, p.161-176.
- Burton, G.W. (1944) Hybrids between napier grass and catail millet. The Journal of Heredity, v.35, n.1, p.227-332.
- Buso, G. S. C.; Ciampi, A. Y.; Moretzsohn, M. De C.; Amaral, Z. P. De S.; Brondani, R. V. (2003) Marcadores microssatélites em espécies vegetais. Biotecnologia Ciência & Desenvolvimento, n.30, 46–50.
- Caixeta, E. T.; Oliveira, A. C. B. De; Brito, G. G. De; Sakiyama, N. S. (2006) Tipos de marcadores moleculares. In: BORÉM e CAIXETA, ed. Marcadores moleculares. Viçosa, MG, cap. 1, p. 09-78.
- Cargnelutti Filho, C.; Castilhos, Z. M. S.; Storck, L. et al. (2004) Análise de repetibilidade de caracteres forrageiros de genótipos de Panicum maximum, avaliados com e sem restrição solar. Ciência Rural, v. 34, n.3, p. 723-729.
- Carvalho, L.A. (1985) Pennisetum purpureum Schumacher: Revisão. Coronel Pacheco, EMBRAPA-CNPGL, 86p. (EMBRAPA – CNPGL, Boletim de Pesquisa, 10).
- Carvalho, L. P. (1993) Divergência genética e análise dialélica em Gossypium hirsuntum L. var. latifolium Hutch. Viçosa: UFV, 203p. Dissertação (mestrado).
- Carvalho , M. M.; Alvim, M. J.; Xavier, D. J.; Carvalho, L. de A. (1997) Capimelefante: Produção e utilização. Juiz de Fora, Embrapa – CNPGL, p. 31-46.
- Cavalli, S. S. (2003) Polimorfismo moleculares.In: FREITAS, L. B. E BERED, F. Genética & Evolução vegetal. Porto Alegre: Editora da UFRGS, p.311-332.
- Chies, T. T. S; Longui-Wagner, H. M. (2003) Polimorfismo morfológico.In: FREITAS, L. B. E BERED, F. Genética & Evolução vegetal. Porto Alegre: Editora da UFRGS, p.291-310.
- Chowdhury, A.K.; Srinives, P.; Tongpamnak, P.; Saksoong, P.; Chatwachirawong, P. (2002) Genetic relationship among exotic soybean introductions in Thailand: consequence for varietal registration. Science Asia, v.28, p.227-239.
- Colombo, C.; Gérard, S.; Charrier, A. (2000) Diversity within American cassava germplasm based on RAPD markers. Genetics and Molecular Biology, v.23, p.189-199.
- Costa, M.R.; Cardoso, E.R.; Ohaze, M.M.M. (2003) Similaridade genética de cultivares de mandioca (Manihot esculenta) por meio de marcadores RAPD. Ciência e Agrotecnologia, v.27, p.158-164.
- Costa, A.P. (2004) Avaliação de características agronômicas em variedades e de diversidade molecular em variedades, híbridos e espécies de videira. Tese (Mestrado) - Campos dos Goytacazes-RJ - Universidade Estadual do Norte Fluminense Darcy Ribeiro – UENF, 95 p.:Il
- Cruz, C.D. (1990) Aplicação de algumas técnicas multivariadas no melhoramento de plantas. Tese (Doutorado) – Escola Superior de Agricultura Luiz de Queiroz, Piracicaba, 188p.
- Cruz, R.P.; Milach, S.C.K. (1998) Análise de RAPD. In: MILACH, S.C.K. Marcadores moleculares em plantas. Porto Alegre: Universidade Federal do Rio Grande do Sul. Cap.2. p.107-116.
- Cruz, C.D. (2001) Programa Genes: aplicativo computacional em genética e estatística. Versão 2003. Viçosa: UFV, 648p.
- Cruz, C.D., Carneiro, P.C.S. (2003) Modelos biométricos aplicados ao melhoramento genético. Viçosa: UFV, v.2, 585p.
- Cruz, C.D.; Regazzi, A.J.; Carneiro, P.C.S. (2004). Modelos biométricos aplicados ao melhoramento genético. UFV: Imprensa Universitária, 480p.
- Cruz, C.D. (2005) Princípios de genética quantitativa. Viçosa: UFV, 349p.
- Cruz, C.D.; Carneiro, P.C.S. (2006) Modelos biométricos aplicados ao melhoramento genético. 2ª Ed., Viçosa: UFV, v.2. 585p.
- Cruz, C.D. (2008) Programa GENES Aplicativo computacional em genética e estatística. Viçosa: UFV
- Daher, R.F. (1997) Diversidade morfológica e isozimática em capim-elefante (Pennisetum purpureum, Schum.). Rev. Bras. Zootecn., 26: 255-64.
- Daher, R.F.; Moraes, C.F.; Cruz, C.D.; Pereira, A.V.; Xavier, D.F. (1997a) Diversidade morfológica e isozimática em capim-elefante (Pennisetum purpureum Schum.). Revista Brasileira de Zootecnia, v.26, p.255-64.
- Daher, R.F.; Moraes, C.F.; Cruz, C.D.; Pereira, A.V.; Xavier, D.F. (1997b) Seleção de caracteres morfológicos discriminantes em capim-elefante (Pennisetum purpureum Schum.). Revista Brasileira de Zootecnia, v.26, p.265-70.
- Daher, R. F.; Vázquez, H. M.; Pereira, A. V., et al. (2000) Introdução e Avaliação de Clones de Capim-Elefante (Pennisetum purpureum Schum.) em Campos dos Goytacazes, RJ. Revista Brasileira de Zootecnia, v. 29, n.5, p. 1296-1301.
- Daher, R.F.; Pereira, M.G.; Pereira, A.V.; Amaral Jr., A.T. (2002) Genetic divergence among elephantgrass assessed by RAPD markers in composit samples. Scientia Agricola, 59(4), 623-627.
- Dandolini, T.S.; Scapim, C.A.; Amaral Júnior, A.T.; Mangolin, C.A.; Machado, M.F.P.S.; Mott, A.S.; Lopes, A.D. (2008) Genetic divergence in popcorn lines detected by microssatellite markers. Crop Breeding and Applied Biotechnology, 8:313-320.
- Davide, L.C.; Techio, V.H.; Nunes, J.D. et al. (2007) Variação cromossômica numérica em Pennisetum. Ciência e Agrotecnologia, v.31, n.2, p.398-405.
- Deresz, F. (1999) Utilização do capim-elefante sob pastejo rotativo para produção de leite e carne. Juiz de Fora, Embrapa-CNPGL, 29p. (Circular técnica 54).
- Dias, L.A. dos S. (1998) Análises multidimensionais. In: ALFENAS, A.C. (Ed.). Eletroforese de isoenzimas e proteínas afins: fundamentos e aplicações em plantas e microrganismos. Viçosa: UFV, p.405-475.
- Dujardin, M.; Hanna, W. W. (1985) Cytology and reproductive behavior of pearl millet-napiergrass hexaploids x Pennisetum squmulatum triespecif hybrids. The Journal of Heredity, Cary, v. 76, n. 5, p. 382-384.
- Emygdio, B.M.; Antunes, I.F.; Nedel, J.L.; Choer, E. (2003) Diversidade genética em cultivares locais e comerciais de feijão baseada em marcadores RAPD. Pesquisa Agropecuária Brasileira, v.38, p.1165-1171.
- Faleiro, F. G.; Fernandes, F. D.; Amabile, R. F.; Ramos, A. K. B.; Karia, C. T. Bellon, G.; Barbosa, F.; Andrade, R. P.;Godoy, R. (2005) Variabilidade genética de uma coleção de trabalho de guandu("Cajanus Cajan") com Base em Marcadores Moleculares
- FAO. Organização das Nações Unidas para Alimentação e Agricultura. http:/www.fao.org Acesso em 12 de novembro de 2007.
- Farias, V.P. de. (1994) Formas de uso do capim-elefante. Anais do Simpósio Sobre Capim-Elefante, 2., Coronel Pacheco:EMBRAPA/CNPGL, p.139-148.
- Ferreira, M.E. & Grattapaglia, D. (1998) Introdução ao uso de marcadores moleculares em análise genética. 3 ed. Brasília: EMBRAPA-CENARGEN, p. 220 (EMBRAPA-CENARGEN Documento 20).
- Fonseca, S.; Patterson, F.L. (1968) Yield components heritabilities and interrelationships in winter wheat (Triticum aestivum L.). Crop Science, v.8, n.5, p.614-617,
- Freitas, N.S.A.; Falcão, T.M.M.A.; Burity, H.A.; Tabosa, J.N.; Silva, M.V. (2000) Caracterização e diversidade genética do capim-elefante e seus híbridos com milheto mediante padrões isoenzimáticos. Pesquisa Agropecuária Brasileira, 35(6):1125-1133.
- Gabriel, A. P. C. (2004) Marcadores de DNA como ferramenta para maximizar os ganhos genéticos em um programa de seleção recorrente recíproca de famílias de irmãos completos em milho (Zea mays L.). Campos dos Goytacazes: UENF, 34 p. Monografia (Bacharelado em Ciências Biológicas).
- Gichuki, S.T. et al. (2003) Genetic diversity in sweetpotato [Ipomoea batatas (L.) Lam.] in relationship to geographic sources as assessed with RAPD markers. Genetic resources and crop evolution, Dordrecht, v.50, n.4, p.429-437.
- Gomide, J. A.; Christmas, E. P.; Obeid, J. A. (1976) Competição de 4 variedades de capim-elefante e seus híbridos com Pearl Millet 23A e Pearl Millete DA2. Revista Brasileira de Zootecnia, v. 5, n. 2, p 226-235.
- Gonçalez, D. A.; Menezes, G. O capim-elefante. Zootecnia. Nova Odessa, v. 20, n. 4, p. 229-259. 1982.
- Gonçalves, C. A.; Simão Neto, M.; Veiga, J. B. da. (1974) Comparação de Cultivares e híbridos de capim-elefante. Pesquisa Agropecuária Brasileira, Brasília, v. 14, n. 4, p. 359-64.
- Guimarães, C. T.; Schuster, I.; Magalhães, J. V. De; Souza Júnior, C. L. (2006) Marcadores moleculares no melhoramento de planta. In: Borém e Caixeta, ed. Marcadores moleculares. Viçosa, MG, cap. 4, p.107-144.
- Gupta, M., Chyi, Y-S, Romero-Severson, J., Owen, J.L. (1994) Amplification of DNA from evolutionarily diverse use single primers of simple-sequence repeats. Teor. Appl. Gen.. 89: 998-1006.
- Hanna, W. W. (1994) Elephant grass improvement. In: Simpósio sobre capimelefante, 2., 1994, Juiz de Fora, MG. Anais... Coronel Pacheco, MG: EMBRAPA-CNPGL, p. 72-81.
- Hanna, W.W. (1999) Melhoramento do capim-elefante. In: Passos, L.P. et al. (Ed.). A.V., eds. Biologia e Manejo do Capim-Elefante. Juiz de Fora: Embrapa-CNPGL. p.19-27.

Harlan, J. R.; de Wet, J. M. J. (1971)Toward a rational classification of cultivated plants. Taxon, Utrecht, v.20, p. 509 – 517.

- Harris, K.; Anderson, W.; Malik, R. (2009) Genetic relationships among napiergrass (Pennisetum purpurem Schum) nursey accessions using AFLP markers. Plant Genetic Resources: Characterization and Utilization.
- Holm, L.G., Plucknett, D.L. ; Pancho, J.V.; Herberger, J.P. (1977) The World's Worst Weeds. Distribution and Biology. Honolulu: University Press of Hawaii, 609 p.
- Huber, G, W; Dale, B. E. (2009) Gasolina de capim e outros vegetais. Scientific American Brasil.
- Jacques, A. V. A. (1990) Fisiologia do crescimento do capim-elefante. Anais Simpósio Sobre Capim-Elefante, Coronel Pacheco: EMBRAPA/CNPGL, 195p.
- Jacquez, A. V. A. (1994) Caracteres morfofisiológicos e suas aplicações como manejo. In: Carvalho, M. M.; Alvim, M. J.; Xavier, D. F. Capim-elefante: produção e utilização. Coronel Pacheco: EMBRAPA-CNPGL, p. 31 – 47.

Jacquez, A. V. A. (1997) Caracteres morfofisiológicos e suas implicações no manejo. In: Carvalho, M. M.; Alvim, M. J.; Xavier, D. F. Capim-elefante: produção e utilização. Coronel Pacheco: EMBRAPA-CNPGL, p. 31 – 47.

- Jahuar, P.P. (1981) Cytogenetics and breeding of pearl millet and related species. New York: Alan R. Liss.
- Jahuar, P.P.; Hanna, W.W. (1998) Cytogenetics and genetics of pearl millet. Advances in Agronomy, New York, v. 64, p. 1-26.
- Joshi, S.P., V.S. Gupta, R.K. Aggarwal, P.K. Ranjekar & D.S, (2000). Genetic diversity and phylogenetic relationship as revealed by inter-simple sequence repeat (ISSR) polymorphism in the genus Oryza. Theorical Applied Genetics 100: 1311–1320.
- Karasawa, M. et al. (2005) Aplicação de métodos de agrupamento na quantificação da divergência genética entre acessos de tomateiro. Horticultura Brasileira, v.23, n.4, p.1000-1005.
- Kumar, A.; Arya L.; Kumar, V.; Sharma S. (2006) Inter simple sequence repeat (ISSR) analysis of cytoplasmic male sterile, male fertile lines and hybrids of pearlmillet [Pennisetum glaucum (L.) R.Br.]. Indian J. Crop Science, 1(1-2): 117-119.
- Lavezzo, W. Ensilagem do capim-Elefante. (1992) Anais do Simpósio Sobre Manejo da Pastagem, 10, Piracicaba: FEALQ, p.169-275.
- Ledo, F.J.S.; Pereira, A.V.; Souza Sobrinho, F.; Botrel, M.A.; Oliveira, J.S.; Xavier, D.S. (2003) Seleção de clones de capim-elefante avaliados em diferentes regiões brasileiras. Anais da Reunião Anual da Sociedade Brasileira de Zootecnia, 40,Santa Maria, SBZ, CD-ROM.
- Lira, M.A.; Santos, M.V.F.; Ferreira, R.L.C. et al. (2002) Avaliação de caracteres morfológicos para identificação de acessos de capim-elefante (Pennisetum

purpureum, Schum) na Zona da Mata de Pernambuco. In: Reunião Anual da Sociedade Brasileira de Zootecnia, 39, 2002, Recife. Anais... Recife: SBZ, CD-ROOM.

- Liu, C.J. (1997) Geographical distribution of genetic variation in Stylosanthes scabra revealed by RAPD analysis. Euphytica, 98: 21-27.
- Lopes, R.; Lopes. M. T. G.; Oliveira, A. V.; Camargo, L. E. A.; Fungaro, M. H. P.; Carneiro, M. S.; Vieira, M. L. C. (2002 b) Marcadores moleculares dominantes (Rapd e Aflp). Biotecnologia Ciência & Desenvolvimento, n.29, 56–60.
- Lowe, A.J.; Thorpe, W.; Teale, A. et al. (2003) Characterization of germplasm accessions of Napier grass (Pennisetum purpureum and P. purpureum  $\times$  P. glaucum Hybrids) and comparison with farm clones using RAPD. Genetic Resources and Crop Evolution, v.50, n.2, p.121-132.
- Manara, T.F.N.; Blumenschein, A. (1974) Citogenetica de variedades do capim elefante (Pennisetum purpureum Schum.). Revista do Centro de Ciências Rurais,v.4, n.4 , p.323-352.
- Mantel, N. (1967) The detection of disease clustering and a generalized regression approach. Cancer Res. 27:209-220.
- Martel, E.; Richroch, A.; Sarr, A. (1996) Assessment of genome organization among diploid species (2n =  $2x = 14$ ) belonging to primary and tertiary gene pools of pearl millet using fluorescent in situ hybridization with rDNA probes. Genome, Ottawa, v. 39, n. 4, p. 680-687.
- Martel, E.; de Nay, D.; Siljak-Yakoviev, S.; Brown, S.; Sarr, A. (1997) Genome Size Variation and Basic Chromosome Number in Pearl Millet and Fourteen Related Pennisetum Species. The Journal of Heredity, Washington, v. 88, n. 2, p. 139-143.
- Martel, E.; Poncet, V.; Lamy, F. et al. (2004) Chromosome evolution of Pennisetum species (Poaceae): implications of ITS phylogeny. Plant Systematics and Evolution, v.249, n.3-4, p.139–149.
- Mello, A. C. L.; Lira, M. A. (2002) Dubeux Jr., J. C. B. et al. Caracterização e seleção de clones de capim-elefante (Pennisetum purpureum Schum) na Zona da Mata de Pernambuco. Revista Brasileira de Zootecnia, v.31, n.1., p. 30-42.
- Mello, A. C. L.; Tabosa, J. N.; Farias, I. (2004) Características produtivas e qualitativas de clones de capim-elefante (Pennisetum purpureum Schum.) avaliados sob pastejo na Zona da Mata de Pernambuco. Acta Scientiarum. Animal Sciences, v.26, n.2, p.251-257.
- Mello, A. C. L; Lira, M. A; Dubeux Junior, J. C. B. et al. (2006) Degradação ruminal da matéria seca de clones de capim elefante em função da relação folha/colmo. Revista Brasileira de zootecnia, v.35, n.4, p.1316-1322.
- Meyer, A. S. (2002) Comparação de coeficientes de similaridades usados em análises de agrupamento com dados de marcadores moleculares dominantes. Dissertação de Mestrado em Agronomia. Escola Superior de Agricultura Luiz de Queiroz, Piracicaba – São Paulo. 106p.
- Mingoti, A.S. (2007) Análise de dados através de métodos de estatística multivarida. Belo Horizonte: Editora UFMG, 295p.
- Miranda, G.V.; Coimbra, R.R.; Godoy, C.L.; Souza, L.; Guimarães, L.J.; Melo, A.V. (2003) Potencial de melhoramento e divergência genética de cultivares de milho de pipoca. Pesq. Agropecuária Brasileira, 38:681-688.
- Moll, R. H.; Lonquist, J. H.; Vélez Fortuno J., Jonhson, E. C. (1965) The relationsship of heterosis and genetic divergence in maize. Genetics 52: 139- 144.
- Mozzer, O.L.; Siqueira, C.; Novaes, L.P. (1986) Capineira: formação e utilização. 2.ed. São Paulo: Nestlé, 163p. (Curso de Pecuária Leiteira, 3).
- Munhoz, R.E.F.; Prioli, A.J.; Amaral-Júnior, A.T.; Scapim, C.A.; on, G.A. (2009) Genetic distances between popcorn populations based on molecular markers and correlations with heterosis estimates made by diallel analysis for hybrids. Genetics and Molecular Research. 8(3):951-962.
- Nascimento Junior, D. (1981) Informações sobre plantas forrageiras. Viçosa, MG, UFV, Impr. Univ., 56p.
- Nienhuis, J. et al. (1993) Genetic similarity among Brassica oleracea genotypes as measured by restriction fragment length polymorphisms. Journal of the American Society for Horticultural Science, Alexandria, v.118, n.2, p.298-303.
- Oliveira, J. A. C.; Lira, M. A.; Tabosa, J. N. et al. (1990) Aspectos morfofisiológicos e bromatológicos de 41 clones de capim-elefante (Pennisetum purpureum, Schum) e de seus híbridos com milheto (Pennisetum americanum (L.) Leek), em São Bento do Una, Agreste de Pernambuco. Pesquisa Agropecuária Pernambucana, v. 7 (especial), p. 39-53.
- Otero, J.R. (1961) Informações sobre algumas plantas forrageiras. 2.ed. Rio de Janeiro: SAI, 334p.
- Parentoni, S.N., et al. (2001) Heterotic groups based on yield-specific combining ability data and phylogenetic relationship determined by RAPD markers for 28 tropical maize open pollinated varieties. Euphytica, Dordrecht, v.121, n.2, p.197-208.
- Passos, L.P.; Machado, M.A.; Vidigal, M.C.; Campos, A.L. (2005) Molecular Characterization of Elephantgrass Accessions Through Rapd Markers. Ciênc. agrotec., Lavras, v. 29, n. 3, p. 568-574
- Patzak, J. (2001) Comparison of RAPD, STS, ISSR and AFLP molecular methods used for assessment of genetic diversity in hop (Humulus lupulus L.). Euphytica 121: 9–18, 2001.
- Pedreira, J.V.S.; Campos, B.E.S. (1975) Competição de cinco variedades de capim-elefante Pennisetum purpureum Schum. Boletim da Indústria Animal, v.32, p.325-329.
- Pereira, A.V. (1992) Escolha de variedades de capim elefante. In: Peixoto, A.M.; Moura, J.C.; Faria, V.P. (ed.). Anais do Simpósio sobre manejo de pastagem, 10, Piracicaba, p. 45-62.
- Pereira, A.V. (1994) Germoplasma e diversidade genética do capim-elefante. In: Simpósio sobre Capim-Elefante, 2., Juiz de Fora. Anais... Coronel Pacheco: EMBRAPA-CNPGL, 1994. p. 1-11.
- Pereira, A. V.; Martins, C. E.; Cruz Filho, A. B.; Cóser, A. C.; Teles, F. M.; Ferreira, R. de P.; Amorim, M. E. T.; Rocha, A. F. (1997) Pioneiro – Nova cultivar de capim-elefante para pastejo. REUNIÃO ANUAL DA SOCIEDADE BRASILEIRA DE ZOOTECNIA, 34. Anais... Juiz de Fora: SBZ. cd rom.
- Pereira, A. V.; Ferreira, R. P.; Cruz, C. D.; Freitas, V. P.; Oliveira, P. T. A. (1998) Comportamento da alfafa cv. Crioula de diferentes origens e estimativas dos coeficientes de repetibilidade para caracteres forrageiros. Revista Brasileira Zootecnia, Viçosa, v.27, n.4, p.686-690.
- Pereira, A. V.; Valle, C. B.; Ferreira, R. P.; Miles, J. W. (2001) Melhoramento de forrageiras tropicais. In: Nass, L. L.; Valois, A. C. C.; Melo, I. S.; Valadares-Inglis, M. C. Recursos genéticos e melhoramento. Rondonópolis: Fundação Mato Grosso, p. 549-602.
- Pereira, A. V. (2002) Avanços no melhoramento genético de gramíneas tropicais. REUNIÃO ANUAL DA SOCIEDADE BRASILEIRA DE ZOOTECNIA, 39, Recife. Anais... Recife: SBZ. 2002. p.19-41.
- Pereira, A.V.; Souza Sobrinho, F.; Souza, F.H.D.; Lédo, F.J.S. (2003) Tendências do melhoramento genético e produção de sementes forrageira no Brasil. In: Simpósio Sobre Atualização em Genética e Melhoramento de Plantas, 4. Melhoramento de plantas e produção de sementes no Brasil. Anais. Lavras, p.36-63.
- Pereira, A.V.; Machado, M.A.; Campos, A.L.; Ledo, F.J.S.; Azevedo, A.L.S.; Nascimento, C.S. (2008) Diversidade genética entre acessos de capim-elefante obtida com marcadores moleculares. Revista Brasileira de Zootecnia, v.37, n.7, p.1216-1221.
- Quesada, D.M. (2001) Seleção de genótipos de capim-elefante (Pennisetum purpureum schum.) para alta produção de biomassa e eficiência da fixação biológica de nitrogênio (FBN). Seropédica, RJ. Dissertação (Mestrado) 140p.
- Ram, S. G.; Vijayakumar, G., Sundaramoorthi, J. and Babu, C. Analysis of Genetic Diversity in Napier Grass (Pennisetum purpureum Schum) as Detected by RAPD and ISSR Markers.
- Rao, R.C. (1952) Advanced statistical methods in biometric research. New York: J. Wiley, 330 p.
- Reddy, M.P.; Sarla, N.; Siddiq, E.A. (2002) Inter simple sequence repeat (ISSR) polymorphism and its application in plant breeding. Euphytica, 128: 9 – 17.
- Resende, M.D.V. (2002) Genética biométrica e estatística no melhoramento de plantas perenes. Brasília: Embrapa Informação Tecnológica, 975p.
- Rodrigues, L.R.A.; Pedreira, J.V.S.; Mattos H.B. de (1975) Adaptação ecológica de algumas plantas forrageiras. Zootecnia, Nova Odessa, v.13, n.4, p.201-218.
- Ronzelli Júnior, P. (1996) Melhoramento genético de plantas. Curitiba: P. R. J. 219 p.
- Saavedra G; Spoor W. (2002) Genetic base broadening in autogamous crops: Lycopersicum esculentum Mill. as a model. Managing Plant Genetic Diversity 443: 291-299.
- Sales, F. S. M.; Viana, O. J.; Albuquerque, J. J. L. (1988) Avaliação do potencial nutritivo em diferentes cultivares de capim-elefante. Pesquisa Agropecuária Brasileira, v. 23, n. 3. p. 297-301.
- Sanz-Cortés, F.; Badenes, M.L.; Paz, S.; Íñiguez, A.; Llácer, G. (2001) Molecular characterization of olive cultivars using RAPD markers. Journal of the American Society for Horticultural Science, v.126, p.7-12.
- Sawasato, J.T.; Dall'Agnol, M.; Conceição, D.P.; Tafernaberri Junior, V.; Klafke, G.B (2008) Utilização de microssatélites e RAPD na caracterização molecular de acessos de Paspalum urvillei Steudel. R. Bras. Zootec., v.37, n.8, p.1366- 1374.
- Scapim, C. A. et al. (2002) Análise dialélica e heterose de populaçõesde milhopipoca. Bragantia, v. 61, n. 03, p. 219-230.
- Schanck, S. C. (1999) Propagação vegetativa e sexual do capim-elefante. In: Passos, L. P.; Carvalho, L. A.; Martins, C. E.; Bressan, M.; Pereira, A. V. (Ed.). Biologia e manejo do capim-elefante. Juiz de Fora: Embrapa Gado de Leite, p. 1-16.
- Schmelzer, G. H. (1997) Review of Pennisetum section Brevivalvula (Poaceae). Euphytica, Dordrecht, v.97, n.1, p.1 – 20, 1997.
- Sedogo M.C., Tostain S. (1996) Diversité enzymatique des mils cultivés (Pennisetum glaucum L.) R. Br. du Burkina Faso. Plant Genetic Resources Newsletter, 105:1-7.
- Sera, T.; Ruas, P.M.; Ruas, C. De F.; Diniz, L.E.C.; Carvalho, V. De P.; Rampim, L.; Ruas, E.A.; Silveira, S.R. da. (2003) Genetic polymorphism among 14 elite

Coffea arabica L. cultivars using RAPD markers associated with restriction digestion. Genetics and Molecular Biology, v.26, p.59-64.

- Shimoya, A.; Pereira, A. V.; Ferreira, R. P. et al. (2001) Repetibilidade de características forrageiras do capim-elefante. Scientia Agricola, v. 59, n. 2.
- Shimoya, A.; Cruz, C. D.; Pereira, A. V.; Ferreira, R. P.; Carneiro, P. C. S. (2002) Divergência genética entre acessos de um banco de germoplasma de capimelefante. Pesq. Agropec. Brás., Brasília, v. 37, n. 7, p. 971-980.
- Sokal, R. R.; Rohlf, F. J. (1962) The comparison of dendrograms by objective meyhods. Taxonomy, Berlin, 11 (1): 30-40.
- Sollenberger, L.E.; G.M. Prine, W.R. (1989) Ocumpaugh, W.W. et al. Registration of 'Mott' dwarf elephantgrass. Crop Science, v.29, n.3, p.827–828.
- Souza Sobrinho, F.; Pereira, A. V.; LEDO, F. J. S. et al. (2005) Avaliação agronômica de híbridos interespecíficos entre capim-elefante e milheto. Pesquisa Agropecuária Brasileira, v. 40, n. 9, p. 873-880.
- Tcacenco, F.A.; Botrel, M.A. (1994) Identificação e avaliação de acessos e cultivares de capim-elefante. In.: Carvalho, M.M.; Alvim, M.J.; Xavier, D.F.; Carvalho, L.A. (Ed.) Capim-elefante: Produção e utilização. Coronel Pacheco: EMBRAPA, CNPGL, p.1-30.
- Tardin, F.D. (2001) Diversidade morfoagronômica e molecular em acessos de alface (Lactuca sativa). Mestrado em produção vegetal. Campos dos Goytacazes: CCTA-UENF. 61p.
- Techio, V. H. (2002) Meiose e análise genômica em Pennisetum spp. Tese (Doutorado em Genética e Melhoramento de Plantas) – Lavras-MG - Universidade Federal de Lavras, 104 p.
- Techio, V.H.; Davide, L.C.; Pedrozo, C.A. et al. (2006) Viabilidade do grão de pólen de acessos de capim-elefante, milheto e híbridos interespecíficos (capimelefante x milheto). Acta Scientiarum, Biological Sciences, v.28, n.1, p.7-12.
- Tostain S. (1985) Mise en évidence d'une liaison génétique entre un gène de nanisme et des marqueurs enzymatiques chez le mil pénicillaire (Pennisetum glaucum L.). Can. J. Genet. Cytol., 27 : 751-758.
- Tostain S. (1992) Enzyme diversity in pearl millet (Pennisetum glaucum L.). 3 Wild millet. Theor. Appl. Genet., 83 : 733-742.
- Tostain S. (1994) Isozymic classification of pearl millet (Pennisetum glaucum, Poaceae) landraces from Niger (West Africa). Pl. Syst. Evol., 193 : 81-93.

Van Soest, P. J. (1994) Nutritional ecology of the ruminant. 2. ed. Ithaca: Cornell University Press, 476 p.

- Veiga, J. B.; Mott, G. D.; Rodrigues, (1985) L. R. A. et al. Capim-elefante Anão sob pastejo. I. Produção de forragem. Pesquisa Agropecuária Brasileira. v.20, n.8, p.929-936.
- Williams, J.G.; Kubelik, A.R.; Livak, K.J.; Rafalski, L.A.; Tingey, S.V. (1990) DNA polymorphism amplified by arbitrary primers are useful as genetic markers. Nucleic Acids Research, 18:6531-6535.
- Wolfe, A. D.; Liston, A.(1998) Contribuitions of PCR-based method to plant systematic and evolutionary biology. In: SOLTIS, D. E.; SOLTIS, P. S.; DOYLE, J (ed) Plant molecular systematic II. Boston: Kluwer, p. 43-86.
- Xavier, D.F., Daher, R.F., Botrel, M.A., Pereira, J.R. (1993) Poder germinativo de capim-elefante. Rev. Soc. Bras. Zootecn, 22: 565-71.
- Xavier, D.F.; Botrel, M.A.; Daher, R.F.; Gomes, F.T.; Pereira, A.V. (1995) Caracterização Morfológica e Agronômica de Algumas Cultivares de Capim-Elefante. EMBRAPA-CNPGL. Documentos, n. 60. 24p.
- Xião, M.; Li, Q.; Wang, L.; Guo, L.; Li, J.; Tang, L.; Chen, F. (2006) ISSR analysis of the genetic diversity of the endangered species Sinopodophyllum hexandrum (Royle) ying from Western Sichuan Province, China. Journal of integrative Plant Biology, v. 48, n. 10, p. 1144-1146.
- Zietkiewicz E, Rajalski A, Labuda D (1994) Genome fingerprinting by simple sequence repeat (SSR) – anchored polymerase chain reaction amplification. Genomics 20:176–183.

## **Livros Grátis**

( <http://www.livrosgratis.com.br> )

Milhares de Livros para Download:

[Baixar](http://www.livrosgratis.com.br/cat_1/administracao/1) [livros](http://www.livrosgratis.com.br/cat_1/administracao/1) [de](http://www.livrosgratis.com.br/cat_1/administracao/1) [Administração](http://www.livrosgratis.com.br/cat_1/administracao/1) [Baixar](http://www.livrosgratis.com.br/cat_2/agronomia/1) [livros](http://www.livrosgratis.com.br/cat_2/agronomia/1) [de](http://www.livrosgratis.com.br/cat_2/agronomia/1) [Agronomia](http://www.livrosgratis.com.br/cat_2/agronomia/1) [Baixar](http://www.livrosgratis.com.br/cat_3/arquitetura/1) [livros](http://www.livrosgratis.com.br/cat_3/arquitetura/1) [de](http://www.livrosgratis.com.br/cat_3/arquitetura/1) [Arquitetura](http://www.livrosgratis.com.br/cat_3/arquitetura/1) [Baixar](http://www.livrosgratis.com.br/cat_4/artes/1) [livros](http://www.livrosgratis.com.br/cat_4/artes/1) [de](http://www.livrosgratis.com.br/cat_4/artes/1) [Artes](http://www.livrosgratis.com.br/cat_4/artes/1) [Baixar](http://www.livrosgratis.com.br/cat_5/astronomia/1) [livros](http://www.livrosgratis.com.br/cat_5/astronomia/1) [de](http://www.livrosgratis.com.br/cat_5/astronomia/1) [Astronomia](http://www.livrosgratis.com.br/cat_5/astronomia/1) [Baixar](http://www.livrosgratis.com.br/cat_6/biologia_geral/1) [livros](http://www.livrosgratis.com.br/cat_6/biologia_geral/1) [de](http://www.livrosgratis.com.br/cat_6/biologia_geral/1) [Biologia](http://www.livrosgratis.com.br/cat_6/biologia_geral/1) [Geral](http://www.livrosgratis.com.br/cat_6/biologia_geral/1) [Baixar](http://www.livrosgratis.com.br/cat_8/ciencia_da_computacao/1) [livros](http://www.livrosgratis.com.br/cat_8/ciencia_da_computacao/1) [de](http://www.livrosgratis.com.br/cat_8/ciencia_da_computacao/1) [Ciência](http://www.livrosgratis.com.br/cat_8/ciencia_da_computacao/1) [da](http://www.livrosgratis.com.br/cat_8/ciencia_da_computacao/1) [Computação](http://www.livrosgratis.com.br/cat_8/ciencia_da_computacao/1) [Baixar](http://www.livrosgratis.com.br/cat_9/ciencia_da_informacao/1) [livros](http://www.livrosgratis.com.br/cat_9/ciencia_da_informacao/1) [de](http://www.livrosgratis.com.br/cat_9/ciencia_da_informacao/1) [Ciência](http://www.livrosgratis.com.br/cat_9/ciencia_da_informacao/1) [da](http://www.livrosgratis.com.br/cat_9/ciencia_da_informacao/1) [Informação](http://www.livrosgratis.com.br/cat_9/ciencia_da_informacao/1) [Baixar](http://www.livrosgratis.com.br/cat_7/ciencia_politica/1) [livros](http://www.livrosgratis.com.br/cat_7/ciencia_politica/1) [de](http://www.livrosgratis.com.br/cat_7/ciencia_politica/1) [Ciência](http://www.livrosgratis.com.br/cat_7/ciencia_politica/1) [Política](http://www.livrosgratis.com.br/cat_7/ciencia_politica/1) [Baixar](http://www.livrosgratis.com.br/cat_10/ciencias_da_saude/1) [livros](http://www.livrosgratis.com.br/cat_10/ciencias_da_saude/1) [de](http://www.livrosgratis.com.br/cat_10/ciencias_da_saude/1) [Ciências](http://www.livrosgratis.com.br/cat_10/ciencias_da_saude/1) [da](http://www.livrosgratis.com.br/cat_10/ciencias_da_saude/1) [Saúde](http://www.livrosgratis.com.br/cat_10/ciencias_da_saude/1) [Baixar](http://www.livrosgratis.com.br/cat_11/comunicacao/1) [livros](http://www.livrosgratis.com.br/cat_11/comunicacao/1) [de](http://www.livrosgratis.com.br/cat_11/comunicacao/1) [Comunicação](http://www.livrosgratis.com.br/cat_11/comunicacao/1) [Baixar](http://www.livrosgratis.com.br/cat_12/conselho_nacional_de_educacao_-_cne/1) [livros](http://www.livrosgratis.com.br/cat_12/conselho_nacional_de_educacao_-_cne/1) [do](http://www.livrosgratis.com.br/cat_12/conselho_nacional_de_educacao_-_cne/1) [Conselho](http://www.livrosgratis.com.br/cat_12/conselho_nacional_de_educacao_-_cne/1) [Nacional](http://www.livrosgratis.com.br/cat_12/conselho_nacional_de_educacao_-_cne/1) [de](http://www.livrosgratis.com.br/cat_12/conselho_nacional_de_educacao_-_cne/1) [Educação - CNE](http://www.livrosgratis.com.br/cat_12/conselho_nacional_de_educacao_-_cne/1) [Baixar](http://www.livrosgratis.com.br/cat_13/defesa_civil/1) [livros](http://www.livrosgratis.com.br/cat_13/defesa_civil/1) [de](http://www.livrosgratis.com.br/cat_13/defesa_civil/1) [Defesa](http://www.livrosgratis.com.br/cat_13/defesa_civil/1) [civil](http://www.livrosgratis.com.br/cat_13/defesa_civil/1) [Baixar](http://www.livrosgratis.com.br/cat_14/direito/1) [livros](http://www.livrosgratis.com.br/cat_14/direito/1) [de](http://www.livrosgratis.com.br/cat_14/direito/1) [Direito](http://www.livrosgratis.com.br/cat_14/direito/1) [Baixar](http://www.livrosgratis.com.br/cat_15/direitos_humanos/1) [livros](http://www.livrosgratis.com.br/cat_15/direitos_humanos/1) [de](http://www.livrosgratis.com.br/cat_15/direitos_humanos/1) [Direitos](http://www.livrosgratis.com.br/cat_15/direitos_humanos/1) [humanos](http://www.livrosgratis.com.br/cat_15/direitos_humanos/1) [Baixar](http://www.livrosgratis.com.br/cat_16/economia/1) [livros](http://www.livrosgratis.com.br/cat_16/economia/1) [de](http://www.livrosgratis.com.br/cat_16/economia/1) [Economia](http://www.livrosgratis.com.br/cat_16/economia/1) [Baixar](http://www.livrosgratis.com.br/cat_17/economia_domestica/1) [livros](http://www.livrosgratis.com.br/cat_17/economia_domestica/1) [de](http://www.livrosgratis.com.br/cat_17/economia_domestica/1) [Economia](http://www.livrosgratis.com.br/cat_17/economia_domestica/1) [Doméstica](http://www.livrosgratis.com.br/cat_17/economia_domestica/1) [Baixar](http://www.livrosgratis.com.br/cat_18/educacao/1) [livros](http://www.livrosgratis.com.br/cat_18/educacao/1) [de](http://www.livrosgratis.com.br/cat_18/educacao/1) [Educação](http://www.livrosgratis.com.br/cat_18/educacao/1) [Baixar](http://www.livrosgratis.com.br/cat_19/educacao_-_transito/1) [livros](http://www.livrosgratis.com.br/cat_19/educacao_-_transito/1) [de](http://www.livrosgratis.com.br/cat_19/educacao_-_transito/1) [Educação - Trânsito](http://www.livrosgratis.com.br/cat_19/educacao_-_transito/1) [Baixar](http://www.livrosgratis.com.br/cat_20/educacao_fisica/1) [livros](http://www.livrosgratis.com.br/cat_20/educacao_fisica/1) [de](http://www.livrosgratis.com.br/cat_20/educacao_fisica/1) [Educação](http://www.livrosgratis.com.br/cat_20/educacao_fisica/1) [Física](http://www.livrosgratis.com.br/cat_20/educacao_fisica/1) [Baixar](http://www.livrosgratis.com.br/cat_21/engenharia_aeroespacial/1) [livros](http://www.livrosgratis.com.br/cat_21/engenharia_aeroespacial/1) [de](http://www.livrosgratis.com.br/cat_21/engenharia_aeroespacial/1) [Engenharia](http://www.livrosgratis.com.br/cat_21/engenharia_aeroespacial/1) [Aeroespacial](http://www.livrosgratis.com.br/cat_21/engenharia_aeroespacial/1) [Baixar](http://www.livrosgratis.com.br/cat_22/farmacia/1) [livros](http://www.livrosgratis.com.br/cat_22/farmacia/1) [de](http://www.livrosgratis.com.br/cat_22/farmacia/1) [Farmácia](http://www.livrosgratis.com.br/cat_22/farmacia/1) [Baixar](http://www.livrosgratis.com.br/cat_23/filosofia/1) [livros](http://www.livrosgratis.com.br/cat_23/filosofia/1) [de](http://www.livrosgratis.com.br/cat_23/filosofia/1) [Filosofia](http://www.livrosgratis.com.br/cat_23/filosofia/1) [Baixar](http://www.livrosgratis.com.br/cat_24/fisica/1) [livros](http://www.livrosgratis.com.br/cat_24/fisica/1) [de](http://www.livrosgratis.com.br/cat_24/fisica/1) [Física](http://www.livrosgratis.com.br/cat_24/fisica/1) [Baixar](http://www.livrosgratis.com.br/cat_25/geociencias/1) [livros](http://www.livrosgratis.com.br/cat_25/geociencias/1) [de](http://www.livrosgratis.com.br/cat_25/geociencias/1) [Geociências](http://www.livrosgratis.com.br/cat_25/geociencias/1) [Baixar](http://www.livrosgratis.com.br/cat_26/geografia/1) [livros](http://www.livrosgratis.com.br/cat_26/geografia/1) [de](http://www.livrosgratis.com.br/cat_26/geografia/1) [Geografia](http://www.livrosgratis.com.br/cat_26/geografia/1) [Baixar](http://www.livrosgratis.com.br/cat_27/historia/1) [livros](http://www.livrosgratis.com.br/cat_27/historia/1) [de](http://www.livrosgratis.com.br/cat_27/historia/1) [História](http://www.livrosgratis.com.br/cat_27/historia/1) [Baixar](http://www.livrosgratis.com.br/cat_31/linguas/1) [livros](http://www.livrosgratis.com.br/cat_31/linguas/1) [de](http://www.livrosgratis.com.br/cat_31/linguas/1) [Línguas](http://www.livrosgratis.com.br/cat_31/linguas/1)

[Baixar](http://www.livrosgratis.com.br/cat_28/literatura/1) [livros](http://www.livrosgratis.com.br/cat_28/literatura/1) [de](http://www.livrosgratis.com.br/cat_28/literatura/1) [Literatura](http://www.livrosgratis.com.br/cat_28/literatura/1) [Baixar](http://www.livrosgratis.com.br/cat_30/literatura_de_cordel/1) [livros](http://www.livrosgratis.com.br/cat_30/literatura_de_cordel/1) [de](http://www.livrosgratis.com.br/cat_30/literatura_de_cordel/1) [Literatura](http://www.livrosgratis.com.br/cat_30/literatura_de_cordel/1) [de](http://www.livrosgratis.com.br/cat_30/literatura_de_cordel/1) [Cordel](http://www.livrosgratis.com.br/cat_30/literatura_de_cordel/1) [Baixar](http://www.livrosgratis.com.br/cat_29/literatura_infantil/1) [livros](http://www.livrosgratis.com.br/cat_29/literatura_infantil/1) [de](http://www.livrosgratis.com.br/cat_29/literatura_infantil/1) [Literatura](http://www.livrosgratis.com.br/cat_29/literatura_infantil/1) [Infantil](http://www.livrosgratis.com.br/cat_29/literatura_infantil/1) [Baixar](http://www.livrosgratis.com.br/cat_32/matematica/1) [livros](http://www.livrosgratis.com.br/cat_32/matematica/1) [de](http://www.livrosgratis.com.br/cat_32/matematica/1) [Matemática](http://www.livrosgratis.com.br/cat_32/matematica/1) [Baixar](http://www.livrosgratis.com.br/cat_33/medicina/1) [livros](http://www.livrosgratis.com.br/cat_33/medicina/1) [de](http://www.livrosgratis.com.br/cat_33/medicina/1) [Medicina](http://www.livrosgratis.com.br/cat_33/medicina/1) [Baixar](http://www.livrosgratis.com.br/cat_34/medicina_veterinaria/1) [livros](http://www.livrosgratis.com.br/cat_34/medicina_veterinaria/1) [de](http://www.livrosgratis.com.br/cat_34/medicina_veterinaria/1) [Medicina](http://www.livrosgratis.com.br/cat_34/medicina_veterinaria/1) [Veterinária](http://www.livrosgratis.com.br/cat_34/medicina_veterinaria/1) [Baixar](http://www.livrosgratis.com.br/cat_35/meio_ambiente/1) [livros](http://www.livrosgratis.com.br/cat_35/meio_ambiente/1) [de](http://www.livrosgratis.com.br/cat_35/meio_ambiente/1) [Meio](http://www.livrosgratis.com.br/cat_35/meio_ambiente/1) [Ambiente](http://www.livrosgratis.com.br/cat_35/meio_ambiente/1) [Baixar](http://www.livrosgratis.com.br/cat_36/meteorologia/1) [livros](http://www.livrosgratis.com.br/cat_36/meteorologia/1) [de](http://www.livrosgratis.com.br/cat_36/meteorologia/1) [Meteorologia](http://www.livrosgratis.com.br/cat_36/meteorologia/1) [Baixar](http://www.livrosgratis.com.br/cat_45/monografias_e_tcc/1) [Monografias](http://www.livrosgratis.com.br/cat_45/monografias_e_tcc/1) [e](http://www.livrosgratis.com.br/cat_45/monografias_e_tcc/1) [TCC](http://www.livrosgratis.com.br/cat_45/monografias_e_tcc/1) [Baixar](http://www.livrosgratis.com.br/cat_37/multidisciplinar/1) [livros](http://www.livrosgratis.com.br/cat_37/multidisciplinar/1) [Multidisciplinar](http://www.livrosgratis.com.br/cat_37/multidisciplinar/1) [Baixar](http://www.livrosgratis.com.br/cat_38/musica/1) [livros](http://www.livrosgratis.com.br/cat_38/musica/1) [de](http://www.livrosgratis.com.br/cat_38/musica/1) [Música](http://www.livrosgratis.com.br/cat_38/musica/1) [Baixar](http://www.livrosgratis.com.br/cat_39/psicologia/1) [livros](http://www.livrosgratis.com.br/cat_39/psicologia/1) [de](http://www.livrosgratis.com.br/cat_39/psicologia/1) [Psicologia](http://www.livrosgratis.com.br/cat_39/psicologia/1) [Baixar](http://www.livrosgratis.com.br/cat_40/quimica/1) [livros](http://www.livrosgratis.com.br/cat_40/quimica/1) [de](http://www.livrosgratis.com.br/cat_40/quimica/1) [Química](http://www.livrosgratis.com.br/cat_40/quimica/1) [Baixar](http://www.livrosgratis.com.br/cat_41/saude_coletiva/1) [livros](http://www.livrosgratis.com.br/cat_41/saude_coletiva/1) [de](http://www.livrosgratis.com.br/cat_41/saude_coletiva/1) [Saúde](http://www.livrosgratis.com.br/cat_41/saude_coletiva/1) [Coletiva](http://www.livrosgratis.com.br/cat_41/saude_coletiva/1) [Baixar](http://www.livrosgratis.com.br/cat_42/servico_social/1) [livros](http://www.livrosgratis.com.br/cat_42/servico_social/1) [de](http://www.livrosgratis.com.br/cat_42/servico_social/1) [Serviço](http://www.livrosgratis.com.br/cat_42/servico_social/1) [Social](http://www.livrosgratis.com.br/cat_42/servico_social/1) [Baixar](http://www.livrosgratis.com.br/cat_43/sociologia/1) [livros](http://www.livrosgratis.com.br/cat_43/sociologia/1) [de](http://www.livrosgratis.com.br/cat_43/sociologia/1) [Sociologia](http://www.livrosgratis.com.br/cat_43/sociologia/1) [Baixar](http://www.livrosgratis.com.br/cat_44/teologia/1) [livros](http://www.livrosgratis.com.br/cat_44/teologia/1) [de](http://www.livrosgratis.com.br/cat_44/teologia/1) [Teologia](http://www.livrosgratis.com.br/cat_44/teologia/1) [Baixar](http://www.livrosgratis.com.br/cat_46/trabalho/1) [livros](http://www.livrosgratis.com.br/cat_46/trabalho/1) [de](http://www.livrosgratis.com.br/cat_46/trabalho/1) [Trabalho](http://www.livrosgratis.com.br/cat_46/trabalho/1) [Baixar](http://www.livrosgratis.com.br/cat_47/turismo/1) [livros](http://www.livrosgratis.com.br/cat_47/turismo/1) [de](http://www.livrosgratis.com.br/cat_47/turismo/1) [Turismo](http://www.livrosgratis.com.br/cat_47/turismo/1)